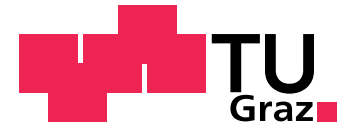

Patrick Zeno Sterzinger

## Strömungsvisualisierung in einer Modell-Pumpturbine

Masterarbeit

Technische Universität Graz

Institut für Hydraulische Strömungsmaschinen Vorstand: O. Univ.-Prof. Dipl-Ing. Dr.techn. Helmut Jaberg

Betreuer: Dipl-Ing. Mark Guggenberger

Graz, September 2016

## Vorwort

An dieser Stelle möchte ich all jenen danken, die durch Ihre Unterstützung zum Entstehen dieser Diplomarbeit beigetragen haben.

Zunächst möchte ich mich bei Dipl-Ing. Mark Guggenberger bedanken, der mir als Diplomarbeitsbetreuer nicht nur jederzeit kompetente Unterstutzung zukommen ließ, sondern mich ¨ auch beim Verfassen meiner Diplomarbeit ermutigte und unterstützte.

Herrn O. Univ.-Prof. Dipl-Ing. Dr.techn. Helmut Jaberg und dem gesamten Team des Instituts fur ¨ Hydraulische Strömungsmaschinen möchte ich dafür danken, dass dieses Projekt in Kooperation mit der Andritz Hydro GmbH am Institut für Hydraulische Strömungsmaschinen durchgeführt werden konnte und ich somit die Möglichkeit hatte im Zuge dieses Projektes meine Diplomarbeit zu verfassen.

Besonderer Dank gilt auch den Herren Dipl.-Ing. (FH) Florian Senn und Alfred Krisper, die mir mit fachlichem Wissen und langjähriger Erfahrung hilfsbereit zur Seite standen. Den Herren Ing. Kurt Maass, Josef Papst und Erwin Pischler gilt mein Dank für Ihren tatkräftigen Einsatz.

Für das Zurverfügungstellen der Lasermesstechnik und die zuvorkommende Hilfestellung möchte ich mich an dieser Stelle bei Herrn Ao.Univ.-Prof. Dipl.-Ing. Dr.techn. Jakob Woisetschläger vom Institut für Thermische Turbomaschinen bedanken.

Graz, am 11. September 2016

## Statutory Declaration

I declare that I have authored this thesis independently, that I have not used other than the declared sources/resources, and that I have explicitly marked all material which has been quoted either literally or by content from the used sources.

Graz,

Date Signature

## <span id="page-4-1"></span>Eidesstattliche Erklärung<sup>[1](#page-4-0)</sup>

Ich erkläre an Eides statt, dass ich die vorliegende Arbeit selbstständig verfasst, andere als die angegebenen Quellen/Hilfsmittel nicht benutzt, und die den benutzten Quellen wörtlich und inhaltlich entnommenen Stellen als solche kenntlich gemacht habe.

Graz, am

Datum Unterschrift

<span id="page-4-0"></span> $1_{\text{Beschluss}}$  der Curricula-Kommission für Bachelor-, Master- und Diplomstudien vom 10.11.2008; Genehmigung des Senates am 1.12.2008

# <span id="page-6-0"></span>Zusammenfassung

Da der zukünftige Stromsektor nach Speichermöglichkeiten verlangt, steigt die Bedeutung von Pumpspeicherkraftwerken. In vielen Fällen werden Pumpspeicherkraftwerke mit einer Francis-Pumpturbine ausgestattet, die abhängig von der Drehrichtung sowohl als Pumpe als auch als Turbine arbeitet. Instabiles Verhalten in bestimmten Bereichen des Betriebsbereiches ist derzeitiger Forschungsschwerpunkt bei Francis-Pumpturbinen. Diese Arbeit befasst sich mit der Messtechnischen Erfassung eines dieser Strömungsphänomene, das zu einem instabilen Betrieb im Pumpbetrieb fuhrt. Im Teillastbereich bei niedrigem Durchfluss kommt es zu einem ¨ schlagartigen Einbruch der Förderhöhe. Diese Unstetigkeit ist mit erhöhten Druckpulsationen und Einbußen im Wirkungsgrad verbunden. Ziel dabei ist es, messtechnisch eine Grundlage fur ein ¨ besseres Verständnis der zugrundeliegenden Mechanismen zu schaffen, die zur Pumpeninstabilität führen.

Dazu wird ein Pumpturbinenmodell der Andritz Hydro GmbH auf dem 4-Quadranten Prufstand ¨ des Instituts für hydraulische Strömungsmaschinen aufgebaut und modifiziert, um eine optische Zugänglichkeit in das Innere des Modells zu erhalten. An zwei Laufrädern werden bei unterschiedlichen Leitschaufelöffnungen 2d Particle Image Velocimetry (2d-PIV) Messungen in der rotierenden Maschine durchgefuhrt. Konkret werden auf der Druckseite, im Bereich zwischen ¨ Laufradaustritt und Leitradeintritt Messungen der Geschwindigkeitsverteilung in vier Ebenen durchgefuhrt. Pro Laufrad werden zwischen vier und sechs Betriebspunkte gemessen. Um einen ¨ etwaigen Einfluss der Laufrad-Leitrad Interaktion auf die Pumpenstabilität zu untersuchen, wird auf die gesamte Messkampagne die Methode der Phasen-Mittelung an 21 Laufradpositionen angewendet.

In weiterer Folge können durch die gemessenen und gemittelten Geschwindigkeitsverteilungen Ablösegebiete detektiert werden und damit kann auf weitere Strömungsphänomene rückgeschlossen werden. Zusätzlich kann durch die große Anzahl an Messdaten eine Validierung der CFD-Simulation erfolgen, um so die Präzision der numerischen Simulation in diesem Betriebsbereich zu erhöhen.

# Abstract

Due the increasing need of storage capabilities in the electric sector, pump turbines will become increasingly important. In many cases a Francis pump turbine is used and this is the reason why performance and efficienc are gaining in importance. This study focuses on the unsteady behaviour of Francis pump turbines. Francis pump turbines exhibit a sudden head drop of the pump characteristic at low discharge coefficients. Because the head drop results in a loss of efficiency, and increasing pressure pulsations, it is essential to gain a better understanding of the flow physics leading to this instability.

A reduced scale model of a pump turbine was installed on a 4-quadrant test rig of the institute for hydraulics machinery. In order to gain optical access to the high pressure side of the runner the model has been modified while keeping the same hydraulic behaviour.

2d Particle Image Velocimetry (2d PIV) measurements were performed with varying guide vane openings on two different runners. On the pressure side in the vaneless space between impeller and guide vanes the velocity field has been measured in four planes. For each runner between four and six operation points have been investigated. The interaction between runner and guide vanes was analysed using a phase-averaging method at 21 different runner positions.

In further consequence the measured and averaged velocity fields enabled the detection and localisation of regions with a inhomogeneous flow distribution and recirculation regions. In addition, measurement data provided can be used to validate CFD simulations in order to improve the accuracy of pump characteristics, particularly for pump turbines.

# <span id="page-10-0"></span>Inhaltsverzeichnis

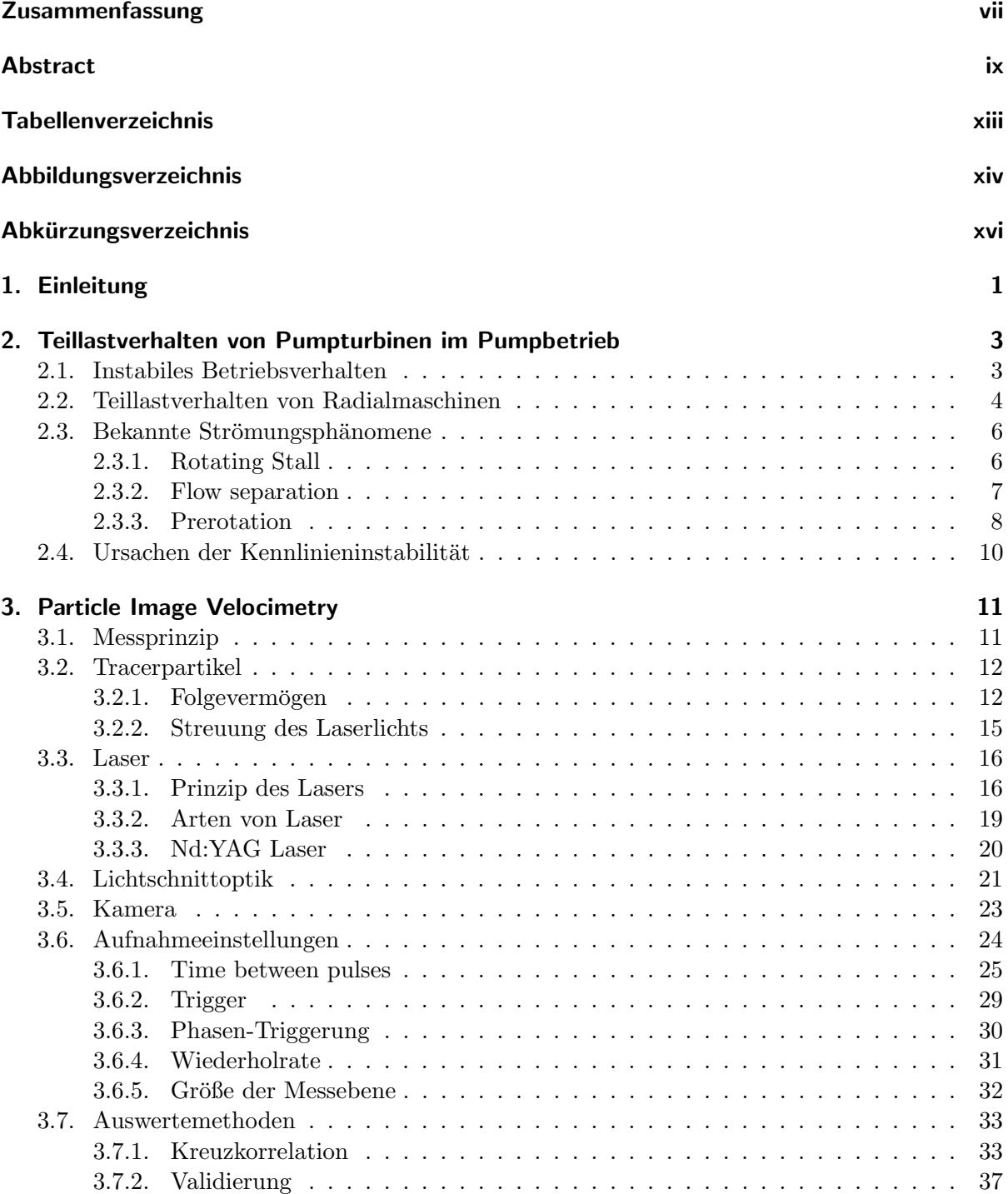

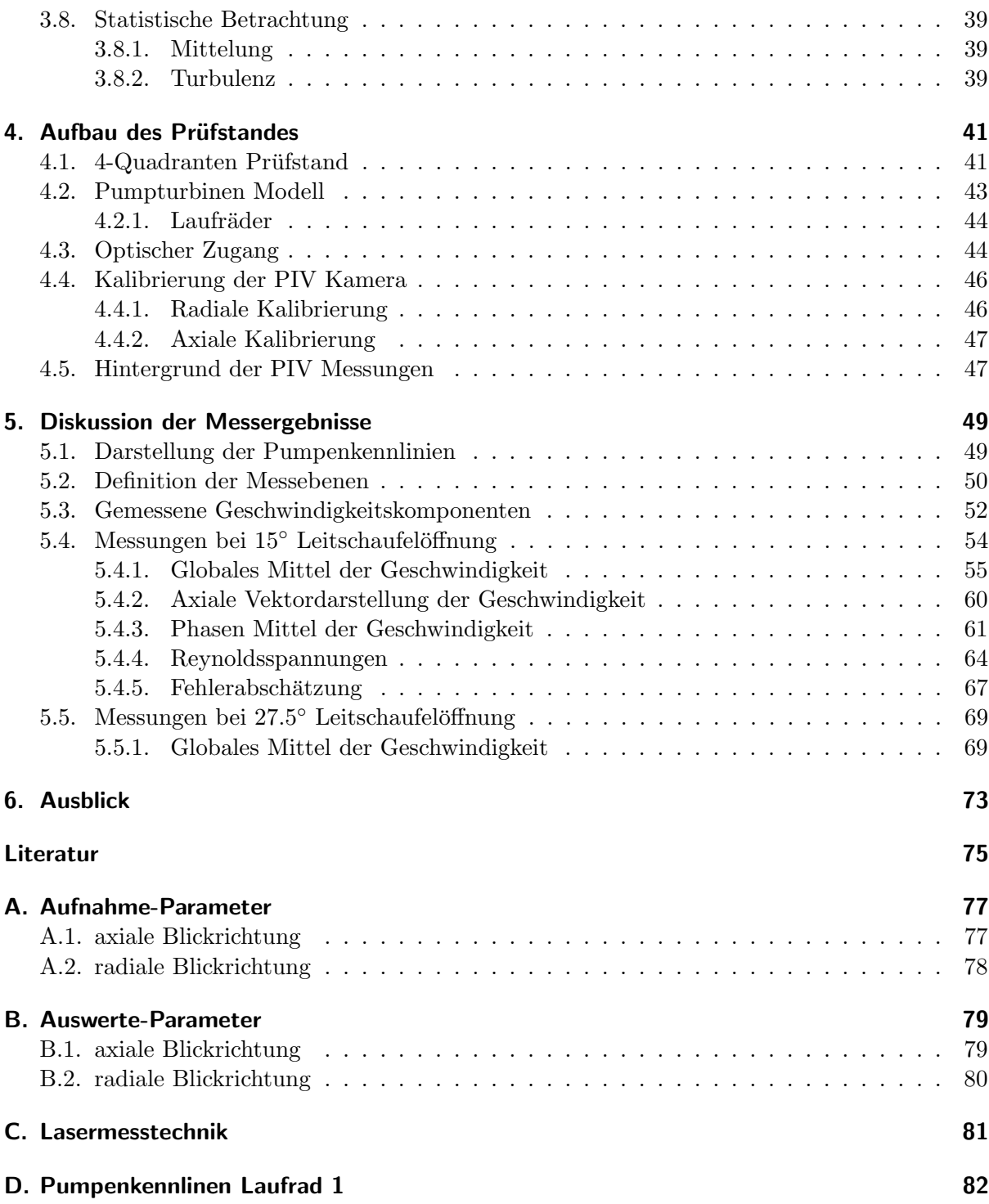

# <span id="page-12-0"></span>Tabellenverzeichnis

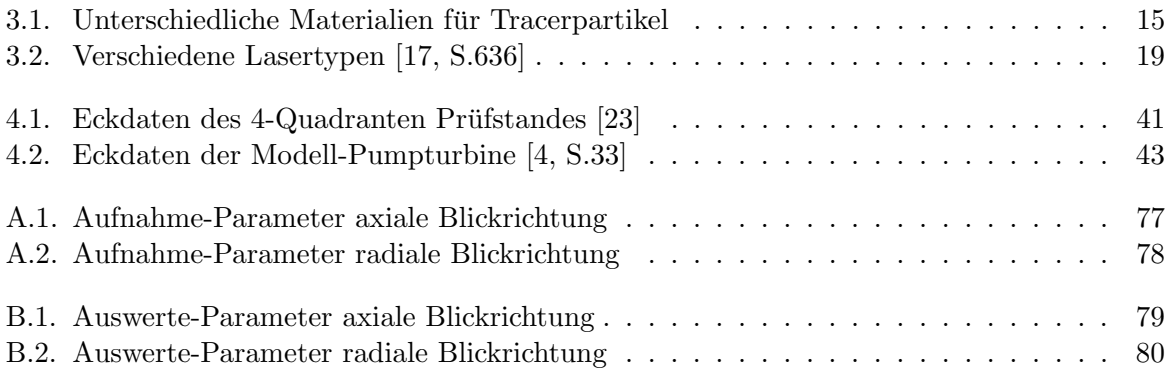

# <span id="page-13-0"></span>Abbildungsverzeichnis

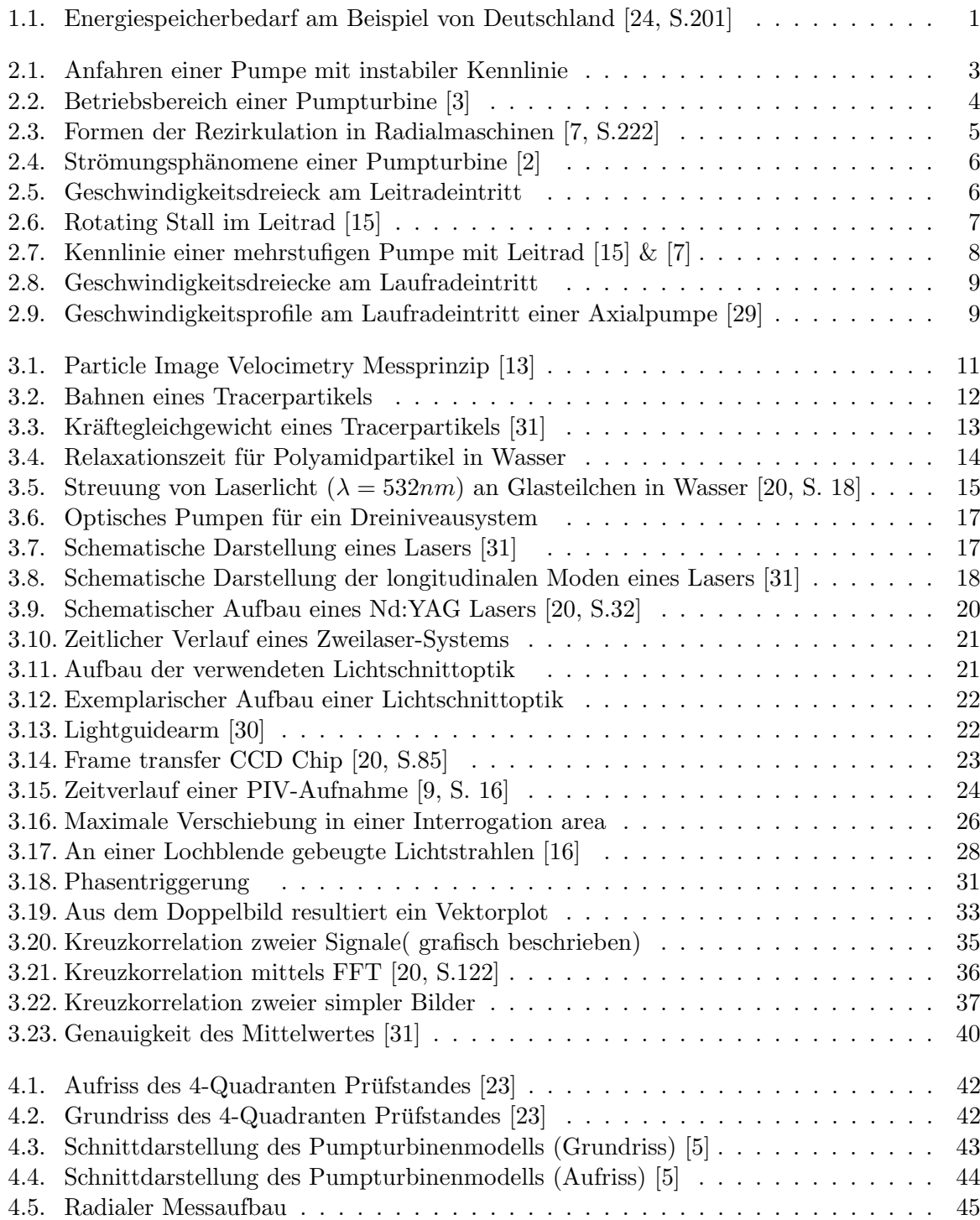

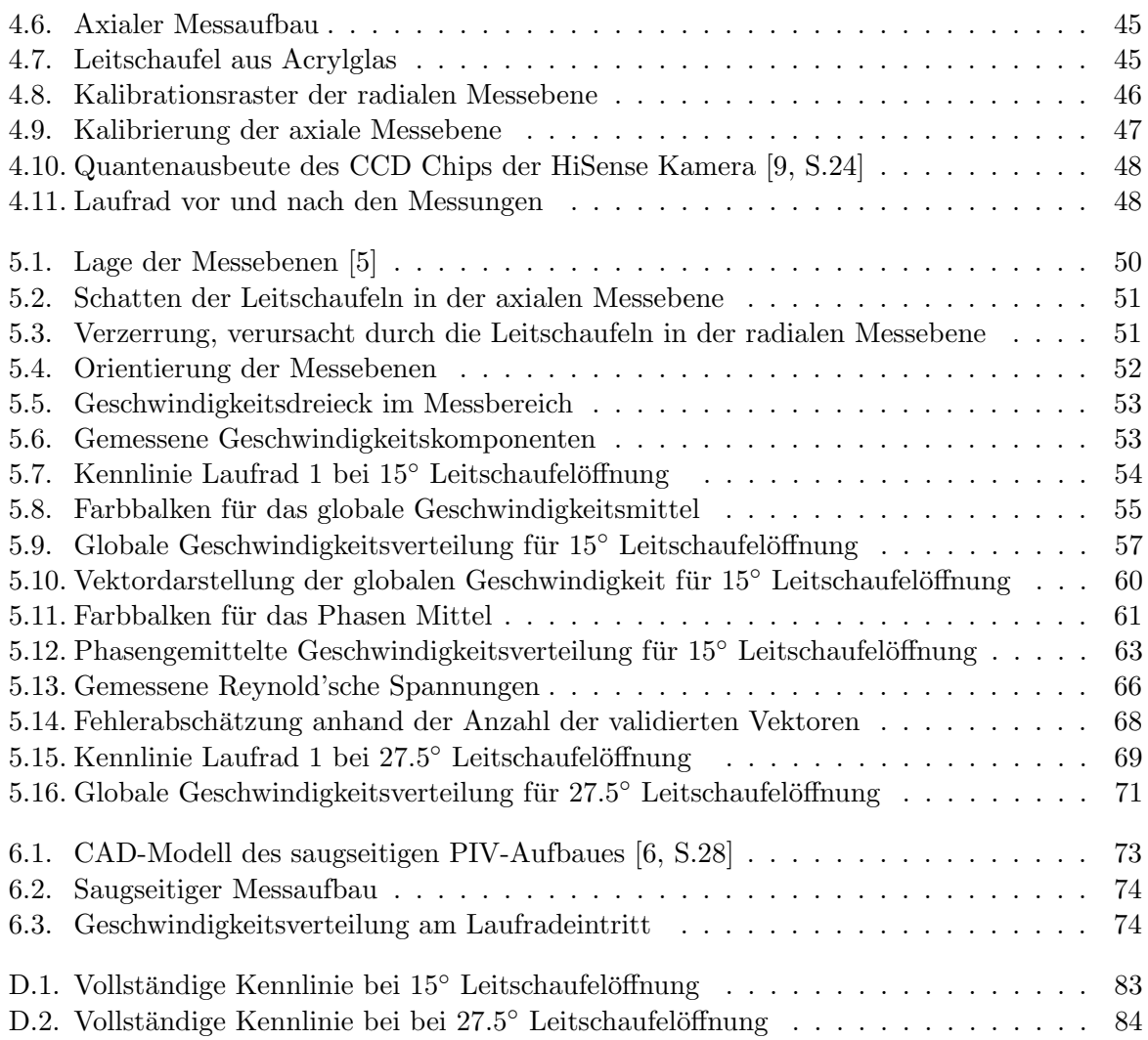

# Abkürzungsverzeichnis

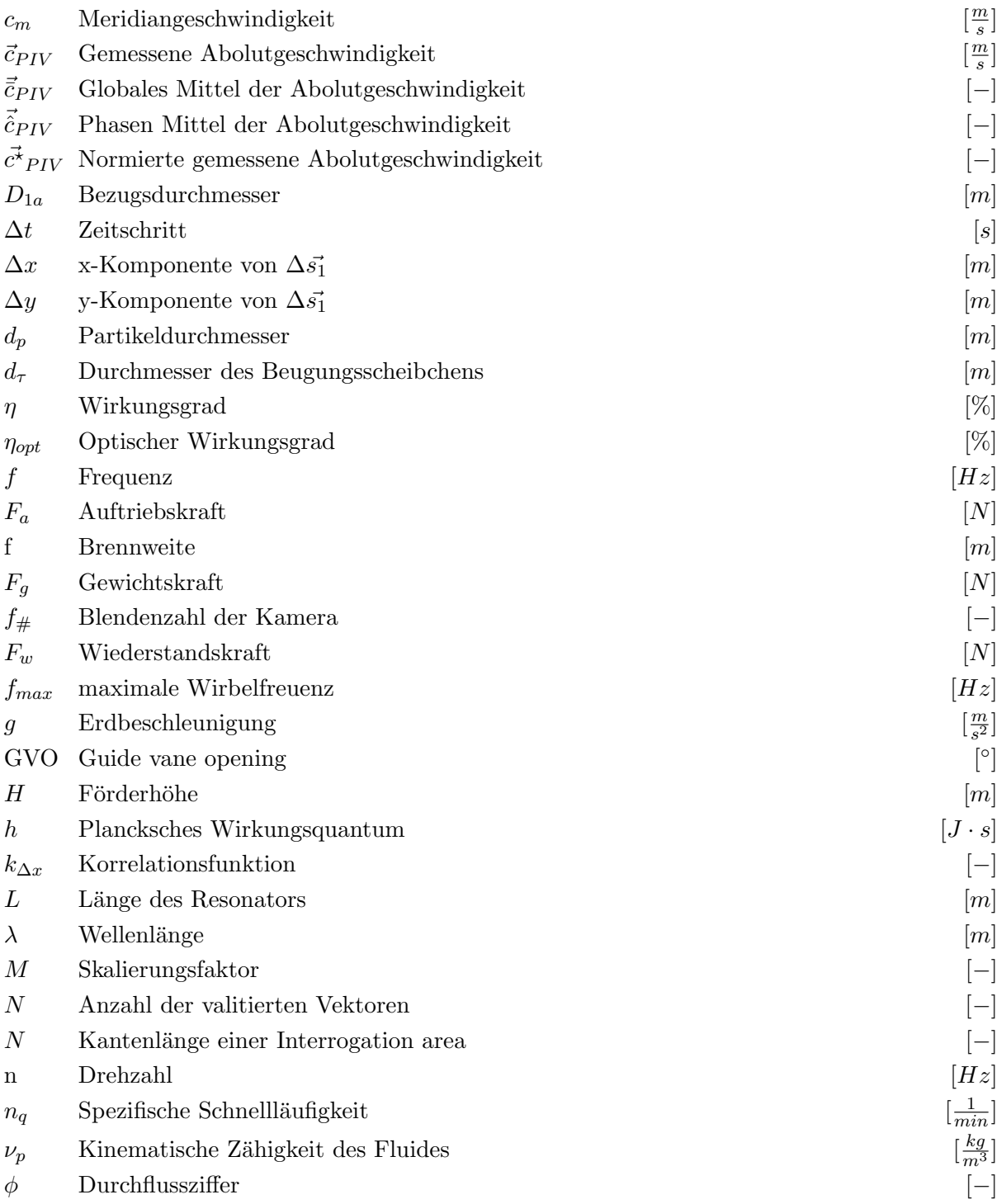

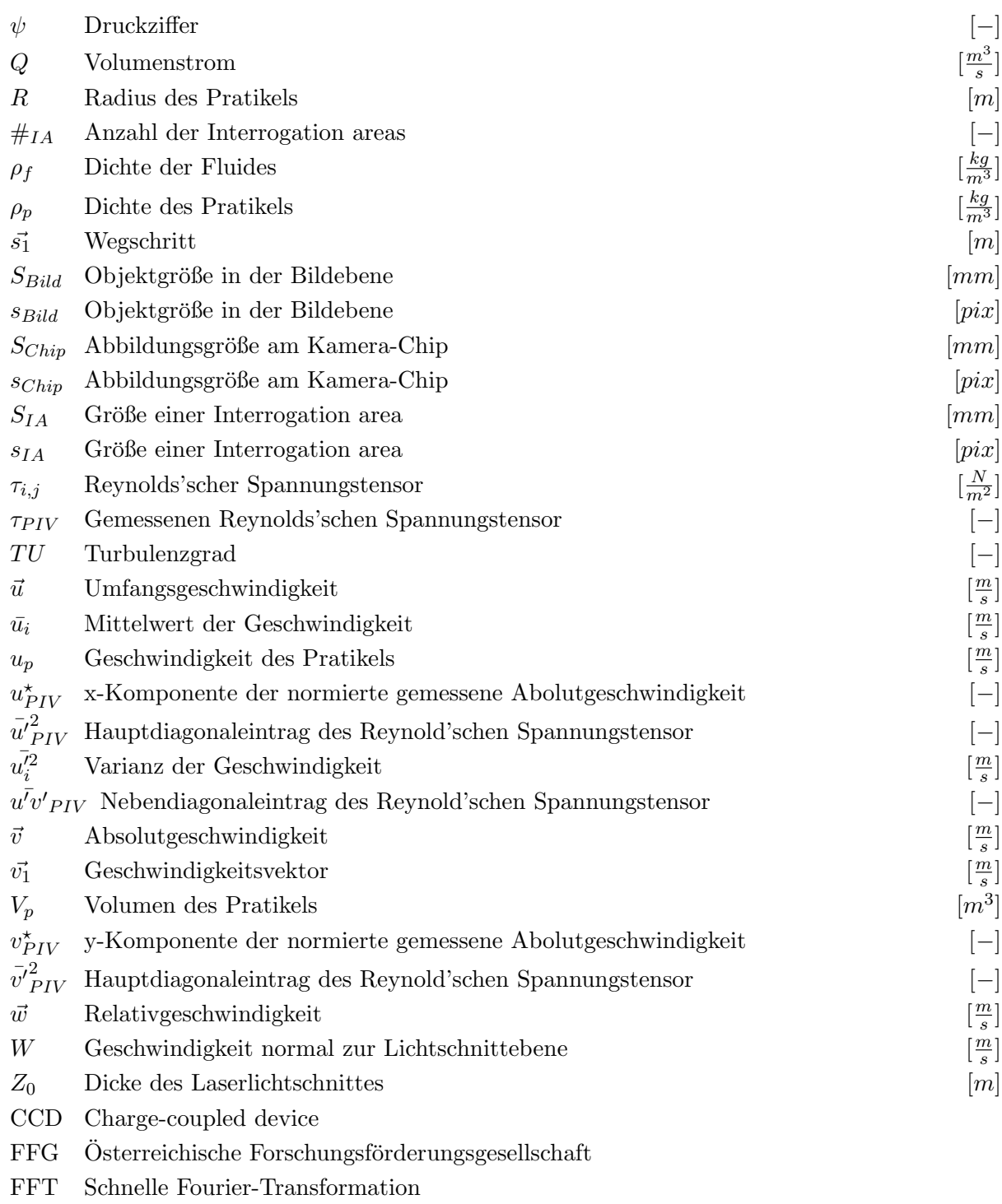

- $\,$ IDM $\,$ Induktives $\,$ Durchfluss $\,$  Messgerät
- PIV Particle Image Velocimetry

# <span id="page-18-0"></span>1. Einleitung

Pumpspeicherkraftwerke spielen eine immer größere Rolle im internationalen Energiesektor. Immer mehr Länder setzen auf erneuerbare Energien, auch auf fluktuierende Quellen wie zum Beispiel Wind- oder Sonnenenergie. Da der Zeitpunkt der Energieerzeugung dieser Quellen nicht vorhersehbar ist und in einem Stromnetz zu jeder Zeit Angebot und Nachfrage ausgeglichen sein muss, müssen Energiespeicher vorhanden sein die zu Zeiten eines Energie überangebotes Energie aufnehmen können und diese Energie zu Zeiten erhöhter Nachfrage abgeben können. Ein Ausbau der erneuerbaren Energien geht also mit einem Ausbau der Energiesspeicher einher.

Das Zusammenspiel der unstetigen Erzeugung des Stromes und der unmittelbaren Speicherung bzw. Abgabe dieses Stromes stellt Anforderungen an die Energiespeicher. Um einen effizienten und wirtschaftlichen Betrieb zu ermöglichen müssen seitens der Energiespeicher schnelle und häufige Lastwechsel möglich sein und der Energieverlust, der durch das Speichern entsteht, muss gering sein.

Die Bundesrepublik Deutschlands hat sich im Zuge des Erneuerbare-Energien Gesetzes ambitionierte Ziele fur den Stromsektor gesteckt. Bis 2030 sollen 50 Prozent und bis zum Jahr 2050 ¨ mindestens 80 Prozent des Bruttostromverbrauchs aus erneuerbaren Ressourcen gewonnen werden [\[24,](#page-93-2) S.195]. Dies verlangt einen Ausbau der Speicherleistung um mindestens 15%. In Abbildung [1.1](#page-18-1) ist die notwendige Speicherleistung in Abhängigkeit des Anteils an erneuerbaren Energien für den deutschen Energiemarkt dargestellt. Für eine Vollversorgung mit erneuerbaren Energien wäre eine dreimal so große Speicherleistung erforderlich als derzeit an Pumpspeicherkraftwerken in Deutschland vorhanden ist [\[24,](#page-93-2) S.201].

<span id="page-18-1"></span>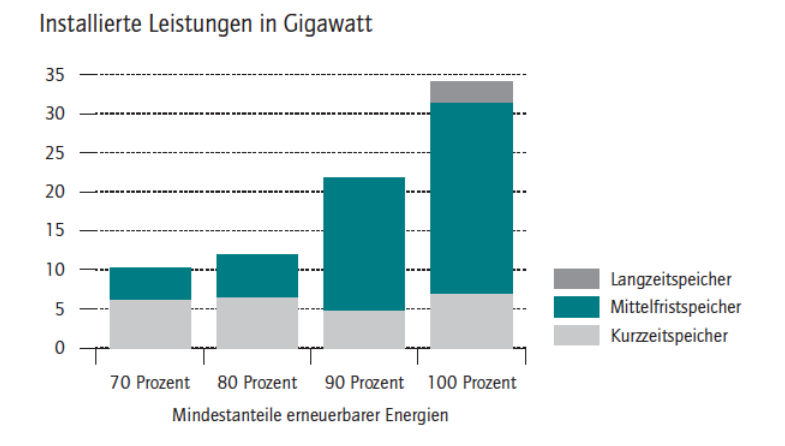

Abbildung 1.1.: Energiespeicherbedarf am Beispiel von Deutschland [\[24,](#page-93-2) S.201]

Sehr wahrscheinlich ist, dass Pumpspeicherkraftwerke diese Speicherfunktion nicht alleine übernehmen können. Das Vorhandensein von ausreichend Wasser und genügend geodätischem Potential ist nicht uberall gegeben. Technologien wie Druckluftspeicher oder Elektrolyse von ¨

#### 1. Einleitung

Wasserstoff werden genauso Anwendung finden. Dennoch steigt der Bedarf an Pumpspeicherkraftwerken, einer bew¨ahrten Technologie mit hohem Wirkungsgrad und einem Leistungsniveau im Megawatt-Bereich [\[11\]](#page-92-10). Ein Pumpspeicherkraftwerk kann entweder mit getrennten Maschinen für den Pump-, bzw. Turbinenbetrieb ausgestattet sein oder mit einer Pumpturbine, die abhängig von der Drehrichtung sowohl als Pumpe als auch als Turbine arbeitet. Die Investitionskosten sind bei der zweiten Variante geringer und dennoch verfügen Pumpenturbinen über einen hohen Spitzenwirkungsgrad und weisen lange Laufzeiten auf. Die Herausforderungen im Zuge der Energiewende liegen in einer Verkurzung der Umschaltzeiten zwischen Pump- und Turbinenbetrieb ¨ und einer Erweiterung des Betriebsbereiches. Kurze Umschaltzeiten bedeuten, dass das Kraftwerk kurze Lastspitzen des Stromnetzes abfedern kann und so wieder sehr schnell Energie liefern kann. Ein übergreifender Arbeitsbereich des Kraftwerkes im Pump- sowie im Turbinenbetrieb erhöht die Einschaltdauer des Kraftwerkes und steigert somit die Rentabilität.

Mit eben diesem Ziel, den Betriebsbereich von Pumpturbinen zu vergrößern, befasst sich eine Kooperation zwischen der Andritz Hydro GmbH und der TU Graz. Ein Projekt, unterstützt von der FFG, beschäftigt sich mit dem Teillastverhalten von Pumpturbinen. Ziel dabei ist es die messtechnische Grundlage für ein besseres Verständnis des Betriebsverhaltens von Pumpturbinen in Teillast zu schaffen. Im Zuge dieses Projekts ist auch diese Diplomarbeit zum Thema "Strömungsvisualisierung mittels PIV am Laufrad-Austritt eines Pumpturbinenmodells", entstanden.

# <span id="page-20-0"></span>2. Teillastverhalten von Pumpturbinen im Pumpbetrieb

### <span id="page-20-1"></span>2.1. Instabiles Betriebsverhalten

Von einem instabilen Betriebsverhalten wird hier gesprochen, wenn zumindest ein Betriebsbereich vorhanden ist in dem die Pumpturbine nicht in der geforderten Weise arbeitet und Probleme beim Betrieb auftreten. Das hier diskutierte instabile Betriebsverhalten ist mit einer instabilen Pumpenkennlinie verbunden. Von einer instabilen Pumpenkennlinie spricht man, wenn  $H(Q)$ bzw.  $\psi(\phi)$  nicht streng monoton fallend ist. Es können mehrere Arten einer instabilen Kennlinie auftreten, wobei im folgenden nur die sattelförmige Instabilität beschrieben wird (vgl. Abbildung [2.7](#page-25-1) oder [2.1\)](#page-20-2).

Eine instabile Kennlinie kann zu Betriebsproblemen fuhren. Ergeben sich zwei Schnittpunkte ¨ zwischen der Pumpenkennlinie und der Anlagenkennlinie, treten Probleme beim Anfahren der Pumpe auf. Beim Hochfahren gegen ein geschlossenes Verschlussorgan (blaue Linie in Abbildung [2.1\)](#page-20-2) kann die Diskontinuität nicht überwunden werden und es stellt sich der Betriebspunkt A auf dem instabilen Ast der Pumpenkennlinie ein. Um den Betriebspunkt B am stabilen Ast der Pumpenkennlinie zu erreichen, muss die Pumpe mit entleerter Druckleitung angefahren werden (grüne Linie in Abbildung [2.1\)](#page-20-2) [\[14,](#page-92-11) S.408]. Darüber hinaus können Probleme beim parallelen Betrieb von Pumpen mit einer instabilen Kennline auftreten [\[15\]](#page-92-5). Beim parallelen Betrieb zweier Pumpen addieren sich die Volumenströme beider Pumpen. Weist zumindest eine der Pumpen eine instablie Kennline auf, ist die Addition im Bereich der Instabilität nicht mehr eindeutig.

<span id="page-20-2"></span>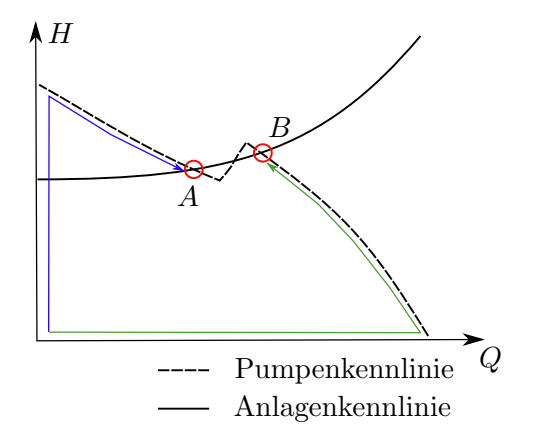

Abbildung 2.1.: Anfahren einer Pumpe mit instabiler Kennlinie

Der Arbeitsbereich einer Pumpe mit instabiler Kennlinie muss so begrenzt werden, dass die oben genannten Probleme nicht auftreten können. Die Pumpenkennlinie und die Anlagenkennlinie dürfen sich nur in einem Punkt auf dem stabilen Ast der Pumpenkennlinie schneiden. Gegebenfalls muss die Pumpe, wie erwähnt, mit entleerter Druckleitung angefahren werden.

Abbildung [2.2](#page-21-1) zeigt auf der linken Seite eine Pumpenkennlinie und auf der rechten Seite ein Turbinenkennfeld der selben Maschine. Die maximale Förderhöhe, bei der die Pumpturbine betrieben werden kann, ist durch die staffelförmige Kennlinie begrenzt. Die Betriebsförderhöhe muss niedriger sein als die Förderhöhe nach dem Knick in der Kennlinie, um einen stabilen Betrieb zu ermöglichen. Kann die Instabilität zu kleineren Durchflüssen verschoben werden, arbeitet die Maschine im Turbinenbetrieb näher am Optimum, also mit einem höheren Wirkungsgrad, da die Baugröße abnimmt. Die Ursachen für die sattelförmige Kennlinie sind somit speziell für Pumpturbinen interessant. [\[3\]](#page-92-2)

<span id="page-21-1"></span>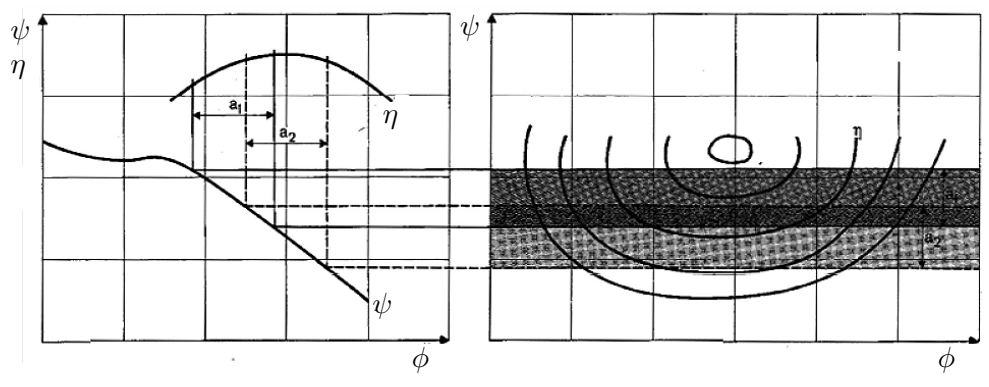

Abbildung 2.2.: Betriebsbereich einer Pumpturbine [\[3\]](#page-92-2)

## <span id="page-21-0"></span>2.2. Teillastverhalten von Radialmaschinen

Um die Ursachen der instabilen Kennlinie zu diskutieren wird in diesem Abschnitt allgemein das Teillastverhalten von Radialmaschinen erläutert. Eine Francis- Pumpturbine kann als Radialmaschine mit einem verstellbaren Leitapparat betrachtet werden.

Eine korrekt ausgelegte Pumpe kann im Bestpunkt einen Wirkungsgrad von uber 90% erreichen. ¨ Es kann also davon ausgegangen werden, dass in diesem Betriebspunkt keine nennenswerten Strömungsablösungen vorhanden sind, da diese mit Verlusten und somit Einbußen im Wirkungsgrad verbunden wären. Dagegen ist im Bereich des Nulldurchflusses sowohl am Laufradeintritt als auch am Austritt eine Rückströmung zu erwarten [\[7,](#page-92-3) S.208].

Die genaue Lokalisation und die Form der Rückströmung ist von der jeweiligen Geometrie des Laufrades abhängig. Am Laufradeintritt kann Aufgrund der Radiendifferenz im Eintrittsbereich mit folgendem Strömungsbild gerechnet werden: Das Fluid verlässt das Laufrad am Außenradius und tritt im Bereich der Nabe wieder in das Laufrad ein. Aufgrund der Zentrifugalkraft strömt das Fluid im Laufrad radial nach außen und vor dem Laufrad radial nach innen [\[7,](#page-92-3) S.209]. Für radiale Laufräder mit einer achsparallelen Austrittskante kann über die Strömungsverhältnisse am Austritt jedoch keine Aussage gemacht werden.

Abbildung [2.3](#page-22-0) zeigt mögliche Formen der Rückströmungen für Radialmaschinen. Am Laufradeintritt verlässt die Rückströmung das Laufrad am Außenradius und tritt im Bereich der Nabe wieder in das Laufrad ein. Am Laufradaustritt varriert die Position und die Form der

<span id="page-22-0"></span>Rückströmung abhängig von der jeweiligen Laufradkontur. Symmetrische Rückströmungen und einseitige Rückströmungen auf der Kranz bzw. Nabenseite sind möglich.

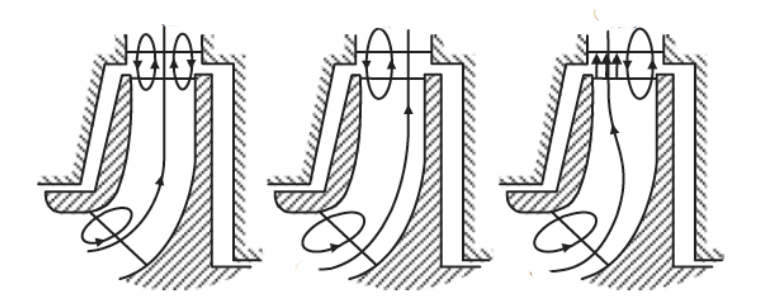

Abbildung 2.3.: Formen der Rezirkulation in Radialmaschinen [\[7,](#page-92-3) S.222]

Die Tatsache, dass die Strömung im Bestpunkt anliegt und bei Nulldurchfluss  $(Q = 0\left[\frac{m^3}{s}\right])$  eine voll ausgebildete Rezirkulation vorhanden ist, lässt folgenden Schluss zu: Bei allen Pumpen muss es zwangsläufig irgendwo zwischen Bestpunkt und Nullförderhöhe zu Rückströmungen kommen. Folglich kann das Auftreten von Rückströmungen in Teillast nie vermieden werden. Vielmehr gilt es unerwünschte Effekte, die durch das Auftreten der Rezirkulation entstehen, zu verstehen und zu vermeiden. Unerwunschte Effekte sind Unstetigkeiten in der Kennlinie, Druckpulsationen ¨ oder eine erhöhte Leistungsaufnahme.

### <span id="page-23-0"></span>2.3. Bekannte Strömungsphänomene

In diesem Kapitel werden bekannte Strömungsphänomene beschrieben, die im Zusammenhang mit dem instabilen Betriebsverhalten von Pumpturbinen stehen.

<span id="page-23-2"></span>Abbildung [2.4](#page-23-2) zeigt den Bereich in denen bei Pumpturbinen bekannte Strömungsphänomene in Abhängigkeit des Volumenstromes und des Leitschaufelwinkels auftreten. Diese Darstellung wurde im Zuge der experimentellen Untersuchung eines Pumpturbinenmodells erstellt und dient nur der groben Orientierung, in welchem Betriebsbereich welches Strömungsphänomen auftreten kann.

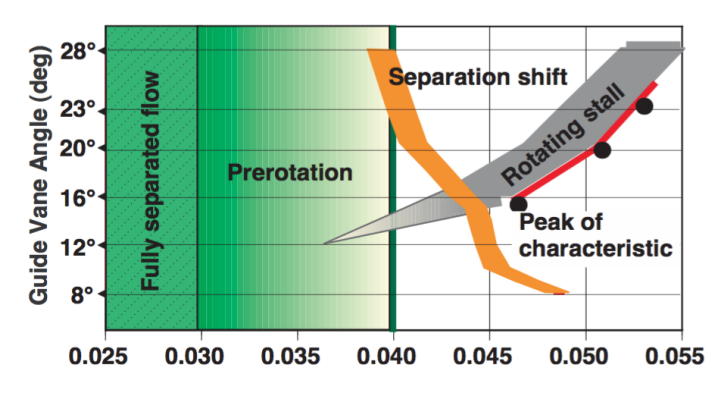

Abbildung 2.4.: Strömungsphänomene einer Pumpturbine [\[2\]](#page-92-4)

#### <span id="page-23-1"></span>2.3.1. Rotating Stall

<span id="page-23-3"></span>Der Rotating Stall (rotierende Ablösung) beschreibt ein Strömungsphänomen, das an Schaufelgittern auftreten kann. Dabei reißt die Strömung nicht an allen Schaufel ab sondern es bildet sich ein umlaufendes Ablösegebiet das zu einer Verminderung des Durchflusses und zu erhöhten Druckpulsationen führt. Rotierende Ablösungen können in allen Arten von Verzögerungsgittern auftreten, wobei fur Pumpturbinen nur Rotating Stall im Leitapperat relevant ist. ¨

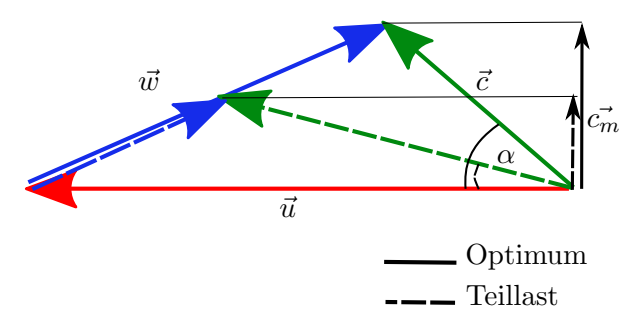

Abbildung 2.5.: Geschwindigkeitsdreieck am Leitradeintritt

Abbildung [2.5](#page-23-3) zeigt die Geschwindigkeitsdreiecke am Leitradeintritt. Wird bei konstanter Drehzahl (Umfangsgeschwindigkeit  $\vec{u}$ ) der Volumenstrom unter die Auslegungsmenge gedrosselt ( $\vec{c}_m$ nimmt ab), verändert sich der Zuströmwinkel zur Leitschaufel ( $\alpha$ ). Die Leitschaufel wird nicht mehr optimal angeströmt. Bekannt ist, dass die Strömung um ein Tragflügelprofil abreißt, wenn der Anstellwinkel zu groß wird. Dieses Ablösen der Strömung kann natürlich auch in einem

Schaufelgitter, z.B den Leitschaufeln einer Pumpturbine oder den Lauf- bzw. Leitschaufeln einer Axialmaschine auftreten.

Durch Toleranzen und Ungenauigkeiten löst die Strömung zu Beginn nicht an allen Schaufeln, sondern nur an einer oder einigen wenigen ab. Durch die Ablösegebiet wird der Durchfluss im betroffenen Kanal gemindert oder sogar ganz versperrt. Die Strömung wird in die benachbarten Schaufelkanäle umgelenkt. Die Schaufel 1 in Abbildung [2.6](#page-24-1) wird dadurch noch flacher von der Absolutgeschwindigkeit c angeströmt und die Strömung löst ab. Die Schaufel 3 wird hingegen steiler angeströmt und eine dort abgerissene Strömung kann sich wieder an das Schaufelprofil anlegen. Somit wandert die Abrisszone relativ gesehen entgegen der Umfangsgeschwindigkeit u. Absolut gesehen wandert die Abrisszone mit etwa 20 −50 % der Umfangsgeschwindigkeit in die Richtung der Umfangsgeschwindigkeit. Bei weiterer Reduktion des Volumenstromes löst die Strömung an mehreren Schaufeln gleichzeitig ab und es laufen mehrere Abrisszonen um [\[18,](#page-93-8) S.243].

<span id="page-24-1"></span>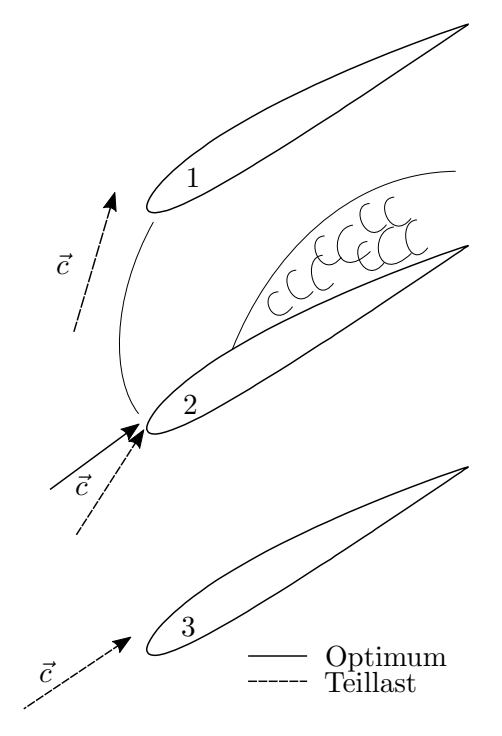

Abbildung 2.6.: Rotating Stall im Leitrad [\[15\]](#page-92-5)

#### <span id="page-24-0"></span>2.3.2. Flow separation

Unter einer Flow seperation versteht man eine ungleichförmige Geschwindigkeitsverteilung in Teilen des Strömungskanals. Hier wird von einer Flow seperation gesprochen, wenn das Geschwindigkeitsprofil am Laufradaustritt eine Zone aufweist, in der sich der Betrag der Geschwindigkeit vom restlichen Strömungskanal unterscheidet.

Da dieses Phänomen oft nahe des lokalen Optiums auftritt, wird diese Art der Instabiliät auch als Volllastinstabilität bezeichnet. Es verursacht einen Knick in der Kennlinie und ist oft mit dem Vorhandensein einer Hysterese in der Kennlinie verbunden [\[2\]](#page-92-4). Dabei werden die Leitschaufelkanäle nicht mehr gleichmäßig über die gesamte Breite durchströmt. Es kommt zu Ablösungen

und kann in weiterer Folge zu Rückströmungen auf der Naben- bzw. Kranzseite kommen. Verursacht wird diese Ablösung bzw. Rückströmung durch eine kleine Störung der Laufrad-austrittsströmung bei schwacher Teillast [\[8\]](#page-92-12).

<span id="page-25-1"></span>Abbildung [2.7](#page-25-1) zeigt das Geschwindigkeitsprofil am Laufradaustritt in unterschiedlichen Betriebspunkten. Die Zone mit niedriger Absolutgeschwindigkeit lässt auf ein Ablösegebiet schließen, das von der Tragscheibe (Nabenseite) zur Deckscheibe (Kranzseite) wandert.

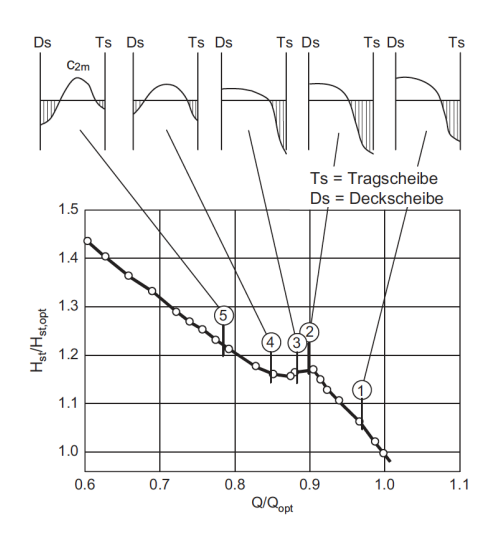

Abbildung 2.7.: Kennlinie einer mehrstufigen Pumpe mit Leitrad [\[15\]](#page-92-5) & [\[7\]](#page-92-3)

Wie bereits in Kapitel [2.2](#page-21-0) erwähnt ist die Vorhersage des genauen Strömungsbildes am Laufradaustritt schwierig. Über den Ort des Geschwindigkeitmaximums und folglich auch über die Position der Ablösung lässt sich dennoch Folgendes sagen: Dominiert der Einfluss der Meridiankrümmung, liegt das Maximum an der Tragscheibe (Nabenseite). Überwiegt jedoch die Zentrifugalkraft, liegt das Geschwindigkeitsmaximum an der Deckscheibe (Kranzseite) [\[7,](#page-92-3) S.219]. Es kann auch vorkommen, dass sich das Ablösegebiet bei sinkendem Volumenstrom von der Kranz- zur Nabenseite verlagert (bzw. umgekehrt). Eine interessante Hypothese unter dem Namen "Selbstheilungseffekt" liefert Güllich. Wenn ein Teil des Leitradkanals blockiert ist, herrscht im restlichen Kanal eine gesunde Strömung, da der somit reduzierte Querschnitt dem ebenfalls reduzierten Volumenstrom einspricht [\[7,](#page-92-3) S.259]. Die Pumpe reguliert den benötigten Austrittsquerschnitt selbst. Allerdings ist dabei mit h¨oheren Verlusten und Schwingungen zu rechnen. Grund dafür ist die Interaktion zwischen der rezirkulierenden und der "gesunden"<br>Stalt Strömung.

#### <span id="page-25-0"></span>2.3.3. Prerotation

Prerotation, oder zu Deutsch Vordrall, tritt am Laufradeintritt auf, wenn der Volumenstrom unter einen kritischen Wert gedrosselt wird [\[2\]](#page-92-4). Wie bereits im Abschnitt [2.2](#page-21-0) erläutert, tritt bei Nullförderhöhe eine Rückströmung am Laufradeintritt auf, bei der das Fluid am Außenradius in das Saugrohr zurückströmt. Durch Impulsaustausch mit dem Laufrad erhält diese Rezirkulation eine Geschwindigkeitskomponente in Drehrichtung und wird deshalb Vordrall genannt. Wird der Volumenstrom nach dem Eintreten der Vorrotation weiter gesenkt, w¨achst diese weiter in das Saugrohr hinaus und versperrt zusätzlich den Eintrittsdurchmesser [\[7,](#page-92-3) S.223].

Die Ursache des Vordralles lässt sich mit den Geschwindigkeitsdreiecken aus Abbildung [6.3](#page-91-1) zeigen. Dargestellt sind zwei Geschwindigkeitsdreiecke für den Laufradeintritt. Eines am Innenradius (Index 1) und eines am Außenradius (Index 2). Aufgrund der Radiendifferenz zwischen Innen- und Außenradius unterscheidet sich die Umfangsgeschwindigkeiten  $\vec{u}_1$  und  $\vec{u}_2$ . Wird der Volumenstrom unter den Auslegungspunkt gedrosselt nimmt die Absolutgeschwindigkeit  $\vec{c}$  (drallfreie Zuströmung) ab. Der Zuströmwinkel zum Laufrad (hier  $\beta_1$ ,  $\beta_2$ ) verändert sich. Allerdings verändert sich die Zuströmung am Außenradius mehr als Innenradius.

Wir der Volumenstrom also gedrosselt verändert sich der Zuströmwinkel zum Laufrad ausgehend vom Außenradius und die Strömung "prallt" an der Schaufel ab und beginnt in Umfangsrichtung mitzurotieren.

<span id="page-26-0"></span>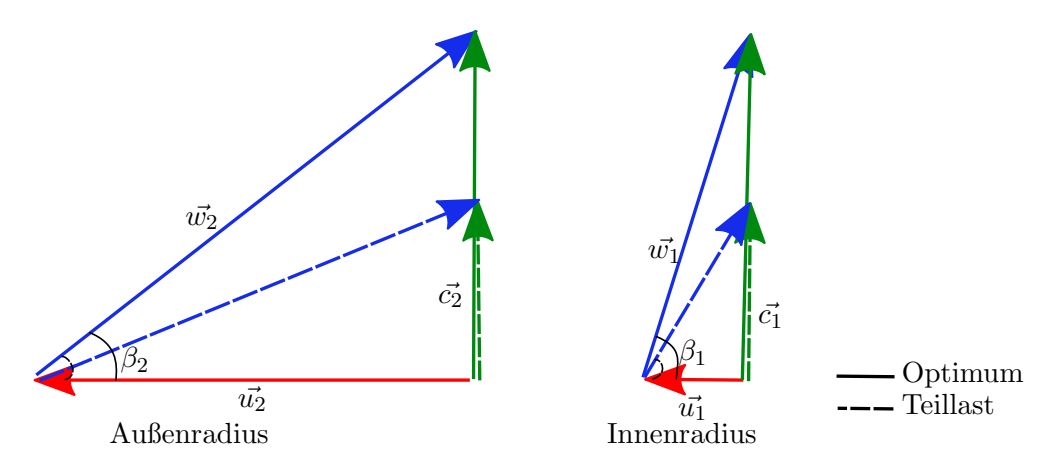

Abbildung 2.8.: Geschwindigkeitsdreiecke am Laufradeintritt

In Abbildung [2.9](#page-26-1) sind typische Geschwindigkeitsprofile im Laufradeintritt dargestellt. Die Meridiankomponente am Außenradius des Laufradeintritts  $c_{1m}$  nimmt gegen Teillast ab, die Umfangskomponente  $c_{1u}$  steigt hingegen sukzessive an. Im Kernbereich herrscht eine gesunde Strömung mit einer geringen Umfangsgeschwindigkeit.

<span id="page-26-1"></span>Da diese Geschwindigkeitsverteilung weitgehend unabhängig von der spezifischen Drehzahl  $n_q$ ist, ist anzunehmen, dass diese Geschwindigkeitsprofile jenen eines radialen Laufrades ähneln [\[7,](#page-92-3) S.175]. Dieses Strömungsphänomen ist oft mit einer örtlichen Eindellung der Kennlinie im Teillastbereich verbunden [\[2\]](#page-92-4).

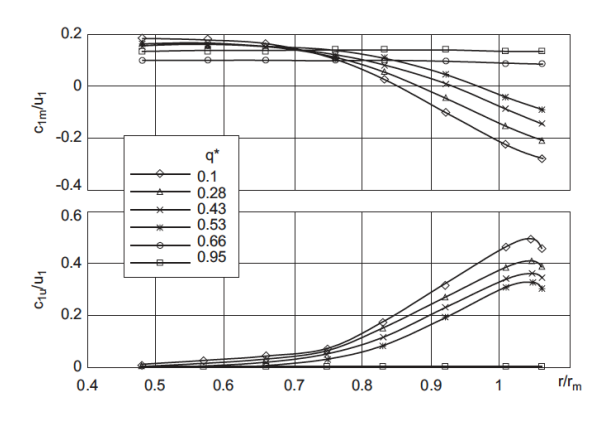

Abbildung 2.9.: Geschwindigkeitsprofile am Laufradeintritt einer Axialpumpe [\[29\]](#page-93-3)

## <span id="page-27-0"></span>2.4. Ursachen der Kennlinieninstabilität

Die Ursachen für eine instabile Kennlinie sind sehr komplex und daher versagen auch die meisten numerischen Vorausberechnungen.

Wie bereits in Abschnitt [2](#page-20-0) erwähnt liegt die Strömung im lokalen Optimum weitgehend an und bei Nulldurchfluss  $(Q = 0\frac{m^3}{s})$  eine follstängie Rezirkulation eintritt, muss ein Übergang zwischen diesen beiden Strömungsformen stattfinden. Findet dieser Übergang kontinuierlich statt, es treten keine plötzlichen Änderungen im Strömungsfeld auf, ist eine stabile Kennlinie zu erwarten. Ausgehend vom Bestpunkt, den Volumenstrom reduzierend, sollte eine kontinuierliche Vergrößerung der Rückströmung stattfinden. Dieses Ablösegebiet muss sich immer am selben Ort befinden [\[7,](#page-92-3) S. 256].

Sobald sich das Strömungsbild, egal ob am Eintritt oder am Austritt schlagartig ändert, ist mit einem Knick in der Kennlinie zu rechnen. Typisch sind folgende Anderungen am Laufrad- ¨ austritt (vgl. Kapite[l2.3.2\)](#page-24-0), die zu einer instabilen Kennlinie fuhren: Tritt eine Verlagerung der ¨ Ablösegebietes von der Druck- auf die Saugseite oder von der vorderen zur hinteren Deckscheibe auf (oder auch umgekehrt) ist mit einer Instabilität zu rechen. Auch ein "Ablöseverzug", der sich durch ein plötzliches Entstehen eines Ablösegebietes äußert, kann für eine Instabilität sorgen. Das Ablösen der Strömung wird durch ein entsprechendes Zusammenspiel der Scheinkräfte(Flieh- und Corioliskraft) bewusst oder unbewusst verhindert. Beide Varianten sind häufig mit Hystereseerscheinungen in der Kennlinie oder im Axialschub der Maschine verbunden [\[7,](#page-92-3) S.258].

Am Laufradeintritt (vgl. [2.3.3\)](#page-25-0) sorgt ein Einsetzten der Prerotation für einem Knick in der Kennlinie. Zusätzlich kann ein Eintreten des Vordralles zu einer schlagartigen Anderung der Strömung am Laufradaustritt führen [[7,](#page-92-3) S.258].

# <span id="page-28-0"></span>3. Particle Image Velocimetry

## <span id="page-28-1"></span>3.1. Messprinzip

<span id="page-28-2"></span>Particle Image Velocimetry (kurz PIV) ist ein optisches Messverfahren, zur Bestimmung von Geschwindigkeitsfeldern in einer Fluidströmung. Dabei werden der Strömung Partikel zugesetzt, die der Strömung schlupffrei folgen sollen. Die Messebene wird durch einen Laserlichtschnitt definiert. Befinden sich die Tracerpartikel in dieser Lichtschnittebene, werden diese beleuchtet und das Streulicht kann von einer Kamera aufgezeichnet werden. Um den Zeitschritt ∆t versetzt, werden zwei Bilder aufgenommen. Diese Bilder zeigen den selben Ausschitt des Strömungsfeldes, wobei die Partikel verschoben sind. Aus der Verschiebung der Teilchen kann die Strömungsgeschwindigkeit bestimmt werden.

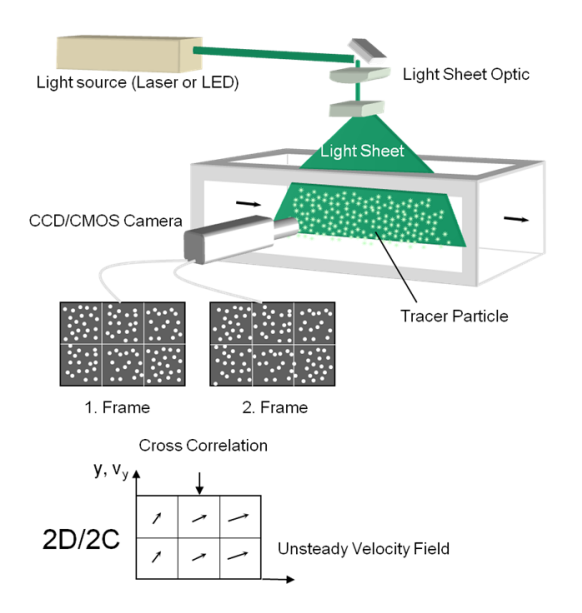

Abbildung 3.1.: Particle Image Velocimetry Messprinzip [\[13\]](#page-92-6)

Abbildung [3.1](#page-28-2) zeigt die prinzipielle Vorgehensweise bei PIV Messungen. Der notwendige Messaufbau besteht aus Tracer Partikeln die dem Fluid zugefügt werden, einer Lichtquelle (Laser), einer Optik zur Erzeugung des Lichtschnittes und einer Kamera. Mit Hilfe der Kamera entstehen zwei Bilder die verglichen werden. Diese Bilder werden in kleinere Bildbereiche zerlegt. Für jeden Bildbereich kann aus der Verschiebung der Tracerpartikel mit Hilfe der Kreuzkorrelation (vgl. Kapitel [3.7.1\)](#page-50-1) ein Geschwindigkeitsvektor ermittelt werden. Aus der Summe dieser Einzelvektoren entsteht ein Vektorfeld der Geschwindigkeit.

#### 3. Particle Image Velocimetry

Bei der PIV wird die Teilchenbahn der Tracerpartikel linear approximiert. Die mit PIV gemessene Geschwindigkeit, entspricht jener Geschwindigkeit, die das Teilchen haben musste, wenn es ¨ sich auf dem linearen Weg bewegen würde. Bewegt sich ein Teilchen auf  $s_2$  oder  $s_3$  wird die Geschwindigkeit nicht exakt erfasst. Der damit verbundene Fehler kann klein gehalten werden, indem der Zeitschritt  $\Delta t$  klein gewählt wird.

<span id="page-29-2"></span>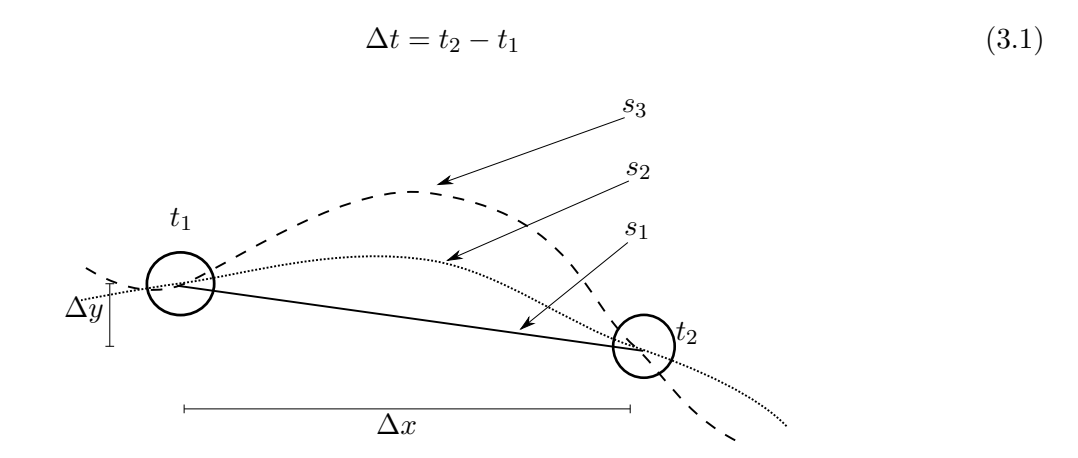

Abbildung 3.2.: Bahnen eines Tracerpartikels

Ein Teilchen bewegt sich von der Position  $t_1$  zur Position  $t_2$  auf unterschiedlichen Bahnen  $s_1, s_2, s_3$ . Bei der PIV wird zur Bestimmung der Geschwindigkeit, unabhängig des realen Weges, immer der lineare Weg  $s_1$  angenommen. Durch die Gleichung [3.2](#page-29-3) wird die Geschwindigkeit  $\vec{v_1}$ wie folgt bestimmt:

<span id="page-29-3"></span>
$$
\vec{v_1} = \frac{\vec{s_1}}{\Delta t} \tag{3.2}
$$

#### <span id="page-29-0"></span>3.2. Tracerpartikel

#### <span id="page-29-1"></span>3.2.1. Folgevermögen

Die PIV bestimmt die Strömungsgeschwindigkeit nicht direkt sondern indirekt, indem die Geschwindigkeit von Teilchen (Tracerpartikel) bestimmt wird, die der Strömung folgen. Diese Tracerpartikel sind notwendig, da die Geschwindigkeitsbestimmung auf der Detektion von Streulicht beruht und dieses in einem reinen, einphasigen Fluid nicht vorhanden ist. Damit die Geschwindigkeit der Tracerpartikel repräsentativ für die Strömungsgeschwindigkeit ist, müssen die Tracerpartikel der Strömung möglichst schlupffrei folgen. Im Folgenden wird nun ein Tracerpartikel in einer Fluidströmung unter dem Einfluss des Schwerefeldes betrachtet. Es wird explizit darauf hingewiesen, dass diese Abschätzung in einer Pumpturbine nur bedingte Gültigkeit besitzt, da zusätzlich noch die Zentrifugal- und Corioliskräfte beachtet werden müssen. Vernachlässigt man diese wirken folgende Kräfte:

•  $F_a = \rho_f g V_p$ 

Der Auftrieb ist das Produkt aus der Fluiddichte  $\rho_f$ , der Erdbeschleunigung g und des Volumens des Teilchen  $V_p$ 

•  $F_g = \rho_p g V_p$ 

Die Gewichtskraft ist das Produkt aus der Teilchendichte  $\rho_p$ , der Erdbeschleunigung g und des Volumens des Teilchen  $V_p$ 

•  $F_w = 6 \pi \rho_f \nu R \cdot u_p$ 

<span id="page-30-0"></span>Die Widerstandskraft nach Stokes [\[28\]](#page-93-9) für Reynoldszahlen kleiner  $< 1$  setzt sich aus der Dichte des Fluides  $\rho_f$ , der Kinematischen Zähigkeit des Fluides  $\nu$ , des Teilchenradius R, der Geschwindigkeit des Teilchen  $u_p$  und Konstanten zusammen.

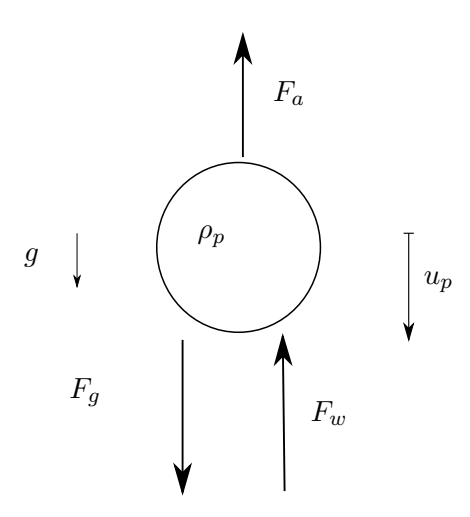

Abbildung 3.3.: Kräftegleichgewicht eines Tracerpartikels [\[31\]](#page-93-4)

Das Kräftegleichgewicht lautet:

$$
V_p \rho_p u_p = F_g - F_w - F_a \tag{3.3}
$$

Nach dem Einsetzten und Umformen ergibt sich folgende Bewegungsgleichung :

$$
\dot{u}_p = \left(1 - \frac{\rho_f}{\rho_p}\right) \cdot g - \frac{9 \rho_f \nu}{2 \rho_p R^2} \cdot u_p \tag{3.4}
$$

Die Lösung der Bewegungsgleichung lautet:

$$
u_p = (1 - \frac{\rho_f}{\rho_p}) \cdot g - \frac{2 \rho_p R^2}{9 \rho_f \nu} \cdot [1 - \exp(-\frac{9 \rho_f \nu}{2 \rho_p R^2} \cdot t)] \tag{3.5}
$$

<span id="page-30-1"></span>
$$
\tau = \frac{\rho_p D^2}{9 \rho_f \nu} \tag{3.6}
$$

<span id="page-30-2"></span>
$$
U_{\infty} = \left(1 - \frac{\rho_f}{\rho_p}\right) \cdot g - \frac{2 \rho_p R^2}{9 \rho_f \nu} \tag{3.7}
$$

13

#### 3. Particle Image Velocimetry

Wird nun die Relaxationszeit  $\tau$  nach Gleichung [3.6](#page-30-1) und die Geschwindigkeit des Teilchens  $u_p$ für  $t \to \infty$  U<sub>∞</sub> nach Gleichungen [3.7](#page-30-2) eingeführt kann der Ausdruck für  $u_p$  in Gleichung [3.8](#page-31-1) vereinfacht werden [\[31\]](#page-93-4).

<span id="page-31-1"></span>
$$
u_p = U_\infty \cdot (1 - e^{-\frac{t}{\tau}})
$$
\n(3.8)

<span id="page-31-0"></span>Abbildung [3.4](#page-31-0) zeigt die Relaxationszeit fur Polyiamidpartikel mit verschiedenen Durchmessern ¨ in Wasser.

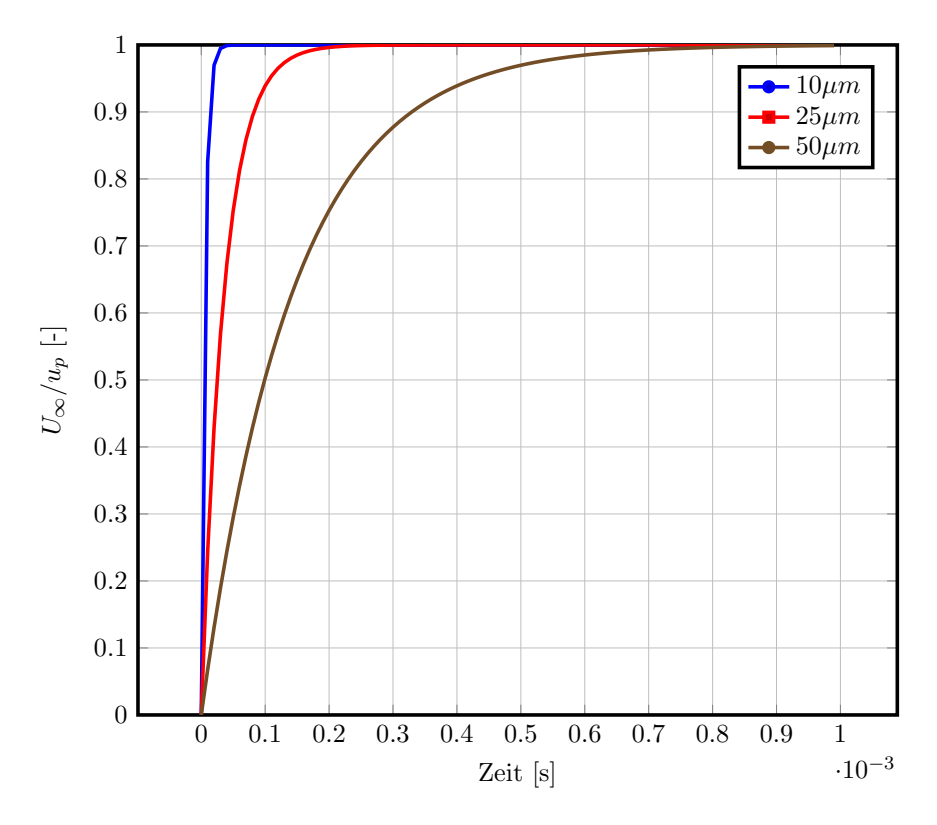

Abbildung 3.4.: Relaxationszeit fur Polyamidpartikel in Wasser ¨

Die Relaxationszeit kann ähnlich einer Tiefpassfilterung interpretiert werden. Für ein Polyamidpartikel von 25 $\mu$ m Durchmesser beträgt die Relaxationszeit 2 · 10<sup>-4</sup>s. Dies entspricht einer Tiefpassfilterung von  $\frac{1}{2\cdot 10^{-4}}$  also von  $5KHz$ . Geschwindigkeitsschwankungen mit einer Frequenz schneller  $5KHz$  werden nicht erfasst. Speziell bei stark turbulenten Strömungen muss dies besonders beachtet werden. Allgemein kann gesagt werden, dass das Folgevermögen mit sinkendem Partikeldurchmesser zunimmt.

Tabelle [3.1](#page-32-1) zeigt typische Materialien für Tracerpartikel für die Anwendung in Flüssigkeiten [[20,](#page-93-5) S.19] & [\[26\]](#page-93-10).

Für die Strömungsvisualisierung im Zuge dieser Arbeit wurden Polviamid-Partikel mit einem Durchmesser zwischen 5 und 50  $\mu$ m verwendet

<span id="page-32-1"></span>

| Material         | mittlerer Durchmesser | Dichte                        |
|------------------|-----------------------|-------------------------------|
| Polyamid         | $1 - 70 \ \mu m$      | 1.03 $\left[ q/cm^3 \right]$  |
| Aluminium        | $10 - 100 \ \mu m$    | 2.7 $\left[ q/cm^{3} \right]$ |
| Luftblasen       | $50 - 1000 \ \mu m$   | $\sqrt{1.2\,[g/dm^3]}$        |
| Hohle Glaskugeln | $2 - 20 \ \mu m$      | $1.1 \,[g/cm^3]$              |

Tabelle 3.1.: Unterschiedliche Materialien für Tracerpartikel

#### <span id="page-32-0"></span>3.2.2. Streuung des Laserlichts

<span id="page-32-2"></span>Trifft das Laserlicht auf die Tracerpartikel wird es daran gestreut. Von der Kamera wird lediglich das Streulicht detektiert. Somit muss für eine zufriedenstellende Bildqualität die Intensität des Streulichts möglichst hoch sein. Für sphärische Teilchen, mit einem größeren Durchmesser als die Wellenlänge des einfallenden Lichts, kann die Streuung mit der Theorie der Mie-Streuung beschrieben werden. Dies trifft fur die Anwendungen im Bereich dieses Messverfahrens zu. ¨

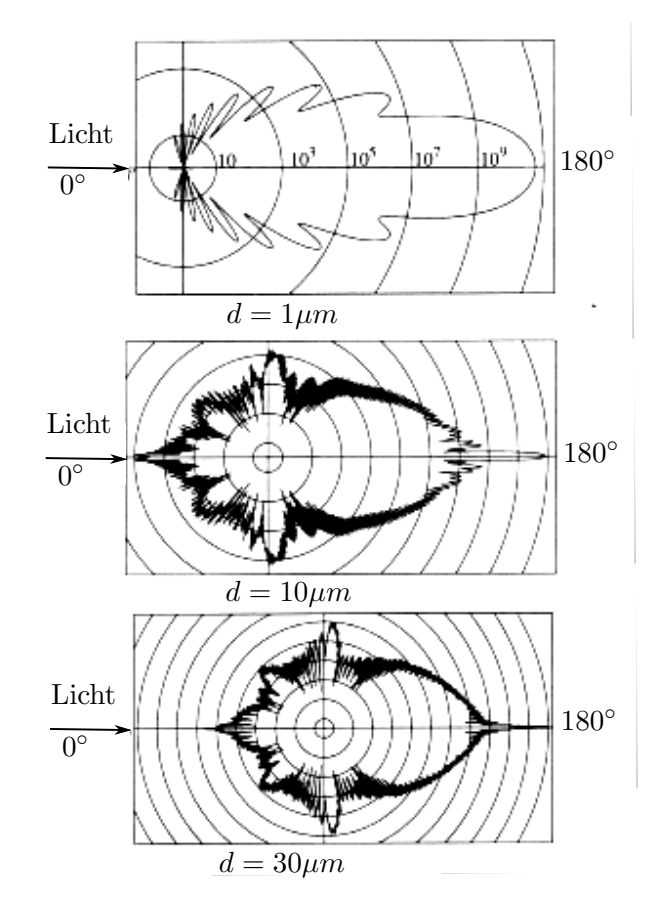

Abbildung 3.5.: Streuung von Laserlicht ( $\lambda = 532nm$ ) an Glasteilchen in Wasser [\[20,](#page-93-5) S. 18]

Im Abbildung [3.5](#page-32-2) ist erkennbar, dass die Intensität des Streulichts mit steigendem Durchmesser zunimmt. Um eine hohe Streulichtintensität zu erzeugen, werden möglichst große Teilchen gewählt. Allerdings sinkt das Folgevermögen mit steigendem Durchmesser und es muss somit ein für die jeweilige Anwendung optimaler Kompromiss gefunden werden.

Weiters fällt die stark winkelabhängige Intensitätverteilung auf. Ein Großteil des Lichtes wird

#### 3. Particle Image Velocimetry

nach vorne gestreut. Die Kamera wird bei der zweikomponenten PIV im Normalfall orthogonal zum einfallenden Laserstrahl montiert. In diesem Winkelbereich ist die Streulichtausbeute verhältnismäßig gering. Um dennoch eine ausreichende Belichtung zu erhalten, müssen größere Teilchen verwendet werden oder die Intensität des einfallenden Laserlichts muss erhöht werden. Meist werden Tracerpartikel mit einer polydispersen Verteilung eingesetzt. Der Durchmesser der Partikel liegt z.B. zwischen 5 und  $50 \mu m$ .

Wie bereits erwähnt hängt die Intensität des Streulichts vom Partikeldurchmesser ab. Teilchen mit möglichst einheitlichem Durchmesser erhöhen somit die Qualität der Messungen. Deutlich größere Partikel, unter Umständen auch Schmutzpartikel, streuen mehr Licht und es kommt zu lokalen Überblendungen am Kamerasensor (Blooming Effekt).

Um eine gleichmäßige Verteilung der Tracerpartikel im Fluid, also ein gleichmäßiges Seeding, zu erreichen, muss die Oberflächenspannung des Fluids berücksichtigt bzw. verändert werden, sonst kann es zu Agglomeration der Tracerpartikel kommen.

Werden Poliamid-Partikel in Wasser eingesetzt, kann die Oberflächenspannung des Wassers durch Zugabe von Seife reduziert werden. Die Partikel werden zuerst mit Seifenwasser vermischt und erst diese Suspension wird in das Messvolumen eingebracht.

### <span id="page-33-0"></span>3.3. Laser

Im Bereich der PIV sind Laser als Lichtquelle weit verbreitet. Sie emittieren Licht mit einer hohen Energiedichte und einer geringen Divergenz des Lichtstrahls, das leicht zu einem dünnen Lichtschnitt gebündelt werden kann.

#### <span id="page-33-1"></span>3.3.1. Prinzip des Lasers

Die Wechselwirkung zwischen Materie und Strahlung kann in drei Phänomene eingeteilt werden.

- Absorbtion: Einfallendes Licht hebt ein Elektron von dem Grundzustand in ein höheres Energieniveau und absorbiert dabei Energie.
- Spontane Emission: Befindet sich ein Elektron in einem angeregten Zustand, wird beim Ubergang in den Grundzustand ein Photon mit der Energie  $h \cdot f$  emittiert. Mit h wird hier das Plancksche Wirkungsquantum bezeichnet. Dieser Vorgang findet ohne externe Anregung statt und wird deshalb als spontan bezeichnet.
- Stimulierten Emission: Für diesen Prozess ist externe Strahlung notwendig. Dabei tritt ein Photon mit einem Atom im angeregten Zustand in Wechselwirkung und zwingt dieses in den Grundzustand zu wechseln. Dabei wird ein Photon abgegeben das kohärent zum auslösenden Atom ist und somit die gleiche Energie, Richtung und Polarisation aufweist. Genau dies ist der Grundstein des Lasers und gibt ihm seinen Namen: Light Amplification by Stimulated Emission of Radiation [\[17,](#page-93-0) S.601].

<span id="page-34-0"></span>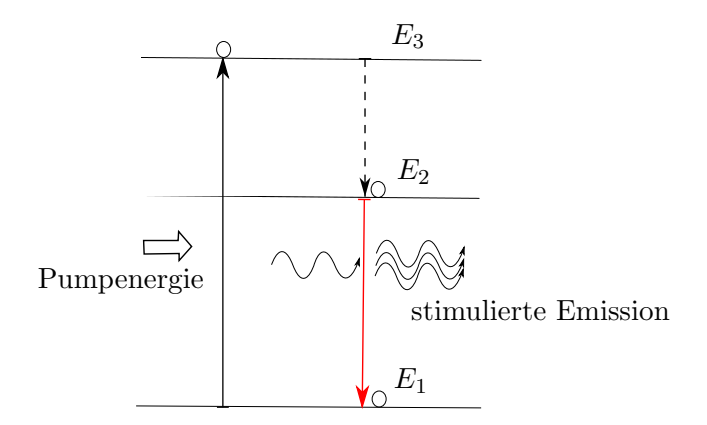

Abbildung 3.6.: Optisches Pumpen für ein Dreiniveausystem

Abbildung [3.6](#page-34-0) beschreibt den Prozess der zur spontanen Emission im Laser fuhrt. Dem la- ¨ seraktiven Material wird in einem Pumpprozess Energie zum Beispiel durch eine Blitzlampe zugeführt. Dabei werden die Atome des aktiven Mediums aus dem Grundzustand  $E_1$  in ein höheres, metastabiles Energieniveau  $E_2$  gepumpt, indem sie die Photonen der Blitzlampe absorbieren. Von einem metastabilen Zustand spricht man, wenn Elektronen länger im angeregten Zustand verweilen, bevor diese spontan in den energieärmeren Grundzustand  $E_1$  zurückfallen [\[31\]](#page-93-4). Im Prinzip würden zwei Energieniveaus ausreichen um einen Laser zu konstruieren. Die Elektronen werden auf ein höheres Niveau gepumpt und fallen von diesem herab. Es lässt sich allerdings zeigen, dass es mindestens drei Energieniveaus benötigt, da sich sonst unabhängig von der Pumpleistung immer mehr Elektronen im Grundzustand befinden als im angeregten Zustand [\[17,](#page-93-0) S.613]. Bei einem Dreiniveausystem werden die Atome nicht direkt auf das Energieniveau  $E_2$  gebracht, sondern zuerst auf das Pumpniveau  $E_3$  gepumpt. Von dort fallen diese aber sofort auf das metastabile obere Laserniveau  $E_2$  herab. Praktisch werden heute die meisten Laser mit mindestens vier Niveaus gebaut. Sobald sich mehrere Atome auf dem Pumpniveau  $E_2$  befinden und das Erste in den Grundzustand  $E_1$  fällt, löst diese spontane Emission eine stimulierte Emission weiterer Atome aus. Wie bereits erwähnt, besitzen diese die gleiche Orientierung, Phase und Polarisation und es kommt zur konstruktiven Interferenz der ersten Emission.

<span id="page-34-1"></span>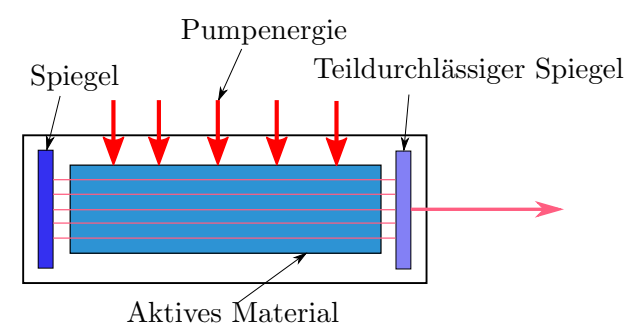

Abbildung 3.7.: Schematische Darstellung eines Lasers [\[31\]](#page-93-4)

Abbildung [3.7](#page-34-1) zeigt den elementaren Aufbau eines Lasers. Neben dem aktiven Medium ist der Resonator ein essentielles Bauteil eines Lasers. Dieser besteht im einfachsten Fall aus zwei Spiegeln, von denen einer eine Reflexionsrate nahe an 1 besitzt und der zweite eine deutlich geringere und somit auch als teildurchlässig bezeichnet wird.

Sobald ein Photon orthogonal auf einen dieser Spiegel trifft und reflektiert wird löst es eine

#### 3. Particle Image Velocimetry

simulierte Emission weiterer Photonen aus und es kommt zu einer kontinuierlichen Verstärkung. Ein Teil der Photonen verlässt den Resonator durch den teildurchlässigen Spiegel. Die übrigen werden erneut reflektiert und lösen weiterhin stimulierte Emissionen aus. Dies ist solange möglich, solange sich Elektronen im angeregten Zustand befinden, also Energie zugeführt wird. Trifft ein spontan emittiertes Photon den Spiegel nicht orthogonal, wird es nach außen abgelenkt und es kommt zu keiner Verstärkung. Ähnlich einer auf beiden Seiten eingespannten Gitarrenseite bilden sich durch die beidseitige Reflexion der Photonen eine stehende Welle aus. Die Länge des Resonators muss somit folgende Gleichung erfüllen:

$$
L = \frac{m\,\lambda}{2} \tag{3.9}
$$

Dabei ist L die Länge des Resonators, m eine ganze Zahl und  $\lambda$  die Wellenlänge. Die stimulierte Emission des laseraktiven Materials weist ein gaußförmiges Profil auf. Im Resonator werden aber nur jene Frequenzen verstärkt, die eine stehende Welle im Resonator ausbilden. Somit müssen die vom Laser emittierten Frequenzen sowohl im Frequenzspektrum des laseraktiven Materials enthalten sein, als auch die Resonator-Bedingung erfüllen. Dies ist in Abbildung [3.8](#page-35-0) grafisch dargestellt.

<span id="page-35-0"></span>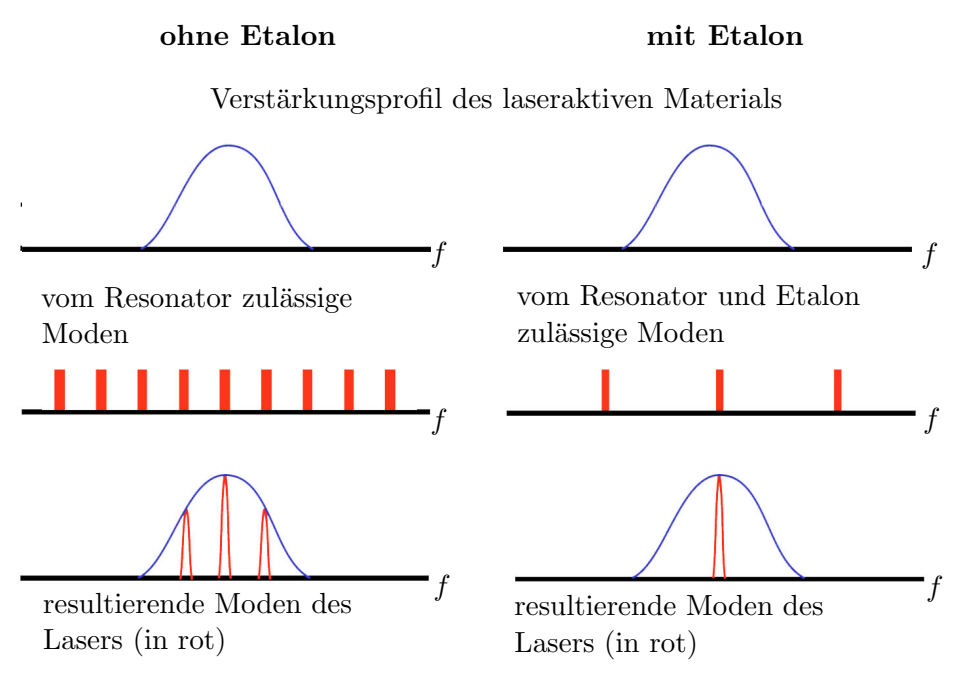

Abbildung 3.8.: Schematische Darstellung der longitudinalen Moden eines Lasers [\[31\]](#page-93-4)

Emittiert ein Laser mehrere Moden spricht man von einem Multimode-Laser (z.B. in Abbildung [3.8](#page-35-0) auf der linken Seite). Um nur ein Mode zu erzeugen könnte die Länge des Resonators soweit verkürzt werden, dass nur ein Mode entstehen kann.

Die Verwendung eines Etalons hat den selben Effekt mit dem Vorteil, dass der Resonator und das laseraktive Material länger sind. Ein Etalon kann als Resonator im Resonator beschrieben werden. Es muss sich sowohl im Resonator als auch im Etalon eine stehende Welle ausbilden um eine Laseremission zu erhalten. Im Singlemode Betrieb wird eine sehr hohe Kohärenz des Laserlichts erreicht (bis zu 600m), allerdings nimmt die Effizienz des Lasers stark ab.
## 3.3.2. Arten von Laser

Laser können nach verschiedenen Kriterien eingeteilt werden. Üblich ist beispielsweise die Einteilung nach dem Ausgangssignal. Dabei wird zwischen Dauerstrichlaser cw (continuous wave) und einem gepulsten Laserstrahl unterschieden. Ein cw Laser emittiert einen zeitlich konstanten Laserstrahl. Der gepulste Laser emittiert Laserpulse mit einer sehr kurzen Pulsdauer, aber einer dafür umso höheren Pulsenergie.

<span id="page-36-0"></span>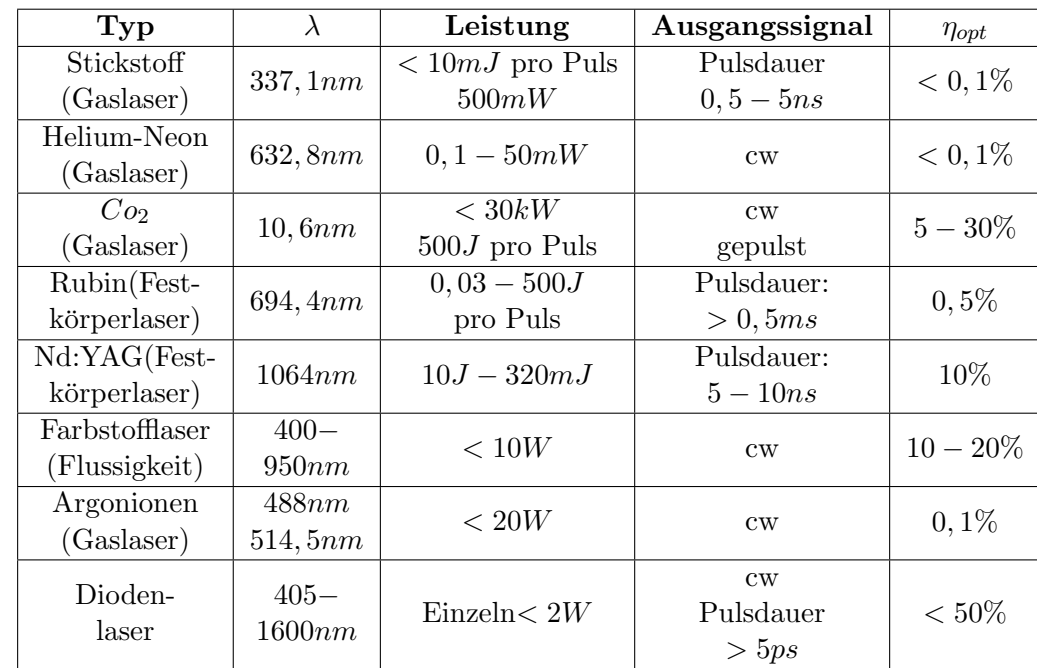

Tabelle [3.2](#page-36-0) soll einen groben Überblick über die verschiedenen verfügbaren Typen von Lasern geben.

Tabelle 3.2.: Verschiedene Lasertypen [\[17,](#page-93-0) S.636]

Die Effizient eines Laser wird durch  $\eta_{opt}$  ausgedrückt und nach Gleichung [3.10](#page-36-1) berechnet:

<span id="page-36-1"></span>
$$
\eta_{opt} = \frac{optischeLeistung}{elektrischeLeistung} \tag{3.10}
$$

## <span id="page-37-1"></span>3.3.3. Nd:YAG Laser

Im Folgenden wird der Nd: YAG Laser als Vertreter der gepulster Laser vorgestellt.

Als Pumpquelle kommen dabei Blitzlampen zum Einsatz. Das laseraktive Material ist ein Yttrium-Aluminium-Granat Kristall, in den Neodym Ionen eingebettet sind. Aus der Tabelle [3.2](#page-36-0) ist ersichtlich, dass die Wellenlänge des emmitierten Lichts bei  $1064nm$ , also im infraroten Bereich liegt. Um diesen Laser für PIV einsetzen zu können, kommt ein Frequenzverdoppler zum Einsatz. Somit wird grünes Licht mit einer Wellenlänge $\lambda$  von 532nm erzeugt. Das grüne Licht wird von Wassermolekülen weniger absorbiert als beispielsweise rotes Licht und somit eignet sich ein frequenzverdoppelter Nd:YAG Laser sehr gut zur Messung in Flüssigkeiten. Die hohe Pulsleistung und der akzeptable Wirkungsgrad sind zusätzlich interessant für wissenschaftliche Anwendungen.

<span id="page-37-0"></span>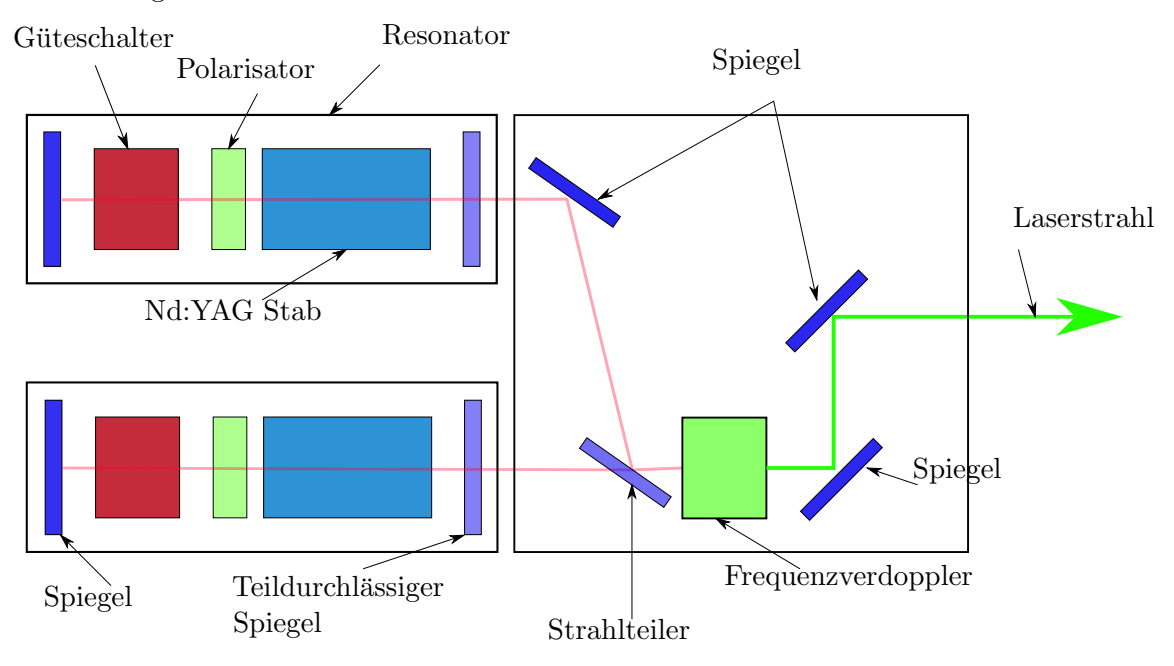

Abbildung 3.9.: Schematischer Aufbau eines Nd:YAG Lasers [\[20,](#page-93-1) S.32]

Der Guteschalter, auch Q-switch, hat die Aufgabe einen Laser-Impuls mit sehr kurzer Anstiegs- ¨ zeit und sehr hoher Intensität zu erzeugen. Er funktioniert im Prinzip wie ein Schalter. Im geschlossenen Zustand stellt dieser einen Widerstand für das Laserlicht dar und verhindert so eine stimulierte Emission. Die Elektronen können währenddessen weiter auf das höhere Energieniveau gepumpt werden. Sobald der Güteschalter geöffnet wird, kann das Laserlicht den Spiegel erreichen und eine stehende Welle ausbilden. Durch den Q-switch kann der Zeitpunkt der Emission beeinflusst werden. Der Laserpuls muss aber kontinuierlich erfolgen. Eine gewisse Zeitdauer ist notwendig um die Besetzungsinversion zu erzeugen. Erfolgt keine stimulierte Emission, steigt die thermische Belastung des Laser an und wird irgendwann zu groß, da die Anregung weiterhin erfolgt. Somit besitzt ein gepulster Laser eine maximale und eine minimale Wiederholrate.

Fur viele Anwendungen in Bereich der PIV, muss der zeitliche Abstand zweier Laserpulse sehr ¨ gering sein, weit unter der Wiederholrate des Lasers. Um dies zu ermöglichen, werden wie in Abbildung [3.9](#page-37-0) gezeigt, zwei Laser eingesetzt. Es k¨onnen somit zwei Laserpulse in beliebig kurzer Zeit abgegeben werden. Unter einem Burst werden zwei Laserpulse verstanden, die für die Belichtung eines Doppelbildes notwendig sind. Allerdings muss nun zwischen dem Pulsabstand eines Lasers (Time between bursts) und dem Pulsabstand zwischen dem ersten und dem zweiten Laser unterschieden werden (Time between pulses). Die Time between pulses kann im Bereich von Mikrosekunden liegen, während die Time between bursts eine Größenordnung darüber liegt.

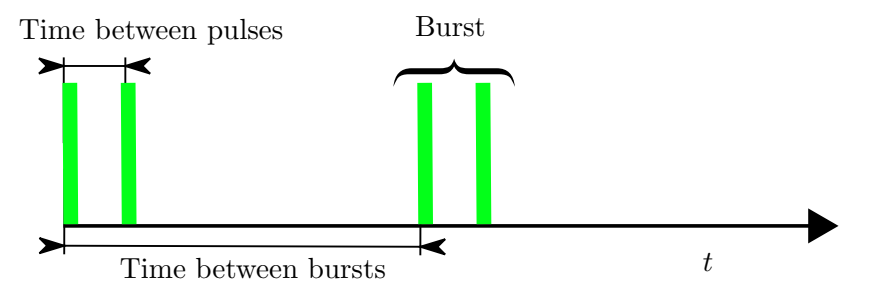

Abbildung 3.10.: Zeitlicher Verlauf eines Zweilaser-Systems

Für diese Messungen wurden zwei Nd:YAG Laser mit einer Pulsenergie von 120 mJ verwendet. Die genaueren Spezifikationen können dem Anhang [C](#page-98-0) entnommen werden.

## 3.4. Lichtschnittoptik

Die Laserlichtschnittoptik hat die Aufgabe den runden Laserstrahl durch eine geeignete Anordnung von Linsen in einer Ebene aufzuweiten und in der Ebene normal dazu zu fokussieren, sodass ein ebender Lichtschnitt entsteht. Im Prinzip gelingt dies mit einer einzelnen Zylinderlinse, eine hohe Strahlqualität vorausgesetzt. Durchmesser und Divergenz müssen genügend klein sein. Im Normalfall werden aber mindestens zwei Linsen verwendet. Die verwendete Lichtschnittoptik (siehe Abbildung [3.11\)](#page-38-0) besteht aus einer sphärischen Linse mit einer Brennweite von 600mm, die den Laserstrahl fokussiert. Das Laserlicht trifft daraufhin auf eine konkave Zylinderlinse (Brennweite  $f = -10mm$ ), die den Lichtschnitt erzeugt. Zuletzt trifft der bereits ausgeweitete Strahl auf ein Prisma und wird um 90◦ umgelenkt. Dies erleichtert die Positionierung des Lichtschnittes im Modell.

<span id="page-38-0"></span>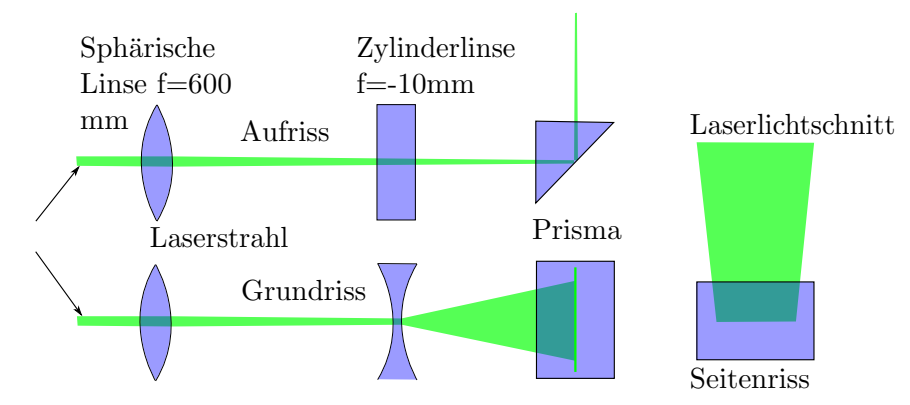

Abbildung 3.11.: Aufbau der verwendeten Lichtschnittoptik

Die Lichtschnittoptik mit nur zwei Linsen hat den Nachteil, dass die Lichtschnittdicke nicht

<span id="page-39-0"></span>konstant ist. Der Strahl wird durch die konvexe Linse immer weiter fokussiert. Eine konstante Dicke des Lichtschnittes kann mit dem Aufbau in Abbildung [3.12](#page-39-0) erreicht werden. Die konvexe und die konkave Linse erzeugen einen Parallelstrahl, wenn sich der Fokus der zwei Linsen im selben Punkt trifft.

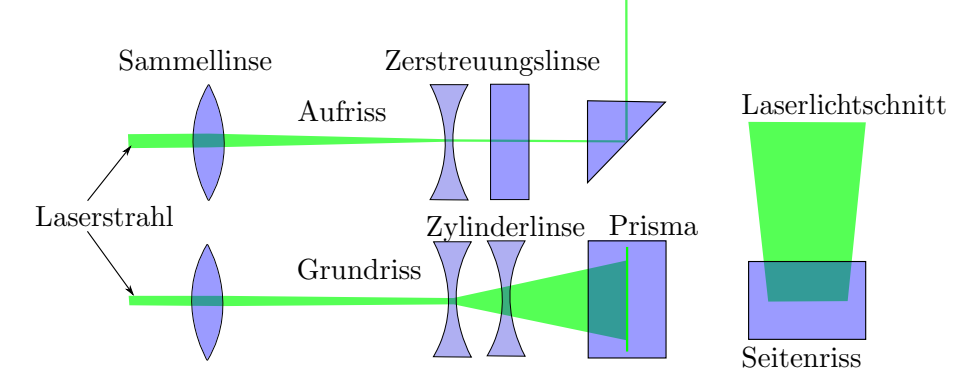

Abbildung 3.12.: Exemplarischer Aufbau einer Lichtschnittoptik

<span id="page-39-1"></span>Die Dicke des Lichtschnittes hat signifikante Einflusse auf die Messung. Speziell in hoch turbulen- ¨ ten Strömungen treten Bewegungen normal zur Lichtschnittebene auf. Es kommt somit vor, dass ein Teilchen auf dem ersten Bild zu finden ist, auf dem Zweiten nicht mehr, da es die Lichtschnittebene verlassen hat. Dies führt zwangsläufig zu Fehlvektoren in der Auswertung. Je dünner der Lichtschnitt ist, desto stärker wirkt sich dieser Effekt aus. Auf der anderen Seite bedeutet ein dicker Lichtschnitt, eine Mittelung des Geschwindigkeitsfeldes über die Lichtschnittdicke. Es muss somit ein entsprechender Kompromiss gefunden werden.

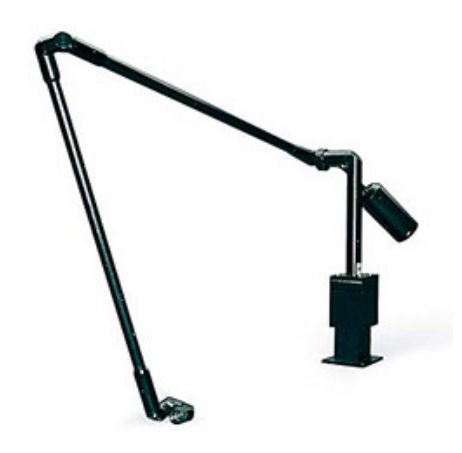

Abbildung 3.13.: Lightguidearm [\[30\]](#page-93-2)

Um den Lichtschnitt an der gewunschten Stelle zu positionieren, kann der Laserstrahl durch ¨ optische Fasern oder Spiegel umgelenkt werden. Im diesem Fall wird ein Lightguidearm (siehe Abbildung [3.13\)](#page-39-1) verwendet um den Laser vom Modell mechanisch zu entkoppeln damit Schwingungen des Modells nicht auf den Laser übertragen werden. Zusätzlich erleichtert der Lightguidearm die Positionierung des Lichtschnittes. Der Lightguidearm ermöglicht es, den Laserstrahl frei nach allen Richtungen zu bewegen und es können höhere Lichtleistungen transportiert werden als in einer optische Faser.

## 3.5. Kamera

Das eigentliche Messinstrument bei der PIV ist die Kamera. Sie nimmt zwei Bilder innerhalb von kurzer Zeit auf aus welchen die Geschwindigkeitsfelder berechnet werden. Bei der herkömmlichen Fotografie ist es üblich, dass die Belichtung über einen Verschluss der Kamera gesteuert wird. Die Dauer des Laserpulses ist mit ca. 10ns so kurz, dass auf einen Verschluss der Kamera verzichtet werden kann. Somit wird beim Einsatz eines gepulsten Lasers die Lichtmenge über die Dauer und Intensität des Laserpuls gesteuert. Um die in diesem Pumpturbinen-Modell maximal auftretende Strömungsgeschwindigkeit (vgl. Kapitel [3.6.1\)](#page-42-0) abbilden zu können, müsste die Time between pulses bei 25µs liegen. Dies entspricht einer Bildrate von 40 000fps. Eine Kamera mit dieser Framerate könnte die Strömung, ein ausreichend lichtstarker Dauerstrichlaser vorausgesetzt, in Echtzeit auflösen. Dieses Verfahren wird Realtime-PIV genannt. Das verwendete PIV System erfüllt die Anforderung an die Framerate nicht und somit kann es für diese Untersuchungen nicht als Realtime-PIV System eingesetzt werden.

<span id="page-40-0"></span>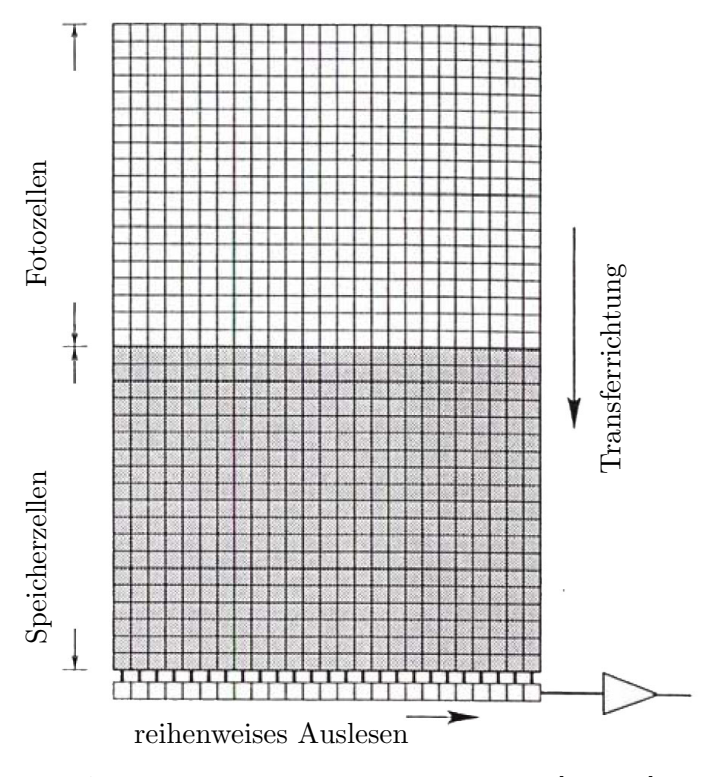

Abbildung 3.14.: Frame transfer CCD Chip [\[20,](#page-93-1) S.85]

Für den hier notwendigen sehr kurzen, zeitlichen Versatz der Bilder, wird eine Kamera mit einem sogenannten Frame transfer CCD Chip eingesetzt. In Abbildung [3.14](#page-40-0) ist der Aufbau eines Full frame transfer CCD Chips dargestellt. Anders als eine herkömmliche Kamera, verfügt diese Bauart über zwei Arrays mit Fotozellen, von denen ein Array maskiert ist und somit nicht dem einfallenden Licht ausgesetzt wird (siehe Abbildung [3.14\)](#page-40-0). Nach der Belichtung des oberen Arrays, kann die Bildinformation in Mikrosekunden in das maskierte Speicher-Array verschoben werden. Nun kann der Sensor ein zweites mal belichtet werden und anschließend wird der gesamte Sensor

ausgelesen. Somit können zwei Bilder kurz hintereinander aufgenommen werden. Allerdings kann das nächste Doppelbild erst dann aufgenommen werden, wenn die gesamte Information vom Chip ausgelesen ist. Im Gegensatz zu einem CMOS oder einem Interline transfer CCD Chip liegen bei einem Frame transfer CCD Chip die Pixelreihen sehr nahe beisammen, da keine Auslese- oder Speichereinrichtungen dazwischen liegen. Somit können die Tracer Partikel an jeder Stelle des Sensors detektiert werden.

Die verwendete Kamera von Dantec (siehe Anhang [C\)](#page-98-0) verfügt über einen Frame transfer CCD Chip mit einer Auflösung von  $1280x1024$  Pixel welcher zusätzlich noch gekühlt wird um den Dunkelstrom gering zu halten. Zusätzlich verfügt die Kamera über Drain overflow diodes zwischen den Pixeln, die bei einer lokalen Uberbelichtung verhindern, dass Licht an die benachbarten ¨ Pixel gelangt und somit ganze Sensor Bereiche uberbelichtet erscheinen. Durch diese Dioden ¨ kann der sogenannte Blooming-effect auch bei einer 1000−fachen Uberbelichtung verhindert ¨ werden [\[9,](#page-92-0) S.23].

# 3.6. Aufnahmeeinstellungen

Essentiell für gelungene Aufnahmen ist neben der Fokussierung der Kamera, das Zusammenspiel zwischen Laser und Kamera. Die Laserpulse müssen auf die Belichtungszeiten der Kamera angepasst sein. Die Abbildung [3.15](#page-41-0) zeigt den zeitlichen Ablauf einer PIV Aufnahme und das Zusammenspiel der einzelnen Komponenten.

Sobald das System das Triggersignal erhält, erfolgt mit einer Verzögerung von  $10.8\mu s$  die erste Belichtung, die Dauer beträgt  $132.135\mu s$ . Während dieser Zeitdauer muss der erste Laserpuls einsetzten, dessen Dauer ca.  $10ns$  beträgt. Die zweite Belichtung kann nach  $200ns$  erfolgen. Die zweite Belichtung dauert systembedingt mit 111.45ms deutlich länger wobei der zweite Laserpuls in Zeitfenster von 200ns bis 110ms abgegeben wird. Der Auslesevorgang beginnt sobald das erste Bild aufgenommen ist.

<span id="page-41-0"></span>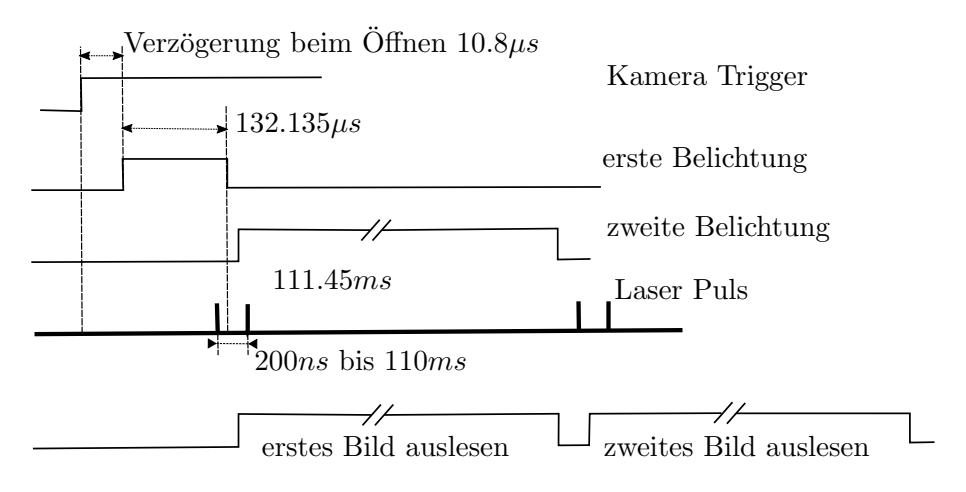

Abbildung 3.15.: Zeitverlauf einer PIV-Aufnahme [\[9,](#page-92-0) S. 16]

Bei dem verwendeten PIV-System erfolgt die Steuerung des Lasers sowie der Kamera über eine Software der Firma Dantec wodurch die Bedienung erheblich erleichtert wird. Die Synchronisation zwischen Laser und Kamera erfolgt automatisch. Lediglich die Helligkeit des Lichtschnittes muss über die Abschwächung des Lasers händisch geregelt werden.

Für alle Messungen wurde die Kamera im Double-frame, Single-Expose Modus betrieben. Es werden zwei Bilder kurz hintereinander aufgenommen und jedes Bild wird einmal belichtet. Das Geschwindigkeitsfeld kann daraus uber eine Kreuzkorrelation bestimmt werden (Siehe Kapitel ¨ [3.7.1\)](#page-50-0). Bei einem gepulsten Laser wird die Pulsfrequenz oder Aufnahmefrequenz entweder intern uber den PIV Prozessor gesteuert, oder die Aufnahmefrequenz wird an einen externen Trigger ¨ gekoppelt. Diese Variante wurde für die Aufnahmen in dieser Arbeit verwendet und im Folgenden Kapitel [3.6.2](#page-46-0) näher beschrieben. In der Dantec Software wird dieser Modus Window triggered genannt. Der zeitliche Abstand zwischen den beiden Bildern (Time between pulses ) muss an die zu erwartende Strömungsgeschwindigkeit, den Abstand zwischen Kamera und Lichtschnitt und an die gewählte Auswertungsmethode angepasst werden.

#### <span id="page-42-0"></span>3.6.1. Time between pulses

Der zeitliche Pulsabstand oder Time between pulses muss an die zu erwartende Strömungsgeschwindigkeit und den Abstand der Kamera von der Messebene angepasst werden. Wird der zeitliche Abstand zwischen den Aufnahmen zu groß gewählt, bewegen sich die Tracer Partikel zu weit und die Auswertung liefert keine korrekten Ergebnisse (siehe Abschnitt [3.6.1\)](#page-42-1). Ist der zeitliche Abstand zu klein gewählt, befindet sich das zweite Bild des Teilchens noch innerhalb des Beugungsscheibchens des ersten Bildes (siehe Abschnitt [3.6.1\)](#page-42-1).

Zusätzlich hat der zeitliche Pulsabstand auch einen Einfluss auf den Out of plane-Fehler, also jene Teilchen die sich zwar bei der ersten Belichtung noch im Lichtschnitt befunden haben, bei der zweiten Belichtung diesen aber verlassen haben. Je länger die Time between pulses desto größer ist auch der zurückgelegte Weg der Tracerpartikel, auch orthogonal zum Lichtschnitt. Wie bereits erwähnt kommt es dadurch zu Problemen bei der Auswertung der Doppelbilder. Je kürzer die Time between pulses ist und umso dicker der Lichtschnitt, desto weniger Teilchen verlassen die Lichtschnittebene. Für eine erfolgreiche PIV-Aufnahme sollte folgende Gleichung erfüllt sein  $[20, S, 91]$  $[20, S, 91]$  $[20, S, 91]$ .

$$
\frac{W\,\Delta t}{Z_0} \leqslant 0.3\tag{3.11}
$$

Dabei ist W die Geschwindigkeit normal zur Lichtschnittebene,  $Z_0$  die Dicke des Lichtschnittes und ∆t die Time between pulses. Sollte die genaue Geschwindigkeitskomponente normal zur Lichtschnittebene nicht bekannt sein muss eine Abschätzung der maximal möglichen Geschwindigkeit getroffen werden. Dies ist notwendig, da falls die Geschwindigkeit unterschätzt wird, der Out of plane-Fehler eine erfolgreiche Auswertung verhindern könnte.

#### <span id="page-42-1"></span>Maximale time between pulses

Um sicher zu stellen, dass sich die Tracer Partikel nicht zu weit bewegen, muss die Time between pulses entsprechend kurz gewählt werden. Die Größe des Messfeldes ergibt sich aus den gewählten Parametern der Kreuzkorrelation, siehe Abschnitt [3.7.1.](#page-50-0) Die Messebene wird in Teilbereiche (Interrogation areas ) zerlegt und diese werden daraufhin kreuzkorreliert, um die Verschiebung zu erhalten. Ein Teilchen darf sich also nur innerhalb der selben Interrogation area bewegen, sollte es diese verlassen, liefert es keine Information mehr über die Verschiebung. Wird zusätzlich eine Fensterfunktion (zb. Tophat oder Gauß) auf die Interrogation area angewendet, verkleinert sich

die zulässige Verschiebung weiter. Wählt man beispielsweise die Größe der Interrogation area mit  $32 \times 32$  Pixel, ergibt sich eine maximal zulässige Verschiebung von  $\pm 16$  Pixel. Wird zusätzlich eine 50% Tophat Fensterfunktion darauf angewendet, sind nur mehr ±8 Pixel Verschiebung zulässig.

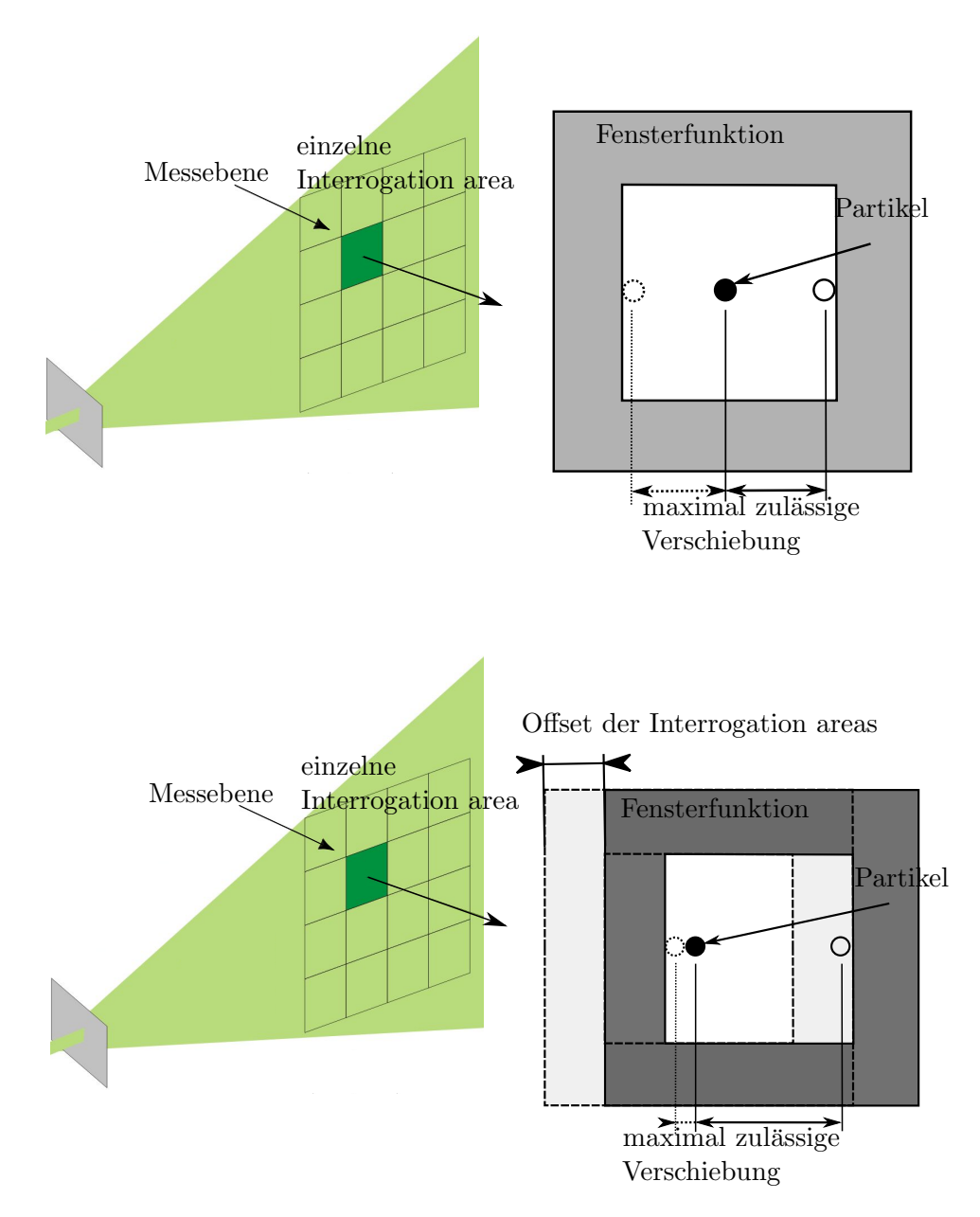

<span id="page-43-0"></span>Abbildung 3.16.: Maximale Verschiebung in einer Interrogation area

Können zusätzlich zum ungefähren Betrag der Geschwindigkeit noch Aussagen über die Richtung getroffen werden, wenn also eine dominierende Hauptströmungsrichtung vorhanden ist, empfiehlt es sich die Interrogation area entlang dieser Richtung zu verschieben. Die Time between pulses wird somit länger und daraus ergibt sich eine genauere Auflösung des Strömungsfeldes. Wird die 32 × 32 Interrogation area entlang einer Achse um 8 Pixel verschoben, ergibt sich eine zulässige Verschiebung der Tracer Partikel zwischen 0 und +16 Pixel. Abbildung [3.16](#page-43-0) soll den Versatz der Interrogation area veranschaulichen.

Um nun von der maximalen Verschiebung in Pixel am Sensor auf die maximale Time between pulses zu kommen kann wie folgt vorgegangen werden. Der CCD Chip der Kamera misst  $8.587 \times 6.86mm$  und hat eine Auflösung von  $1280 \times 1024$  Pixel. Somit ergibt sich folgende Umrechnung von Pixel in Millimeter am CCD Chip:

<span id="page-44-0"></span>
$$
s_{Chip}[pix] = S_{Chip}[mm] \cdot 149.2[\frac{pix}{mm}] \tag{3.12}
$$

Aus der Kalibrierung der Kamera (siehe Kapitel [4.4\)](#page-63-0) ergibt sich ein Skalierungsfaktor M. Dieser gibt den Zusammenhang zwischen Objektgröße in mm und Abbildungsgröße am Chip in mm an.

<span id="page-44-1"></span>
$$
M = \frac{S_{Bild}[mm]}{S_{Chip}[mm]}
$$
\n(3.13)

Aus Gleichung [3.12](#page-44-0) und [3.13](#page-44-1) ergibt sich eine Umrechnung zwischen der Objektgröße in mm und der Abbildungsgröße in Pixel am Chip.

$$
S_{\text{Bild}}[mm] = \frac{M}{149.2} s_{\text{Chip}}[pix] \tag{3.14}
$$

Mit der maximal zu erwartenden Geschwindigkeit  $V_{Max}$  ergibt sich die maximale Time between pulses  $\Delta t_{Max}$  zu:

$$
\Delta t_{Max}[s] = \frac{S_{Bild}[mm] \cdot 10^{-3}}{V_{Max}[\frac{m}{s}]}
$$
\n(3.15)

oder:

$$
\Delta t_{Max}[\mu s] = \frac{\frac{M}{149,2} s_{Chip}[pix] \cdot 10^3}{V_{Max}[\frac{m}{s}]}
$$
(3.16)

Konkret bedeutet das für die durchgeführten Messungen :

- Eine maximale Geschwindigkeit  $V_{Max} = 16 \frac{m}{s}$  wird angenommen.
- Die Größe der Interrogation areas wird mit  $32 \times 32$  Pixel gewählt und darauf ein 50% Tophat Fenster angewendet.
- Für die axiale Blickrichtung ergibt sich eine maximale Verschiebung von  $\pm 8$  Pixel oder eine Time between pulses von  $\Delta t_{Max} = 26.8 \mu s$
- Für die radiale Blickrichtung werden die Interrogation areas zusätzlich um 8 Pixel verschoben. Eine maximale Verschiebung von 0 bis +16 Pixel oder eine Time between pulses von  $\Delta t_{Max} = 53.6 \mu s$

#### Minimale time between pulses

Um den minimalen Pulsabstand zu bestimmen wird als erstes auf das Auslösevermögen der Kamera eingegangen.

Selbst das Auslösevermögen einer idealen Kamera ohne Abbildungsfehler (Aberration) ist begrenzt. Durch den endlichen Durchmesser der Blende der Kamera erscheint ein einzelner Lichtstrahl auf der Bildebene nicht als Punkt, sondern als sogenanntes Beugungsscheibchen in der Bildebene. Dieses Beugungsscheibchen, oder auch Airy-Scheibchen, besitzt bei einer kreisförmigen Blende ein zentrales Maximum, das von Ringen abnehmender Intensität umgeben wird.

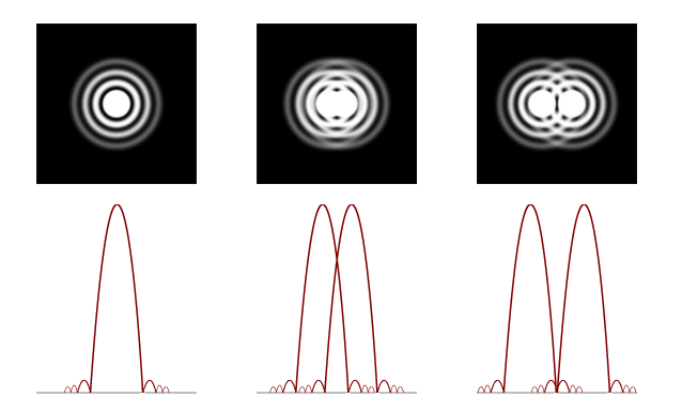

Abbildung 3.17.: An einer Lochblende gebeugte Lichtstrahlen [\[16\]](#page-93-3)

Um zwei Objekte in der Bildebene unterscheiden zu können muss das Minimum des ersten Beugungsmusters mit dem Maximum des Zweiten zusammenfallen [\[16\]](#page-93-3). Die Objekte müssen also mindestens um den Durchmesser des Beugungsscheibchens verschoben sein. Der Durchmesser des Beugungsscheibchens  $d_{\tau}$  kann wie folgt berechnet werden [\[20,](#page-93-1) S.40]:

<span id="page-45-0"></span>
$$
d_{\tau}[m] = \sqrt{\left(\frac{d_p[m]}{M}\right)^2 + \left(2.44 f_{\#}(\frac{1}{M} + 1) \lambda[m]\right)^2} \tag{3.17}
$$

Dabei ist  $d_p$  der Partikeldurchmesser, M der Skalierungsfaktor (vgl. Abschnitt [4.4\)](#page-63-0) und  $f_{\#}$  die Blendenzahl der Kamera. Der Durchmesser  $d_{\tau}$  bezieht sich auf die Bildebene. Der rechte Teil der Gleichung [3.17](#page-45-0) stellt den Einfluss der Beugungsscheibchen dar und ist unabhängig vom Teilchendurchmesser. Somit stellt der Einfluss des Beugungsscheibchens fur kleine Teilchen einen ¨ größeren Einfluss dar. Für größere Teilchen verhält sich diese Gleichung annähernd linear.

Um den minimalen Pulsabstand infolge von Beugung berechnen zu können, wird dieser Durchmesser in die Objektebene zurück projiziert und durch die minimal erwartete Geschwindigkeit dividiert [\[31\]](#page-93-4).

$$
\Delta t_{Min}[s] = \frac{d_{\tau}[m] \cdot M}{V_{Min}[\frac{m}{s}]}
$$
\n(3.18)

Diese Überlegungen müssen allerdings erweitert werden. Bei der PIV ist nicht wie oben beschrieben die Verschiebung eines einzelnen Teichen von Interesse. Vielmehr wird die Verschiebung des Fuildes, repräsentiert durch die Verschiebung mehrerer Teilchen (als Faustregel gilt mindestens

10 Teilchen), in der Interrogation area betrachtet. Durch Subpixling können weit kleinere Verschiebungen detektiert werden.

Konkret bedeutet das für die durchgeführten Messungen:

- Die minimal auftretende Geschwindigkeit wird mit  $V_{Min} = 1 \frac{m}{s}$  angenommen.
- Das verwendete Objektiv hat bei voller Blendenöffnung eine Blendenzahl von 2.8.
- Für die radiale Blickrichtung ergibt sich somit ein minimaler Pulsabstand  $t_{Min}$  von  $33\mu s$ .

## <span id="page-46-0"></span>3.6.2. Trigger

Speziell bei rotierenden Maschinen bietet es sich an, getriggerte Aufnahmen zu erstellen. Wird nun auf die Drehzahl getriggert befindet sich das Laufrad in allen Aufnahmen an der selben Position. Dies ist vergleichbar mit dem Stroboskopeffekt. Unabhängig von der Drehzahl wird immer dann ein Doppelbild erstellt, wenn sich das Laufrad an der selben Position befindet. So können vergleichbare Aufnahmen erzeugt werden, die darüber hinaus gut gemittelt werden können. Zusätzlich kann durch einen zeitlichen Versatz (Delay) jede beliebige Rotor Postion reproduzierbar ausgewertet werden.

Das Triggersignal wird von einem induktiven Geber erzeugt der pro Umdrehung ein Signal gibt. Dieses Signal wird in einer Triggerschaltung [\[10,](#page-92-1) S.78] aufbereitet um die Anforderungen des PIV-Prozessors an das Triggersignal zu erfullen. Dieser verlangt eine sehr scharf fallende Flanke ¨ des Triggersignals.

Wird das PIV System mit einem externen Trigger betrieben kann die Wiederholrate des Lasers nicht mehr explizit angegeben werden. Der PIV Prozessor übernimmt die Koordination des Lasers. Damit eine Aufnahme erzeugt wird, müssen beim Auslösen des Triggers sowohl Kamera als auch Laser bereit sein. Es kann somit vorkommen, dass nicht bei jedem Trigger-Impuls ein Bild erzeugt wird und somit die effektive Wiederholrate sinkt.

Weiters kann es zur Doppelbelichtung des zweiten Bildes kommen. Wie in Kapitel [3.3.3](#page-37-1) beschrieben sind der Wiederholrate des Lasers Grenzen gesetzt. Die Wiederholfrequenz kann somit unter Umständen nicht zur Gänze an die Triggerfrequenz angepasst werden. In Abbildung [3.15](#page-41-0) ist ersichtlich, dass die Belichtungszeit des zweiten Frames vergleichsweise lang ist. Dadurch kann es zu dieser unerwünschten Doppelbelichtung kommen. Der Laser blitzt ein zweites mal auf obwohl der Chip noch nicht ausgelesen ist.

Durch eine geeignete Wahl der Softwareeinstellung kann dies vermieden werden [\[9,](#page-92-0) S.17].

## 3.6.3. Phasen-Triggerung

In diesem Abschnitt werden die grundsätzlichen Überlegungen aus Kapitel [3.6.2](#page-46-0) auf die konkrete Problemstellung angewendet.

Wie im Kapitel [2](#page-20-0) beschrieben, hat die Laufrad-Leitrad-Interaktion einen Einfluss auf das Teillastverhalten einer Pumpe. Um genau dieses Zusammenspiel zwischen Lauf- und Leitrad besser verstehen zu können, wurde die Methode der Phasen-Triggerung für die gesamte Messkampagne angewendet. Ziel dieser Methode ist es, einen gesamten Schaufelkanal mit einer Winkelauflösung von 2◦ aufzunehmen. Dazu bewegt sich das Laufrad im Bezug auf die ortsfesten Leitschaufeln pro Phasenpunkt um eine Drehwinkeländerung  $\Delta\varphi$  von  $-2^{\circ}$  weiter. Bei neun Laufschaufeln (vgl. [4.2\)](#page-60-0) erstreckt sich ein Schaufelkanal über 40°. Somit ergeben sich bei der geforderten Winkelauflösung 20 Phasenpositionen. Gemessen wurden allerdings 21 Phasenpositionen. Im Phasenpunkt 21 ist die Laufschaufel exakt um die Breite eines Schaufelkanals weiter gewandert und nun befindet sich die nächste Schaufel an der ursprünglichen Position der ersten Schaufel. Dieser Phasenpunkt ist zwar in gewisser Weise redundant, hilft aber ungemein um die Plausibilität und Qualität der Aufnahmen zu garantieren. Somit besteht jeder Messpunkt aus 21 Phasenpunkten zu je 500 Einzelaufnahmen.

Um die Messungen mit früheren Messungen im Turbinenbetrieb [[27\]](#page-93-5) besser vergleichen zu können, wurde der Schaufelkanal zwischen Schaufel 1 und 9 gegen die Drehrichtung aufgenommen. Zum Zeitpunkt  $t_1$ , im ersten Phasenpunkt, befindet sich die Laufschaufel 1 an der Triggerstelle. Zum Zeitpunkt  $t_{21}$ , im letzten Phasenpunkt, die Schaufel 9.

Der Winkelversatz wird durch ein zeitliches Offset ∆t vom Triggersignal erzeugt (vgl. Kapitel [3.6.2\)](#page-46-0). Bei einer konstanten Drehzahl von  $n = 15Hz$  dauert eine Umdrehung des Laufrades  $\frac{1}{n}$ Sekunden, also  $66666\mu s$ . Der erste Phasenpunkt wurde mit diesem Delay erzeugt. Zwei Grad Winkeländerung entsprechen:

$$
\frac{1}{n} \cdot \frac{2}{360} = 370 \mu s
$$

Der letzte Phasenpunkt wurde mit folgendem Delay erzeugt:

$$
\frac{1}{n} - 21 \cdot (\frac{1}{n} \cdot \frac{2}{360}) = 58897 \mu s
$$

In Kurzschreibweise wird die Triggereinstellung wie folgt angeben:

$$
\Delta t_1 \,:\, \Delta t \,:\, \Delta t_{21} =
$$

 $66666\mu s: 370\mu s: 58897\mu s$ 

<span id="page-48-0"></span>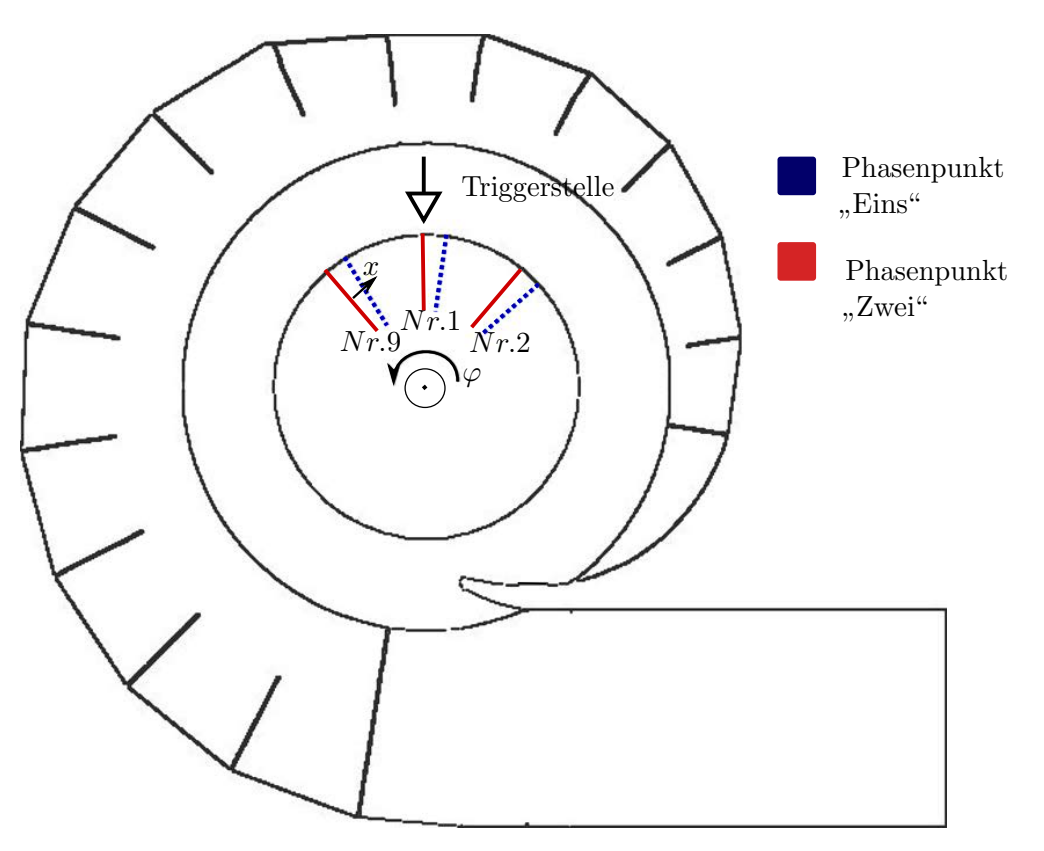

Abbildung 3.18.: Phasentriggerung

Abbildung [3.18](#page-48-0) stellt eine graphische Erklärung der Phasentriggerung dar. In rot, bzw. blau sind die Laufschaufeln 1, 2 und 9 schematisch für die Phasenpunkte "Eins" bzw. "Zwei" eingezeichnet.  $\varphi$  bezeichnet die Drehrichtung des Laufrades und x die gegenläufige Aufnahmerichtung der Phasenpunkte.

## 3.6.4. Wiederholrate

Die Wiederholrate der Aufnahmen wird durch die Zeit, die zwischen der Aufnahme von zwei Doppelbildern verstreicht bestimmt. Wünschenswert wäre, dass diese Zeitspanne kurz ist und somit die Wiederholrate möglichst hoch.

- Der Laser benötigt eine bestimmte Zeit um sich nach der Abgabe eines Laserpulses wieder aufzuladen (siehe Kapitel [3.3.3\)](#page-37-1). Der fur die Messungen verwendete Nd:YAG Laser hat eine ¨ maximale Wiederholrate von  $15Hz$ , wobei eine Wiederholrate von  $8-10Hz$  empfohlen wird.
- Die Kamera benötigt eine bestimmte Zeit die Bildinformation der beiden Frames vom Sensor auszulesen. Die verwendete Hi Sense Kamera von Dantec hat eine maximale Wiederholrate von  $4.5Hz$ .
- Die Triggerfrequenz muss ein ganzzahliges Vielfaches der Wiederholfrequenz der PIV-Aufnahmen sein.

Konkret bedeutet das für die durchgeführten Messungen:

- Die Triggerfrequenz wird durch die Drehzahl der Pumpe mit  $15Hz$  vorgegeben.
- $\bullet$  Dadurch kommen für die Wiederholrate nur $\frac{n}{N}$ wobei $n$  die Drehzahl ist und $N$ eine ganzzahlige positive Zahl. Also kommen 15, 7.5, 5, 3.75 usw.  $Hz$  in Frage.
- Die maximale Wiederholrate des PIV-Systems wird durch die kleinere Wiederholrate der Kamera mit 4.5Hz bestimmt.
- Somit ergibt sich eine maximale Wiederholfrequenz des Messaufbaues von  $3.75Hz$ .

#### <span id="page-49-0"></span>3.6.5. Größe der Messebene

Die Größe der Messebene stellt einen Kompromiss zwischen Auflösung von Strömungsstrukturen und erfasstem Messbereich dar.

Ziel der PIV ist es eine vektorielle Darstellung des Geschwindigkeitsfeldes im Messbereich zu erhalten. Dazu werden die Doppelbilder in kleinere Teilbereiche (Interrogation areas) zerlegt. Die mittlere Verschiebung aller Partikel in einem Teilbereich wird durch einen Vektor repräsentiert. Die Größe einer Interrogation area wird typischerweise zwischen  $16 \times 16$  und  $64 \times 64$  Pixel liegen.

Die Anzahl der Interrogation areas  $\#_{IA}$  ist der Quotient aus der Kamera-Auflösung in Pixel  $s_{Chip}$  und der Größe einer Interrogation area  $s_{IA}$  in Pixel [\[31\]](#page-93-4).

$$
\#_{IA} = \frac{s_{Chip}[pix]}{s_{IA}[pix]}
$$
\n(3.19)

Die Größe einer Interrogation area  $S_{IA}$  ist die Größe des gesamten Messbereichs  $S_{Bild}$  in mm dividiert durch die Anzahl der Interrogation areas.

$$
S_{IA}[m] = \frac{S_{Bild}[m]}{\#_{IA}}\tag{3.20}
$$

Strömungsstrukturen können aufgelöst werden wenn sie sich über mindestens vier Interrogation areas erstrecken. Dies kann als Tiefpassfilterung interpretiert werden, da kleinere Wirbelstrukturen somit nicht detektiert werden. Die maximale Wirbelfrequenz  $f_{max}$  kann aus dem Quotienten der Strömungsgeschwindigkeit  $\vec{c}^*$  und der doppelten Größe einer Interrogation area berechnet werden [\[31\]](#page-93-4).

$$
f_{max} = \frac{\vec{c}^{\star}[\frac{m}{s}]}{S_{IA}[m]}
$$
\n(3.21)

Konkret bedeutet das für die durchgeführten Messungen:

- Die Größe einer Interrogation area wurde mit  $32 \times 32$  Pixel gewählt.
- Der Messbereich wurde mit  $55 \times 70mm$  festgelegt.
- Daraus resultiert eine Größe einer Interrogation area von ca.  $1.6mm$  und einer maximal detektierbaren Frequenz von ca.  $5000Hz$ .

## 3.7. Auswertemethoden

Es gibt unzählige Arten der Auswertung im Bereich der PIV. In dieser Arbeit werden nur Methoden behandelt, welche auch im Zuge der Messkampagne Anwendung finden. Als Software für die Auswertung dient Dantec Dynamic Studio 2015a [[1\]](#page-92-2).

## <span id="page-50-0"></span>3.7.1. Kreuzkorrelation

<span id="page-50-1"></span>Abbildung [3.19](#page-50-1) stellt die Einteilung der Aufnahmen in die Interrogation areas dar und der durch die Kreuzkorrelation resultierende Vektorplot.

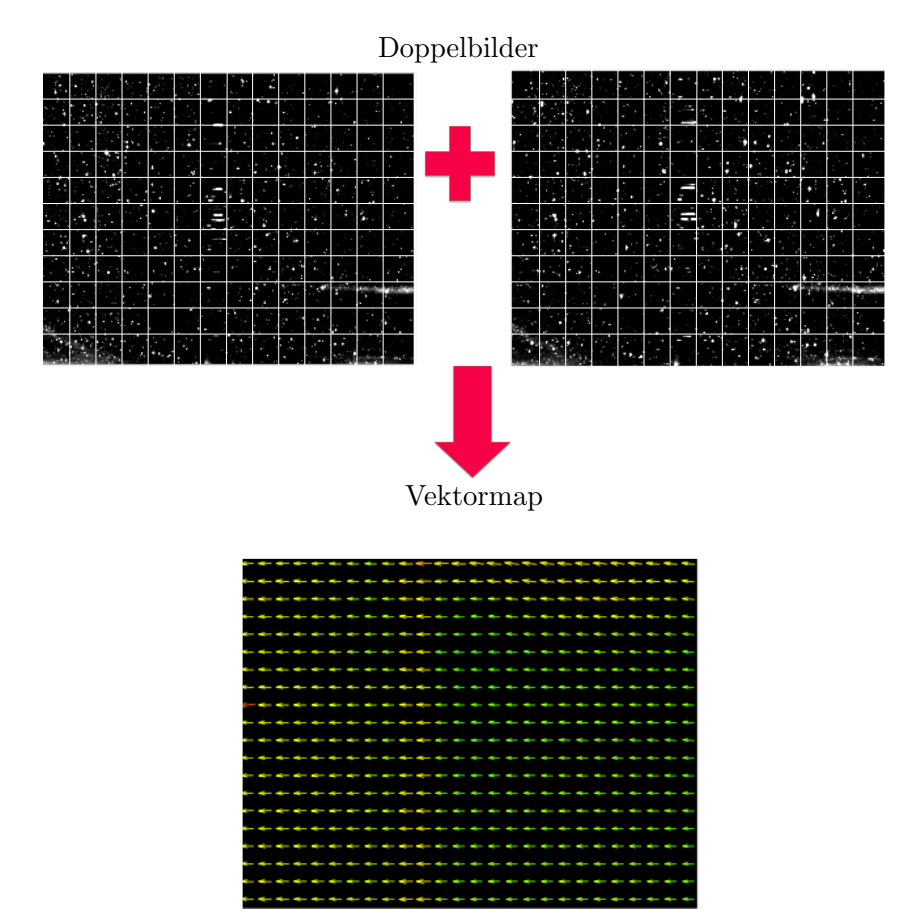

Abbildung 3.19.: Aus dem Doppelbild resultiert ein Vektorplot

Aus Kapitel [3.6.5](#page-49-0) können die grundsätzlichen Überlegungen zur Wahl der Größe der Interrogation areas entnommen werden. Zusätzlich werden in den meisten Anwendungen die Interrogation areas überlappend gewählt sodass sich mehr Vektoren ergeben. Bei einer 50% Überlappung ergeben sich ohne Fensterfunktion doppelt so viele Vektoren von welchen aber nur jeder Zweite physikalisch unabhängig ist. Die zusätzlichen Vektoren bieten keine weiteren Informationen, sondern sind mehr eine mathematische Interpolation.

#### Direkte Kreuzkorrelation

Unter der Korrelation wird in der Signalanalyse im Zeitkontinuierlichen folgende Operation verstanden [\[31\]](#page-93-4):

$$
k_{\Delta x} = \int_{-\infty}^{\infty} f(x) \cdot h(x + \Delta x) dx \qquad (3.22)
$$

Die Funktion  $k_{\Delta x}$  beschreibt die Ähnlichkeit eines Signals  $f(x)$  zu einem um  $\Delta x$  verschobenen Signal  $h(x + \Delta x)$  in Abhängigkeit der Verschiebung  $\Delta x$ . Der Wert von  $k_{\Delta x}$  gibt an wie ähnlich die Signale sind. Je höher die Korrelationsspitze ist, desto ähnlicher sind die beiden Signale  $f(x)$ und  $h(x + \Delta x)$ .

Um PIV-Aufnahmen auswerten zu können, muss diese Überlegungen diskretisiert und um eine Dimension erweitert werden.

$$
k_{\Delta \vec{X}} = \sum_{n=1}^{N} \sum_{m=1}^{M} F(n, m) \cdot H(n + \Delta x, m + \Delta y)
$$
 (3.23)

Dabei beinhaltet die diskrete Funktion  $F(n, m)$  die Bildinformation einer Interrogation area der ersten Aufnahme und  $H(n, m)$  die Bildinformation der entsprechenden Interrogation area der zweiten Aufnahme. Der Vektor  $\vec{X}$  mit den Komponenten  $\Delta x$  und  $\Delta y$  gibt die gesuchte Verschiebung der zwei Bildausschnitte zueinander an. Die Größe einer Interrogation area beträgt hier NxM Pixel.

Abbildung [3.20](#page-52-0) beschreibt die direkte Kreuzkorrelation anhand einer Skizze.

- 1. Zwei unterschiedliche Signale sind grafisch dargestellt.  $f(x)$  hat eine dreieckige Form,  $h(x)$ eine quadratische Form.
- 2. Nun wird das rechteckige Signal  $h(x)$  entlang der x-Achse um  $\Delta x$  verschoben.
- 3. Das Produkt von  $f(x)$  und  $h(x + \Delta x)$  ist proportional zur überlappenden Fläche. Nur in jenem Bereich wo beide Signale einen Wert haben ist das Produkt ungleich null.
- 4. Der Wert des Integrals von  $f(x) \cdot h(x + \Delta x)$  (Der Flächeninhalt aus Punkt 3) wird über  $\Delta x$  dargestellt. Die Schritte 1-3 werden für alle Werte von  $\Delta x$  wiederholt. So ergibt sich der Verlauf der Korrelationsfunktion  $k_{\Delta x}$ .

 $\Delta x_{max}$  beschreibt das gesuchte Korrelationsmaximum und gibt somit die Verschiebung an, bei der die Signale  $h(x)$  und  $f(x)$  am ähnlichsten sind. Die Bezeichnung Kreuzkorrelation bezieht sich darauf, dass sich die Funktion f von der Funktion h unterscheidet. Im Fall  $f = h$ , also einer Korrelation von f mit sich selbst, spricht man von einer Autokorrelation.

<span id="page-52-0"></span>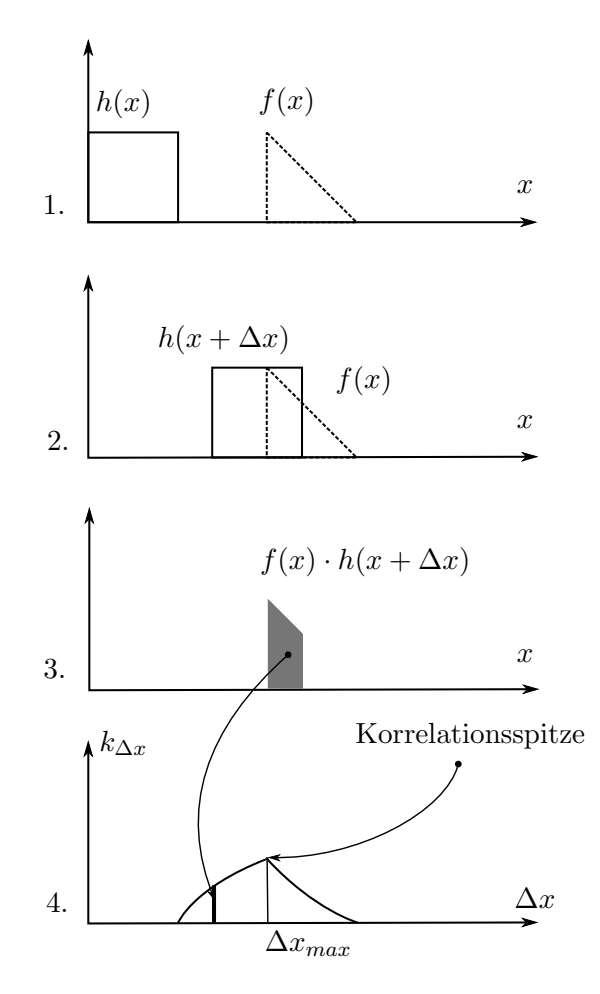

Abbildung 3.20.: Kreuzkorrelation zweier Signale( grafisch beschrieben)

Wie im Abschnitt [3.7.1](#page-50-0) beschrieben resultieren aus einem Doppelbild mehrere tausend Vektoren. Somit ist leicht ersichtlich, dass der Rechenaufwand der direkten Kreuzkorrelation sehr hoch ist. Es gibt Möglichkeiten die Berechnungsgeschwindigkeit zu erhöhen, allerdings leidet darunter die Genauigkeit [\[19\]](#page-93-6). Bei genügend Rechnerleistung oder ausreichend Zeit, in der Praxis meist nicht vorhanden, wäre somit die direkte Kreuzkorrelation die ideale Auswertemethode.

#### Frequenzbasierte Kreuzkorrelation

Wird die Kreuzkorrelation nicht im Zeitbereich sondern im Frequenzbereich durchgeführt, reduziert sich die Anzahl der notwendigen Rechenoperationen und somit die notwendige Rechenleistung deutlich [\[20,](#page-93-1) S.121].

Mathematisch gesehen unterscheidet sich eine Faltung nur gering von einer Korrelation, bei der Korrelation fällt lediglich die Invertierung des zweiten Signales weg. Somit kann analog zum Faltungstheorem, das Korrelationstheorem definiert werden [\[21\]](#page-93-7). Dieses besagt, dass die Korrelation im Zeitbereich einer konjugiert komplexen Multiplikation im Frequenzraum entspricht.

$$
k_{\Delta x} = \hat{f} \cdot \hat{h}^* \tag{3.24}
$$

 $\hat{f}$  und  $\hat{h}$  sind die in den Frequenzraum transformierten Funktionen  $f(x)$  und  $h(x + \Delta x)$  Die Korrelationsfunktion  $k_{\Delta x}$  wird durch die konjugiert komplexe Multiplikation dieser beiden berechnet.

<span id="page-53-0"></span>Die Transformation in den Frequenzbereich erfolgt durch eine schnelle Fourier Transformation (FFT). Die vollständige Abfolge der frequenzbasierten Kreuzkorrelation wird in Abbildung [3.21](#page-53-0) erläutert.

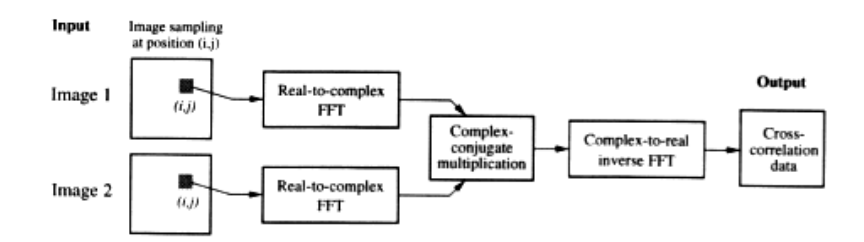

Abbildung 3.21.: Kreuzkorrelation mittels FFT [\[20,](#page-93-1) S.122]

Zuerst werden beide Signale FFT transformiert, anschließend konjugiert komplex multipliziert und zuletzt in den Zeitbereich zurück transformiert. Diese Rücktransformation ist notwendig, um eine Aussage über die Lage des Korrelationsmaximums machen zu können. Die Vorteile einer schnelleren Auswertung werden mit folgenden Nachteilen der FFT erkauft:

- Im Gegensatz zur direkten Kreuzkorrelation ist frequenzbasierte Kreuzkorrelation nicht exakt für endliche Signale definiert. Der Grund dafür ist, dass die Transformation in den Frequenzraum durch eine FFT angenähert wird. Um diese anwenden zu können, wird der vorhandene Datenblock unendlich oft aneinandergereiht. Dabei kommt es zu Unstetigkeiten, wenn sich das Signal am rechten und am linken Rand unterscheidet. Diese Unstetigkeiten führen zu zusätzlichen, nicht im Signal vorhanden, Spektrallinien. Einen Ausweg aus diesem als Leackage-Effekt bekannten Phänomen bietet die Anwendung einer Fensterfunktion auf das Signal. Allerdings wird dadurch der Datenblock kleiner und ungleichmäßig gewichtet und somit kann Information im Signal verloren gehen [\[20,](#page-93-1) S.122].
- Die Datenblöcke müssen der Länge  $2^n$  entsprechen um die schnelle Fourier Transformation effizient nutzen zu können. Für diese Anwendung bedeutet das, dass die Wahl der Größe der Interrogation area eingeschränkt ist, da diese  $2<sup>n</sup>$  entsprechen muss. Somit ist letztendlich die räumliche Auflösung nicht frei wählbar [\[20,](#page-93-1) S.122].
- Kommt es bei einer  $N \times N$  Interrogation area zu einer Verschiebung größer als  $N/2$ , wird das Nyquist- Theorem verletzt. Der Korrelationspeak erscheint um N verschoben. Durch eine größere Interrogation area oder einen kürzere Time between pulses wird dies unterbunden [\[20,](#page-93-1) S.123]

<span id="page-54-0"></span>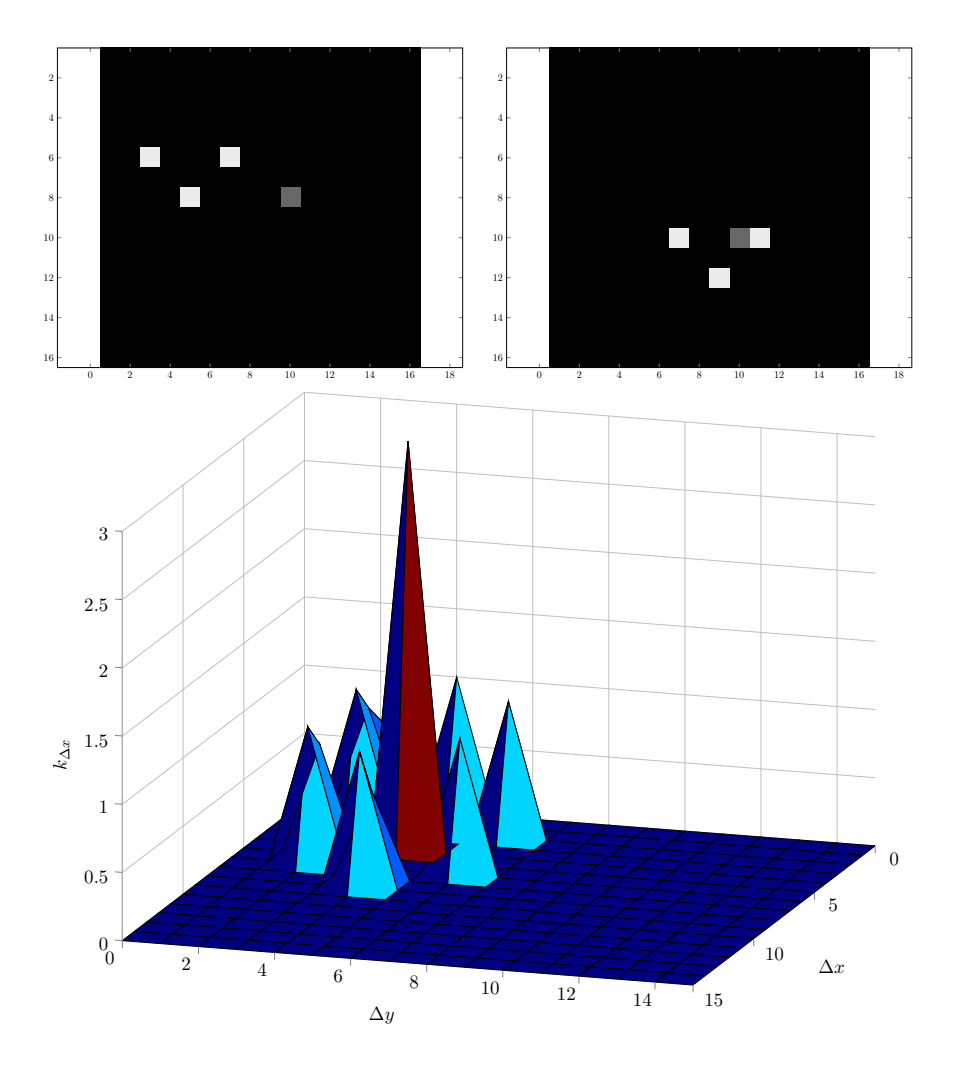

Abbildung 3.22.: Kreuzkorrelation zweier simpler Bilder

Abbildung [3.22](#page-54-0) zeigt die Kreuzkorrelation zweier einfacher Bilder, durchgefuhrt in Matlab. ¨ Die oberen zwei Bilder stellen ein vereinfachtes Doppelbild einer PIV-Aufnahme dar. Auf dem zweiten Bild sind drei von vier Teilchen um vier Pixel nach unten und um vier Pixel nach Rechts gewandert. Ein Teilchen legt eine davon abweichende Wegstrecke zurück.

Die untere Abbildung zeigt den Verlauf der Korrelationsfunktion. Deutlich erkennbar ist die Korrelationsspitze. Die Lage dieser Korrelationsspitze gibt die mittlere Teichenverschiebung an. In diesem Beispiel vier Pixel in beide Achsenrichtungen. Weiters sind die deutlich kleineren Nebenmaxima erkennbar die unter anderem dadurch entstehen, dass sowohl in diesem Beispiel als auch in einem PIV-Doppelbild nicht alle Teilchen die selbe Wegstrecke zurucklegen. Die ¨ Nebenmaxima können als Messrauschen aufgefasst werden.

## 3.7.2. Validierung

Die nachfolgenden Validierungen werden seriell auf das Vektorfeld der Kreuzkorrelation angewendet. Es wird darauf aufmerksam gemacht, dass diese Auswerteprozedur nur eine mögliche Variante darstellt. Für die jeweilige Anwendung muss die passende Prozedur gewählt werden.

## Peak-Validation

Die Peak Validation vergleicht die Größe der Korrelationsspitze mit der Größe der Neben-maxima (vgl. Abbildung [3.22\)](#page-54-0). Fällt dieses Verhältnis von Korrelationsspitze zu Messrauschen unter einen gewissen Wert wird dieser Vektor aussortiert. Der Wert der Korrelationsspitze sollte um mindesten 20% größer seinen als das erste Nebenmaximum.

## Range Validation

Meistens sind die zu erwartenden Geschwindigkeiten im Messvolumen durch einfache Voruberlegungen bekannt. Es kann somit ein Bereich definiert werden, innerhalb dessen sich der ¨ Betrag der Geschwindigkeit befinden darf. Sollten sich bei der Auswertung Geschwindigkeiten außerhalb dieses Bereiches ergeben, können diese nicht der Strömungsgeschwindigkeit entsprechen. Diese Vektoren werden somit als Fehler angesehen und von der Range Validation verworfen.

## Moving Average Validation

An jenen Stellen im Vektorfeld an denen der Vektor durch die Peak, bzw. Range Validation verworfen wird kann durch die Moving Average Validation ein neuer Vektor interpoliert werden. Die Grundlage dieser Validierung bildet die Annahme, dass in der Strömung keine abrupten Anderungen auftreten. Aus den umliegenden Vektoren wird ein neuer Vektor erzeugt. Zum ¨ Beispiel kann einerseits gewählt werden wie viele Vektoren zum Vergleich herangezogen werden  $(z.B. 3 \times 3$  oder  $5 \times 5)$  und andererseits wie stark diese Vektoren gewichtet werden. Es gilt diese Parameter passend für das gegebene Problem zu wählen. Wird die Vergleichsmatrix zu groß gewählt verschwinden feine Turbulenzstrukturen.

## Maske

Lässt es sich nicht vermeiden, dass auf den Aufnahmen nicht gewünschte Bildbereiche zu sehen sind, müssen diese im Zuge der Auswertung maskiert werden, da die Auswerte- Software in diesen Bereichen natürlich kein vernünftigen Ergebnis liefern kann.

## 3.8. Statistische Betrachtung

Bei hoch turbulenten Strömungen, wie in diesem Pumpturbinen Modell, kann mit einer einzelnen Messung keine Aussage über die Strömung gemacht werden. Vielmehr sind statistische Uberlegungen notwendig um eine aussagekräftige Messung in einer turbulenten Strömung durchzuführen. Eine übliche Charakterisierung einer turbulenten Strömung besteht darin, die Messgröße in einen zeitlich unabhängigen Mittelwert und eine zeitabhängige Schwankungsgröße aufzuteilen [\[28\]](#page-93-8).

Für die Geschwindigkeit schaut diese Aufteilung wie folgt aus:  $\bar{u_i}$  ist dabei der Mittelwert der Geschwindigkeit und $\boldsymbol{u}_i'(t)$ die Schwankungsgröße oder Fluktuation.

$$
u_i(t) = \bar{u}_i + u_i'(t) \tag{3.25}
$$

#### 3.8.1. Mittelung

Für viele Betrachtungen ist der Mittelwert alleine ausreichend. Das zeitliche Mittel  $\bar{u}_i$  wird als arithmetisches Mittel der Messwerte  $u_{i,n}(t)$  berechnet. N ist dabei die Anzahl der Messwerte.

$$
\bar{u}_i = \frac{1}{N} \sum_{n=1}^{N} u_i(t)
$$
\n(3.26)

Die Genauigkeit des Mittelwertes steigt mit zunehmender Anzahl an Messpunkten.

#### 3.8.2. Turbulenz

#### **Turbulenzgrad**

Sollen aus den Messergebnissen zusätzlich zum Mittelwert Aussagen über die Turbulenz der Strömung getroffen werden kann der Turbulenzgrad betrachtet werden. Dieser ist allgemein für eine dreidimensionale Strömung wie folgt definiert [\[25\]](#page-93-9).

<span id="page-56-0"></span>
$$
TU = \frac{\sqrt{\frac{1}{3}(\bar{u}_1^{\bar{7}2} + \bar{u}_2^{\bar{7}2} + \bar{u}_3^{\bar{7}2})}}{U_{\infty}}
$$
(3.27)

Dabei ist $U_\infty$ die Bezugsgeschwindigkeit im Unendlichen und $\bar{u^{r2}_i}$ die Varianz der Geschwindigkeit  $u_i(t)$ .  $u_1$ ,  $u_2$ ,  $u_3$  sind die Komponenten des Geschwindigkeitsvektors.

Die Varianz für die Geschwindigkeitskomponenten wird wie folgt berechnet:

$$
\bar{u}_i^2 = \frac{1}{N+1} \sum_{n}^{N} (u_i(t) - \bar{u}_i)^2
$$
\n(3.28)

Im Zuge dieser Messkampagne wird für die Bezugsgeschwindigkeit  $U_{\infty}$  die Umfangsgeschwindigkeit des Laufrades am Austritt  $u_{bezuq}$  verwendet. Da nur zwei Komponenten der Geschwindigkeit

gemessen werden können, muss die Formel [3.27](#page-56-0) um eine Dimension reduziert werden. Somit ergibt sich folgender Zusammenhang für den Turbulenzgrad:

$$
TU = \frac{\sqrt{\frac{1}{2}(\bar{u_1}^2 + \bar{u_2}^2)}}{u_{bezug}}\tag{3.29}
$$

<span id="page-57-0"></span>Zusätzlich kann über den Turbulenzgrad die Genauigkeit des Mittelwertes abgeschätzt werden [\[31\]](#page-93-4). Mit Diagramm [3.23](#page-57-0) kann die Genauigkeit des Mittelwertes in Abhängigkeit des Turbulenzgrades  $TU$  und der Anzahl der Einzelmessungen  $N$  abgeschätzt werden.

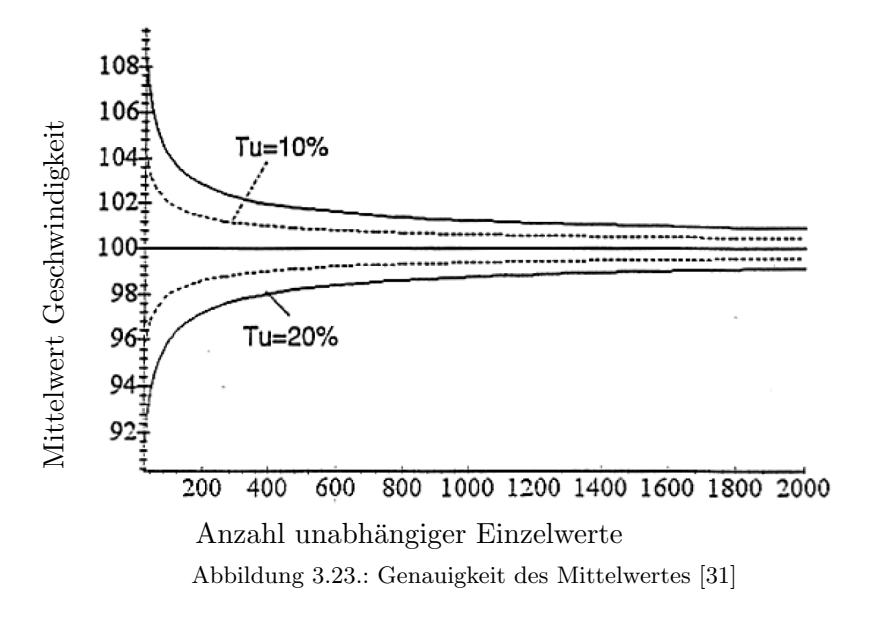

# 4. Aufbau des Prüfstandes

# 4.1. 4-Quadranten Prüfstand

Der 4-Quadranten Prüfstand des Instituts für Hydraulische Strömungsmaschinen entspricht der ICE 60193 [\[12\]](#page-92-3). Er erstreckt sich über vier Etagen wobei sich die Hauptpumpe für den Turbinenbetrieb (auch als Boosterpumpe im Pumpbetrieb einsetzbar) auf der untersten Etage befindet. Dadurch wird Kavitation an der Hauptpumpe weitgehend vermieden. Durch den Energiedissipator kann die Anlagenkennlinie beeinflusst werden und so der Durchfluss in beide Durchflussrichtungen reguliert werden. Das fix integrierte und vor Ort kalibrierte IDM ermöglicht eine hochgenaue Durchflussmessung. Der Unterwassertank in der vierten Etage sorgt für eine Beruhigung und Vergleichmäßigung der Strömung. Dieser Unterwassertank kann mit Druck oder Unterdruck beaufschlagt werden wodurch gezielt Kavitation erzeugt oder vermieden werden kann. Die Drehzahl der Hauptpumpe und Modell Pumpturbine können durch einen Frequenzumrichter stufenlos geregelt werden.

<span id="page-58-0"></span>Messtechnisch ist der Prufstand mit einem umfangreichen Datenerfassungssystem von Natio- ¨ nal Instruments ausgestattet. Alle relevanten Parameter wie Druck, Drehzahl, Drehmoment, Durchfluss, Temperatur, uvm. werden fortlaufend erfasst und in einem LabView Programm angezeigt. Zusätzlich werden aus diesen Rohdaten in Echtzeit wichtige Kennzahlen berechnet und angezeigt. Die wichtigsten Eckdaten des Prüfstandes sind in Tabelle [4.1](#page-58-0) zusammengefasst.

| <b>Technische Daten</b>        |                   |
|--------------------------------|-------------------|
| maximaler Durchfluss $Q_{max}$ | $500\frac{l}{c}$  |
| maximale Fallhöhe $H_{max}$    | 87m               |
| Nennleistung Motorgenerator    | 200kW             |
| Nennleistung Hauptpumpe        | 250kW             |
| Rohrleitung                    | DN500 PN10        |
| $p_{abs}$ Unterwassertank      | $0.1$ bis $10bar$ |

Tabelle  $4.1$ .: Eckdaten des 4-Quadranten Prüfstandes [[23\]](#page-93-10)

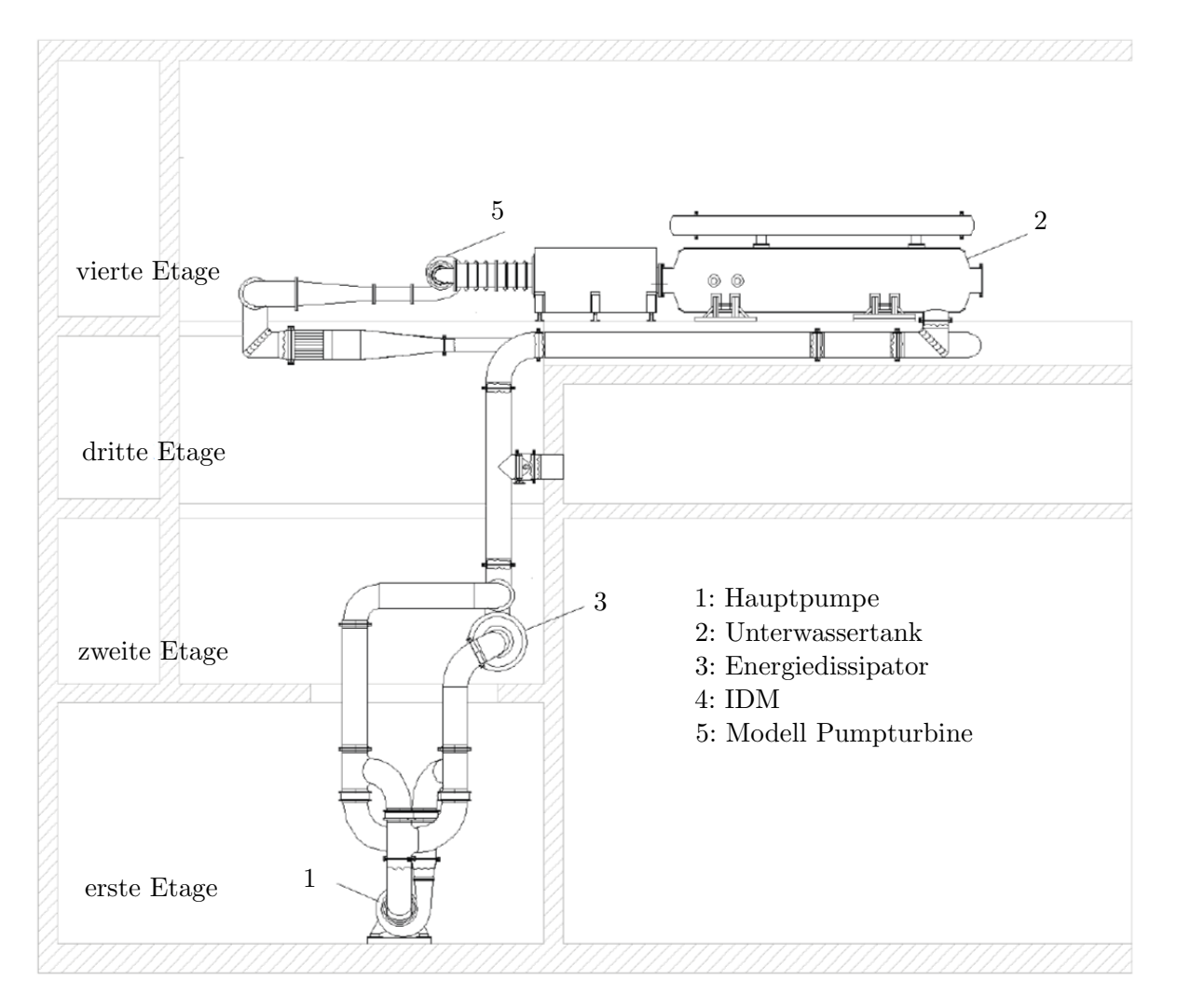

Abbildung 4.1.: Aufriss des 4-Quadranten Prüfstandes [[23\]](#page-93-10)

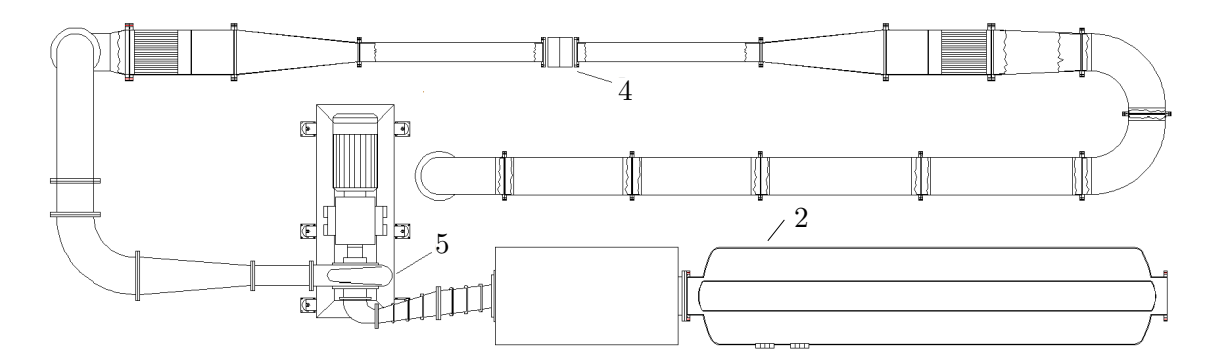

Abbildung  $4.2$ .: Grundriss des  $4$ -Quadranten Prüfstandes [[23\]](#page-93-10)

# 4.2. Pumpturbinen Modell

<span id="page-60-0"></span>Das Pumpturbinen Modell stammt von der Andritz Hydro GmbH wobei einige Modifikationen für die PIV Messungen notwendig sind. Die originale GFK-Spirale wird durch eine Aluminium-Spirale mit zwei Acrylglasfenstern getauscht und es werden zwei Leitschaufeln aus Acrylglas gefertigt. Die optischen Zugänge werden im Kapitel [4.3](#page-61-0) näher beschrieben. Die wichtigsten Daten sind in Tabelle [4.2](#page-60-0) zusammengefasst.

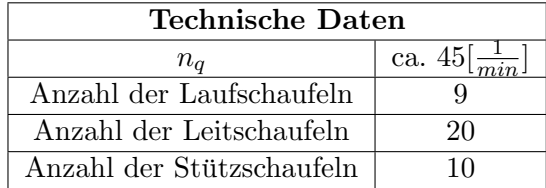

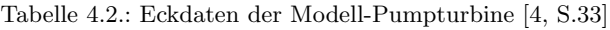

<span id="page-60-1"></span>Zur Veranschaulichung werden zwei Schnittdarstellungen des Modells gezeigt und die wichtigsten Komponenten benannt.

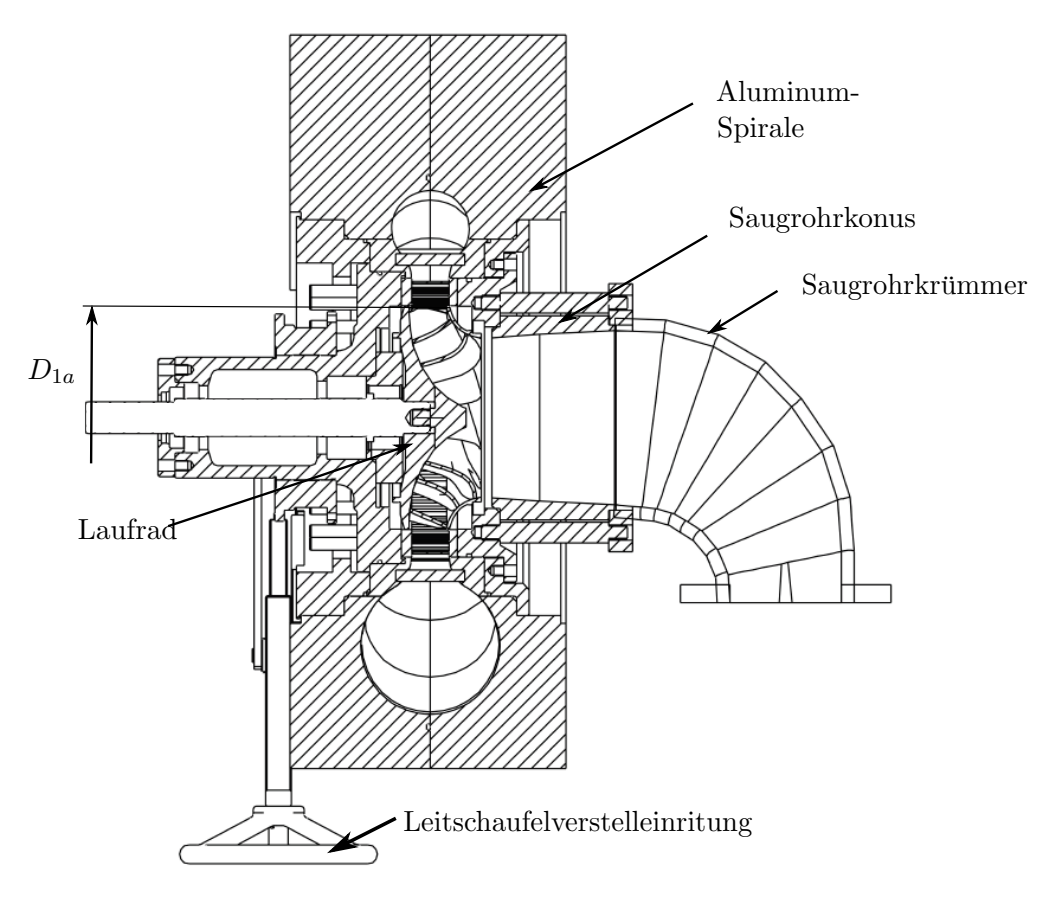

Abbildung 4.3.: Schnittdarstellung des Pumpturbinenmodells (Grundriss) [\[5\]](#page-92-5)

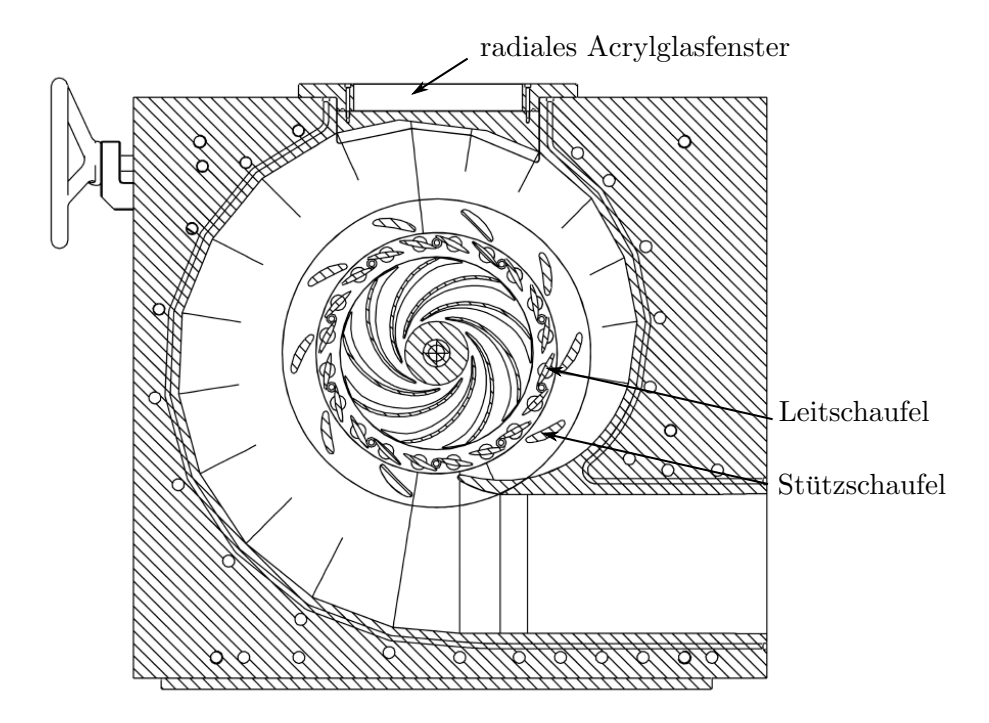

Abbildung 4.4.: Schnittdarstellung des Pumpturbinenmodells (Aufriss) [\[5\]](#page-92-5)

## 4.2.1. Laufräder

Die Messungen werden an zwei unterschiedlichen Laufrädern durchgeführt, die für den selben Leitapparat und die selbe Spirale ausgelegt sind. Allerdings werden in dieser Arbeit nur die Messungen für das Laufrad 1 gezeigt. Eine Beschreibung und Darstellung der Kennlinien findet sich im Kapitel [5.1.](#page-66-0) Eine Darstellung des Laufrades findet sich in Abbildung [5.1](#page-67-0) bzw. in Abbildung [4.11](#page-65-0)

# <span id="page-61-0"></span>4.3. Optischer Zugang

Um die PIV Messung im Pumpturbinen Modell zu ermöglichen, muss der optische Zugang in die zu untersuchenden Bereiche gewährleistet sein. Der erste optische Zugang befindet sich in der eloxierten Aluspirale. Ein Fenster aus Acrylglas ermöglicht in Kombination mit durchsichtigen Leitschaufeln aus Acrylglas die radiale Sicht auf das Laufrad. Der Verzerrungseinfluss des Fensters und der Leitschaufeln wirkt sich durch den ähnlichen Brechungsindex von Wasser und Acrylglas nur gering aus. Das zweite Fenster ermöglicht eine axiale Ansicht des schaufelfreien Ringraums und eines Leitschaufelkanales. Das Fenster, ebenfalls aus Acrylglas gefertigt, befindet sich im Leitschaufelstützring. Die Kamera betrachtet den Messbereich über einen Spiegel um die Positionierung zu erleichtern.

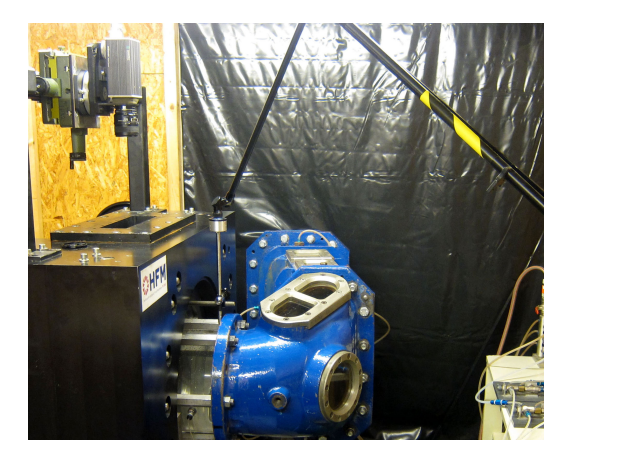

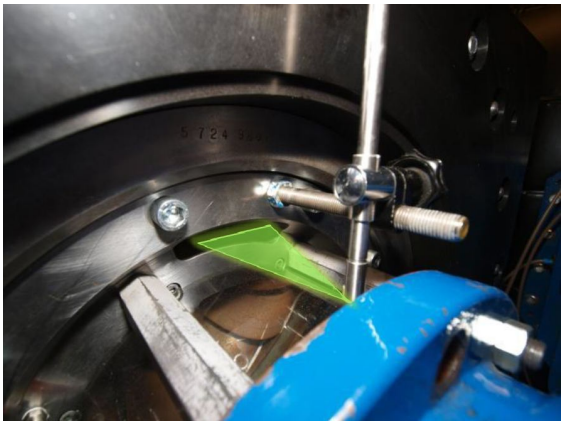

Abbildung 4.5.: Radialer Messaufbau

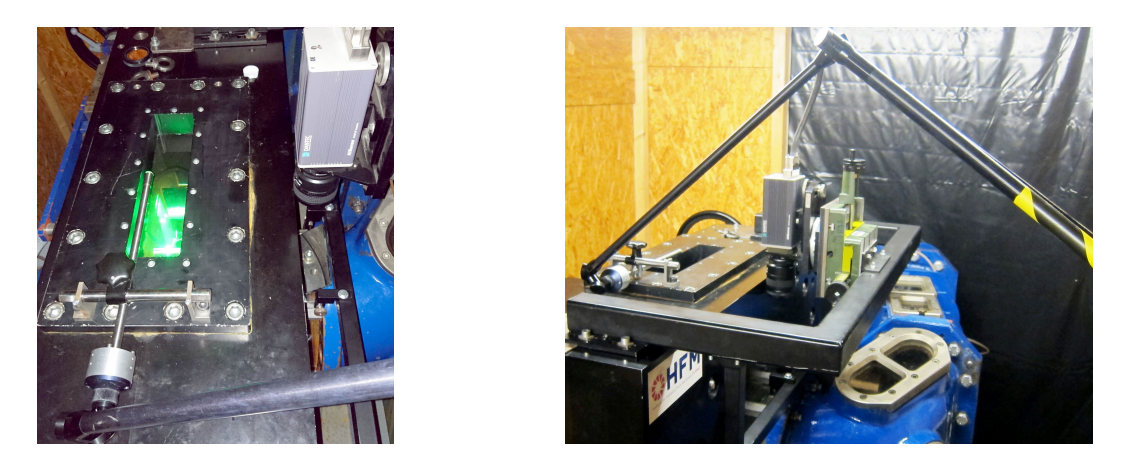

Abbildung 4.6.: Axialer Messaufbau

Somit kann durch eines der beiden Fenster der Laser-Lichtschnitt eingebracht werden und durch das jeweils andere darauf normal stehende Fenster, die Lichtschnittebene fotografiert werden. Abbildung [4.7](#page-62-0) zeigt eine Leitschaufel aus Acrylglas im CAD-Modell und im ausgebauten Zustand. Die Außenkontur ist ident mit jener der konventionellen Leitschaufeln aus Metall. Der axiale Spalt auf der Kranzseite musste vergrößert werden um ein Verklemmen der empfindlicheren Acrylglas-Leitschaufeln zu vermeiden. Die damit verbundene Vergrößerung der Spaltströmung kann jedoch vernachlässigt werden.

<span id="page-62-0"></span>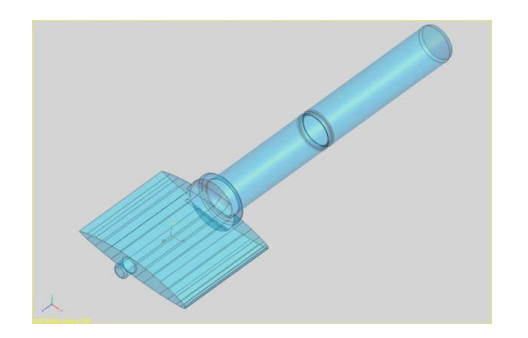

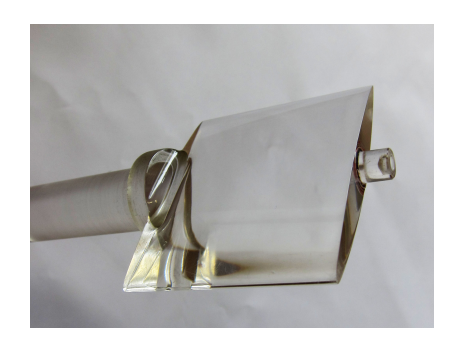

Abbildung 4.7.: Leitschaufel aus Acrylglas

# <span id="page-63-0"></span>4.4. Kalibrierung der PIV Kamera

Um von den Abständen in der Bildebene der Kamera auf die wahren Abstände in der Objektebene rückschließen zu können, muss ein sogenannter Skalierungsfaktor  $M$  bestimmt werden. Theoretisch kann dieser nach den Gesetzen der Optik berechnet werden. Praktisch ist es jedoch meist einfacher, eine Kalibrierung wie folgt durchzufuhren: Ein Messraster mit bekannten Ab- ¨ messungen wird exakt in der Objektebene montiert. Dieser wird anschließend von der Kamera fotografiert. Da die Abmessungen des fotografierten Messrasters bekannt sind, kann der Skalie-rungsfaktor bestimmt werden. Der Skalierungsfaktor kann händisch nach Formel [3.13](#page-44-1) berechnet werden beziehungsweise kann die Berechnung in der verwendenden Software (vgl. Abschnitt [A\)](#page-94-0) vorgenommen werden. Dieser ist fur alle Objekte in der Messebene konstant, vorausgesetzt der ¨ optische Weg wird nicht verändert.

## 4.4.1. Radiale Kalibrierung

Ein eigens angefertigter Messraster wurde bei ausgebautem Laufrad auf der Nabe fixiert und kann so exakt an die Stelle der radialen Messebene positioniert werden. Das Modell wird anschließen wieder mit Wasser gefüllt, der Messraster mit LED Scheinwerfern beleuchtet und dieser mit der PIV Kamera fotografiert. Die Skalierung erfolgt im Aufnahmeprogramm Flow Manager der Firma Dantec.

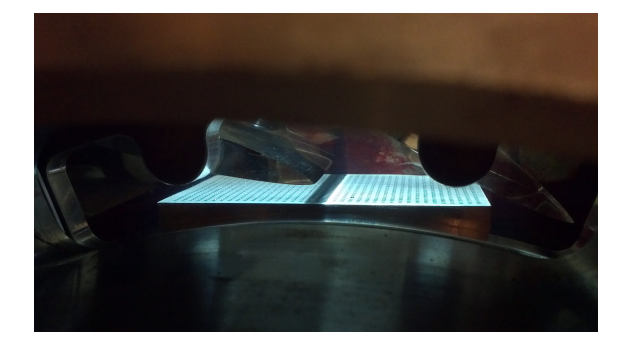

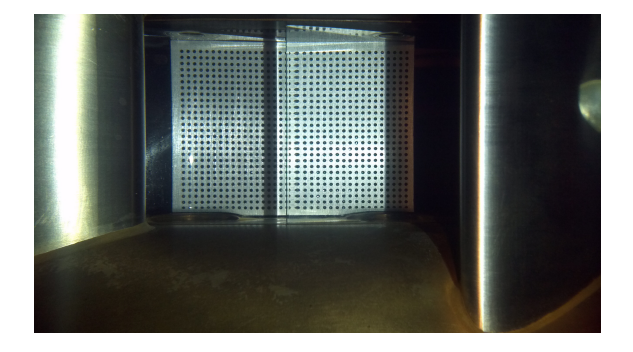

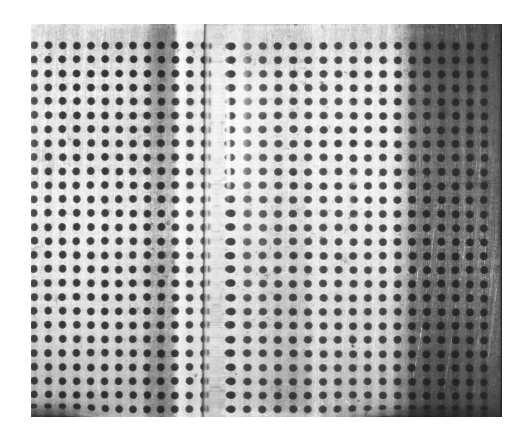

Abbildung 4.8.: Kalibrationsraster der radialen Messebene

#### 4.4.2. Axiale Kalibrierung

Die axiale Kalibrierung wird analog zu der Kalibrierung für die radialen Messebene ausgeführt. Allerdings muss diese für jede axiale Messebene (drei Stück) separat durchgeführt werden, da sich der Abstand zwischen Messebene und Kamera minimal verändert. Die folgenden Bilder [4.9](#page-64-0) zeigen nur eine durchgeführte Kalibrierung.

<span id="page-64-0"></span>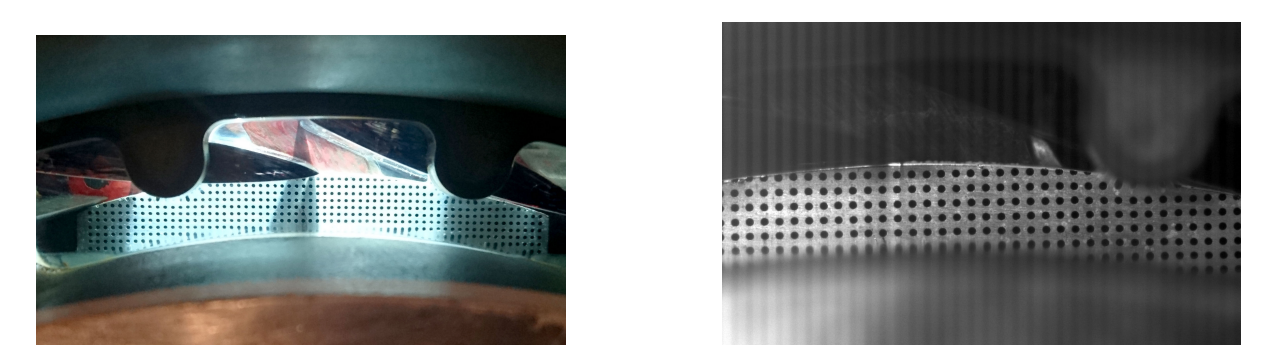

Abbildung 4.9.: Kalibrierung der axiale Messebene

## 4.5. Hintergrund der PIV Messungen

Für gelungene PIV Aufnahmen muss sichergestellt werden, dass es sich bei dem Licht, welches den Fotochip erreicht, ausschließlich um Streulicht der Tracerpartikel handelt. Gerade in geschlossenen Maschinen bereitet dies unter Umständen Probleme, wenn der Laserlichtschnitt an Wänden reflektiert wird und so direkt den Fotochip erreicht. Wenn nicht vermieden werden kann, dass der Lichtschnitt auf einen Teil der Maschine trifft und somit Reflexionen entstehen, muss ein Weg gefunden werden, dass sich die Reflexionen nicht negativ auf die Messungen auswirken. Eine Möglichkeit dies zu erreichen ist, alle Teile auf denen Reflexionen auftreten könnten, mit rotem Edding zu bemalen. Dieser enthält einen lumineszierenden Farbstoff, der bei der Anregung durch sichtbares Licht Photonen emittiert. Das einfallende grüne Laserlicht regt also den Farbstoff zur Emission von rotem Licht an. Einfallendes Licht wird somit als rotes Licht reflektiert. Die Abbildung [4.10](#page-65-1) zeigt, dass der CCD Chip der Kamera für rotes Licht eine schlechte Quatenausbeute besitzt. Somit wird rotes Licht ( $\lambda \sim 700nm$ ) von der Kamera zum größten Teil nicht detektiert. Durch diese Maßnahme kann der Einfluss der Reflexionen auf das Messergebnis minimiert werden. Zusätzlich kann der Kamera ein Filter vorgeschalten werden, der nur für Licht im Bereich der Wellenlänge des Laserlichts ( $\lambda = 532nm$ ) durchlässig ist.

## <span id="page-65-1"></span>4. Aufbau des Prüfstandes

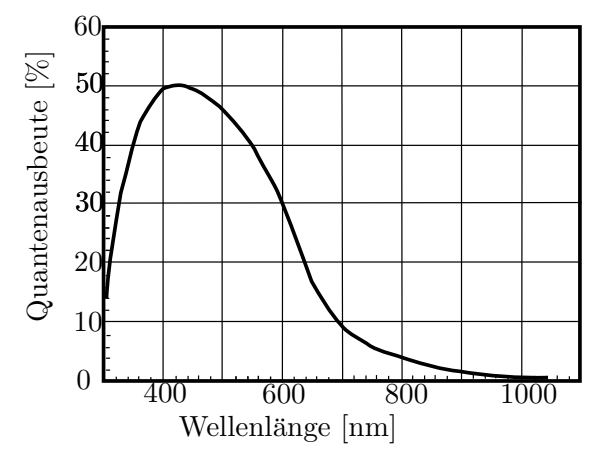

Abbildung 4.10.: Quantenausbeute des CCD Chips der HiSense Kamera [\[9,](#page-92-0) S.24]

Mechanisch muss die Beschichtung mit rotem Edding der Abrasion der Strömung und der Bestrahlung durch das Laserlicht standhalten und muss dünn genug sein um, die Geometrie des Laufrades nicht zu beeinflussen. Zusätzliche kommt die Auflage hinzu, dass die Beschichtung rückstandsfrei entfernbar sein muss.

Bei dieser Messkampagne bereiten die Reflexionen am Laufrad selbst die meisten Probleme. Große Teile des Laufrades müssen mit Edding beschichtet werden. In Abbildung [4.11](#page-65-0) ist eine neue Beschichtung des Laufrads 1 links mit der Beschichtung nach einer durchgefuhrten Messung rechts ¨ gegenübergestellt. Auf der rechten Seite ist die Einwirkung des Laserstrahls an den horizontalen Linien erkennbar. Da die Beschichtung mit Edding während der Messung abgetragen wird, muss diese mehrere Male erneuert werden. Nur eine lückenlose, tiefrote Lackschicht kann die gewünschte hohe Qualität der Messergebnisse sicherstellen.

<span id="page-65-0"></span>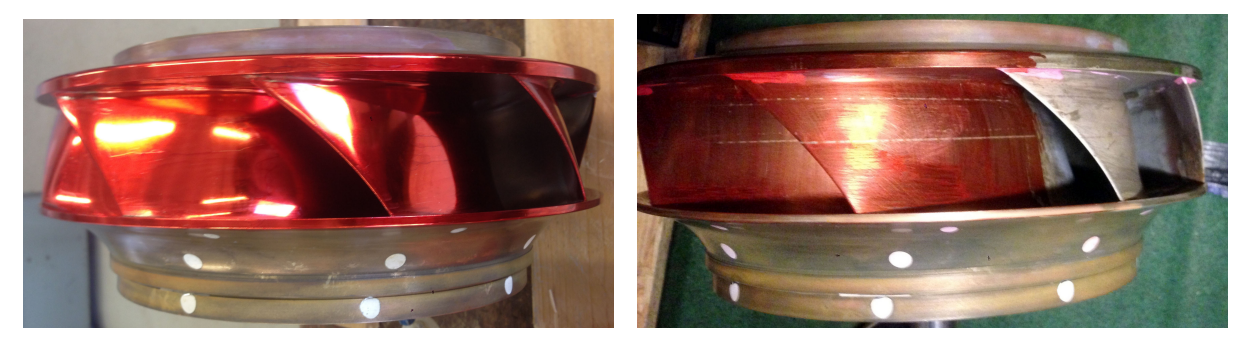

Abbildung 4.11.: Laufrad vor und nach den Messungen

# 5. Diskussion der Messergebnisse

Die Darstellungen der Messergebnisse werden mit Matlab erzeugt. Eine am Institut vorhandene Matlab Toolbox wird dazu genutzt, diese Darstellungen zu erzeugen.

## <span id="page-66-0"></span>5.1. Darstellung der Pumpenkennlinien

Die Kennlinien werden in der  $\phi, \psi$ -Ebene bezogen auf das lokale Optimum dargestellt. Dadurch ist eine gute Vergleichbarkeit der Kennlinien untereinander gegeben. Die Kennlinie wird durch sukzessives Schließen des Energiedissipators (Durchfluss sinkt) erzeugt, wobei die Drehzahl konstant auf 15Hz gehalten wird. Lediglich um die Hysterrese von Laufrad 1 bei 15◦ Leitschau-felöffnung (Abbildung [5.7\)](#page-71-0) zu vermessen, musste im Anschluss der Durchfluss wieder erhöht werden.

Die dimensionslosen Kennzahlen sind nach Gleichung [5.1](#page-66-1) definiert. Entgegen IEC 60193 werden die Kennzahlen hier auf den Bezugsdurchmesser  $D_{1a}$  bezogen. Der Bezugsdurchmesser entspricht dem Außendurchmesser am Laufradaustritt (vgl. Abbildung [4.3\)](#page-60-1).

Die Druckziffer  $\psi$  und die Durchflusszahl  $\phi$  sind wie folgt definiert:

<span id="page-66-1"></span>
$$
\psi = \frac{2 \cdot g \cdot H}{(D_{1a} \cdot \pi \cdot n)^2} \qquad \phi = \frac{4 \cdot Q}{D_{1a}^3 \cdot \pi^2 \cdot n} \tag{5.1}
$$

Abbildung [5.7](#page-71-0) und [5.15](#page-86-0) zeigen die zwei vermessenen Pumpenkennlinien des Laufrades 1 bei konstanter Drehzahl n.

Mit  $\eta$  wird in den Abbildungen [5.7](#page-71-0) und [5.15](#page-86-0) der Wirkungsgrad bezeichnet. Zusätzlich sind die PIV Messpunkte in den Diagrammen eingezeichnet. Fur jede Kennlinie werden zwischen vier ¨ und sechs Punkten gemessen. MP1 beschreibt im Folgenden immer den Messpunkt im lokalen Optimum.

Eine größere Darstellung der Pumpenkennlinien finden sich im Anhang [D.](#page-99-0)

## 5.2. Definition der Messebenen

Es werden vier Messebenen im Bereich zwischen Lauf- und Leitschaufeln definiert. Die erste, die radiale Messebene, liegt im schaufellosen Ringraum knapp vor der Leitschaufeleintrittskante. Diese Messebene liegt normal auf den Radius des Laufrades und misst ca.  $70 \times 55mm$ . Die axialen Schnitte stehen normal auf die Drehachse des Laufrades und zeigen einen Leitschaufelkanal und einen Teil des schaufellosen Ringraumes. Drei axiale Schnitte werden gewählt um die Strömung über den gesamten Schaufelkanal messen zu können. Die axial25 Messebene befindet sich auf  $25\%$ der Kanalhöhe von der Kranzseite weg gerechnet. Die axial50 Messebene liegt genau in der Mitte des Schaufelkanals und die axial75 Messebene liegt 25% der Kanalhöhe von der nabenseitigen Deckscheibe weg. Abbildung [5.1](#page-67-0) zeigt die Lage der Messebenen im 3D-Modell.

<span id="page-67-0"></span>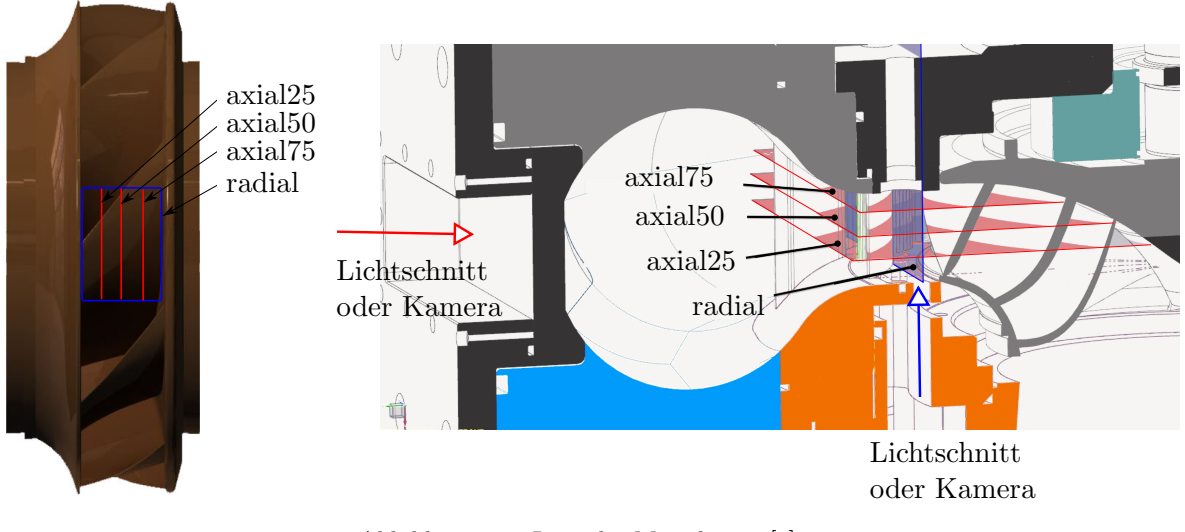

Abbildung 5.1.: Lage der Messebenen [\[5\]](#page-92-5)

Sowohl bei den radialen, als auch bei den axialen Messebenen, entstehen Bereiche, in denen die Strömung nicht ausgewertet werden kann. In beiden Fällen ist die Leitschaufelvorderkante bzw. Hinterkante verantwortlich. Der scharfe Radius fuhrt zu optischen Effekten, die sich nachteilig ¨ auf PIV Aufnahmen auswirken. Diese Effekte werden im Folgenden fur die einzelnen Messebenen ¨ erklärt.

Wird die Leitschaufel aus Acrylglas vom Laserlichtschnitt durchleuchtet, wie bei den axialen Messebenen, wirft die Leitschaufelvorderkante bzw. Hinterkante einen Schatten in den Messbereich, siehe Abbildung [5.2.](#page-68-0) Somit ist in diesen Bereichen eine PIV Auswertung nicht möglich.

<span id="page-68-0"></span>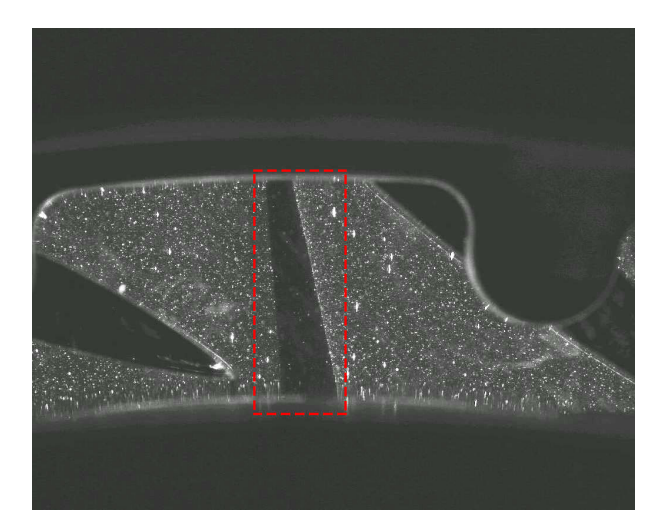

Abbildung 5.2.: Schatten der Leitschaufeln in der axialen Messebene

In der radialen Messebene wird die Strömung durch die Leitschaufeln betrachtet. Die Leitschaufelvorderkante bzw. Hinterkante fuhrt lokal zu starken Verzerrungen. Eine Entzerrung in diesen ¨ Bereichen erweist sich als nicht zweckmäßig und diese Bereiche werden maskiert.

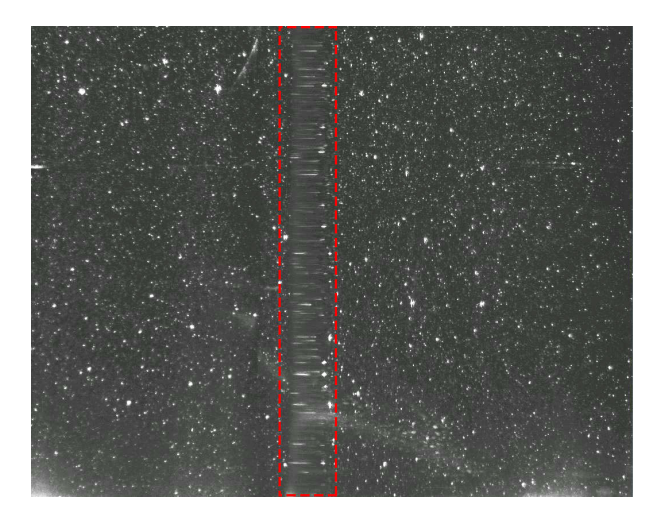

Abbildung 5.3.: Verzerrung, verursacht durch die Leitschaufeln in der radialen Messebene

Abbildung [5.4](#page-69-0) dient der Orientierung in den Geschwindigkeitsplots. Auf der Rechten Seite findet sich eine exemplarische Darstellung einer radialen Messebene. Oben im Bild befindet sich die Kranseite, unten im Bild die Nabenseite. Der weiße Bereich innerhalb des Messbereichs ist jener Bereich der maskiert werden muss (vgl. Kapitel [4.3\)](#page-61-0). Die Position der axialen Messebenen ist durch die beschrifteten schwarzen Linien gekennzeichnet. Auf der linken Seite ist eine axiale Darstellung gezeigt. Unten im Bild schließt das Laufrad an, dessen Drehrichtung  $\varphi$  durch den roten Pfeil gekennzeichnet ist. Am oberen Rand des Bildes schließt die Spirale mit den Stuckschaufel an. Der weiße Bereiche innerhalb des Messbereichs ist wieder jener Bereich, der ¨ maskiert werden muss (vgl. Kapitel [4.3\)](#page-61-0).

<span id="page-69-0"></span>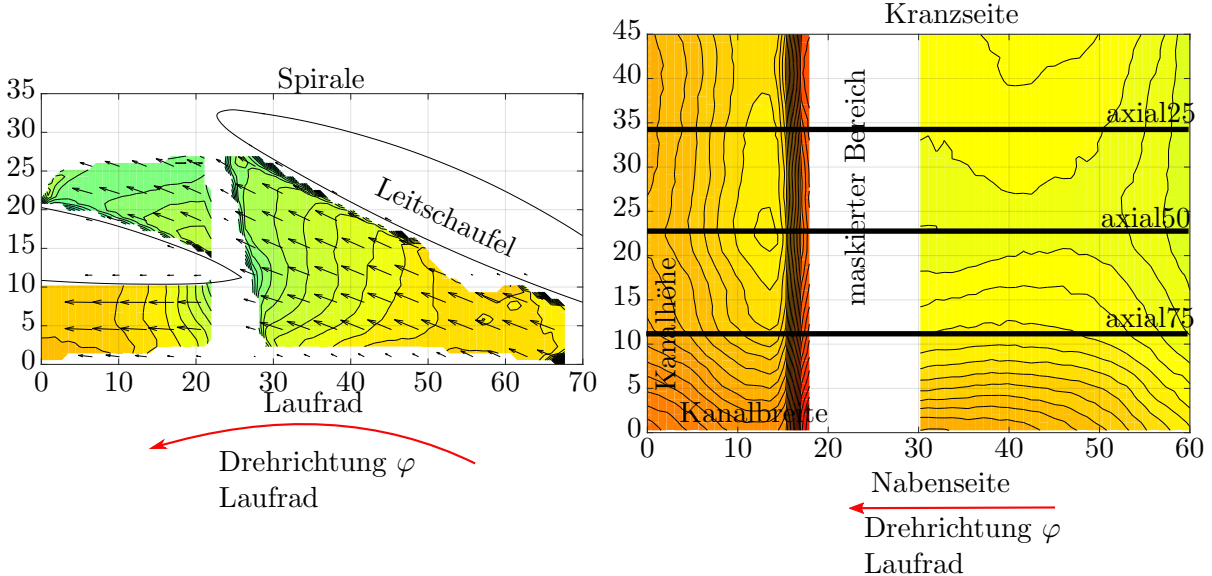

Abbildung 5.4.: Orientierung der Messebenen

## 5.3. Gemessene Geschwindigkeitskomponenten

Mit der PIV wird die Absolutgeschwindigkeit  $\vec{c}$  im Pumpturbinenmodell erfasst. Auf Grund der Tatsache, dass das PIV-System nur Geschwindigkeiten in einer Ebene erfassen kann, die Strömung im betrachteten Bereich jedoch dreidimensionalen Charakter hat, werden immer nur Projektionen der Absolutgeschwindigkeit in die jeweiligen Messebenen erfasst.

Abbildung [5.5](#page-70-0) soll dabei helfen eine Vorstellung zu bekommen, welche Geschwindigkeitskomponenten auf den jeweiligen Messebene erfasst werden. Diese zeigt eine Skizze des Pumpturbinenmodells in der die Messebenen eingezeichnet sind (grün die axialen Messebenen und blau die radiale Messebene). Auf der rechten Seite ist ein Geschwindigkeitsdreieck fur den in der Skizze rot ¨ markierten Punkt am Laufradaustritt dargestellt. Auf den axialen Messebenen kann die in eine achsnormale, vertikale Messebene projizierte Geschwindigkeitskomponente gemessen wer-den. Diese Geschwindigkeitskomponente ist in Abbildung [5.5](#page-70-0) mit  $c_{PI} \vec{v}_{axial}$  bezeichnet. Auf der radialen Messebene kann die in eine achsparalle, horizontale Messebene projizierte Geschwindigkeitskomponente gemessen werden. Diese Geschwindigkeitskomponente ist in Abbildung [5.5](#page-70-0) mit  $c_{P1}\vec{V}_{axial}$  bezeichnet. Die Meridiankomponente  $\vec{c_m}$  kann aus der Differenz der beiden gemessenen Geschwindigkeiten bestimmt werden.

<span id="page-70-0"></span>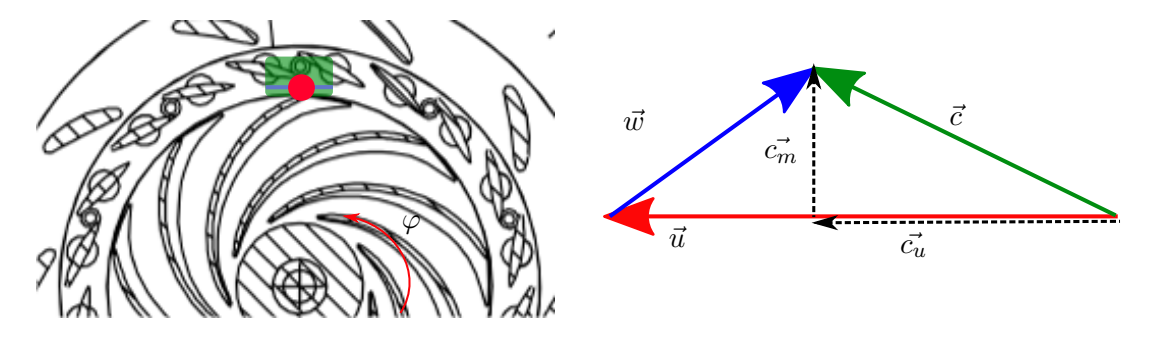

Abbildung 5.5.: Geschwindigkeitsdreieck im Messbereich

<span id="page-70-1"></span>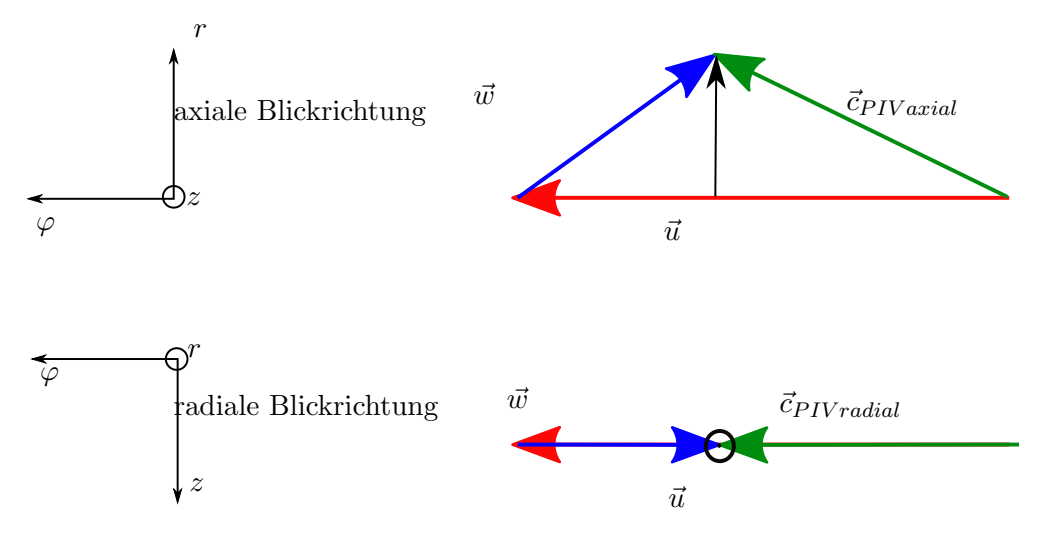

Abbildung 5.6.: Gemessene Geschwindigkeitskomponenten

Abbildung [5.6](#page-70-1) zeigt die Projektion des Geschwindigkeitsdreiecks aus Abbildung [5.5](#page-70-0) in eine axiale bzw. die radiale Messebene. Die mit PIV gemessenen Geschwindigkeiten werden mit dem Index " $PIV$ " gekennzeichnet.

Um eine gute Vergleichbarkeit der PIV-Messungen zu ermöglichen, werden die Geschwindigkeiten dimensionslos dargestellt, indem diese auf die Umfangsgeschwindigkeit am Laufradaustritt bezogen werden.

$$
\vec{c^{\star}}_{PIV}[-] = \frac{\vec{c}_{PIV}[\frac{m}{s}]}{D_{1a}[m] \cdot n[\frac{1}{s}] \cdot \pi}
$$
\n(5.2)

(5.3)

Dabei ist mit n die Drehzahl und mit  $D_{1a}$  der Bezugsdurchmesser abgekürzt (vgl. Abbildung [4.3\)](#page-60-1).  $\vec{c}$ <sub>PIV</sub> beschreibt einen normierten Einzelwert der Geschwindigkeit der durch PIV gemessen wird.

# 5.4. Messungen bei 15° Leitschaufelöffnung

Im Folgenden werden die Messergebnisse für Laufrad 1 und eine Leitschaufelöffnung von 15<sup>°</sup> diskutiert. Der Fokus wird in der Gegenüberstellung der Geschwindigkeitsverteilung der Messpunkte  $1 - 4$  liegen.

Die Kennlinie bei 15° Leitschaufelöffnung (siehe Abbildung [5.7\)](#page-71-0) weist eine Unstetigkeit in Form eine Volllastinstabilität bei etwa 85% des Volumenstromes im Optimum auf, der Betriebspunkt fällt schlagartig auf den instabilen Ast der Kennlinie ab. Dabei bricht die Förderhöhe um 7% ein und gleichzeitig bricht auch der Wirkungsgrad  $\eta$  um fast 10% ein. Am niedrigeren Ast fällt der Wirkungsgrad deutlich steiler ab als am höheren Ast der Kennlinie. Ein stabiler Betrieb zwischen den Betriebspunkten MP2 und MP3 ist nicht möglich. Zusätzlich zeigt diese Pumpenkennlinie eine ausgeprägte Hysterese. Bei steigendem Volumenstrom (grüne Linie) erfolgt der Umschlag auf den höheren Ast erst bei Wert von  $\phi/\phi_{opt}$  von 0.9. Damit geht eine schlagartige Steigerung des Volumenstroms um 4% einher.

<span id="page-71-0"></span>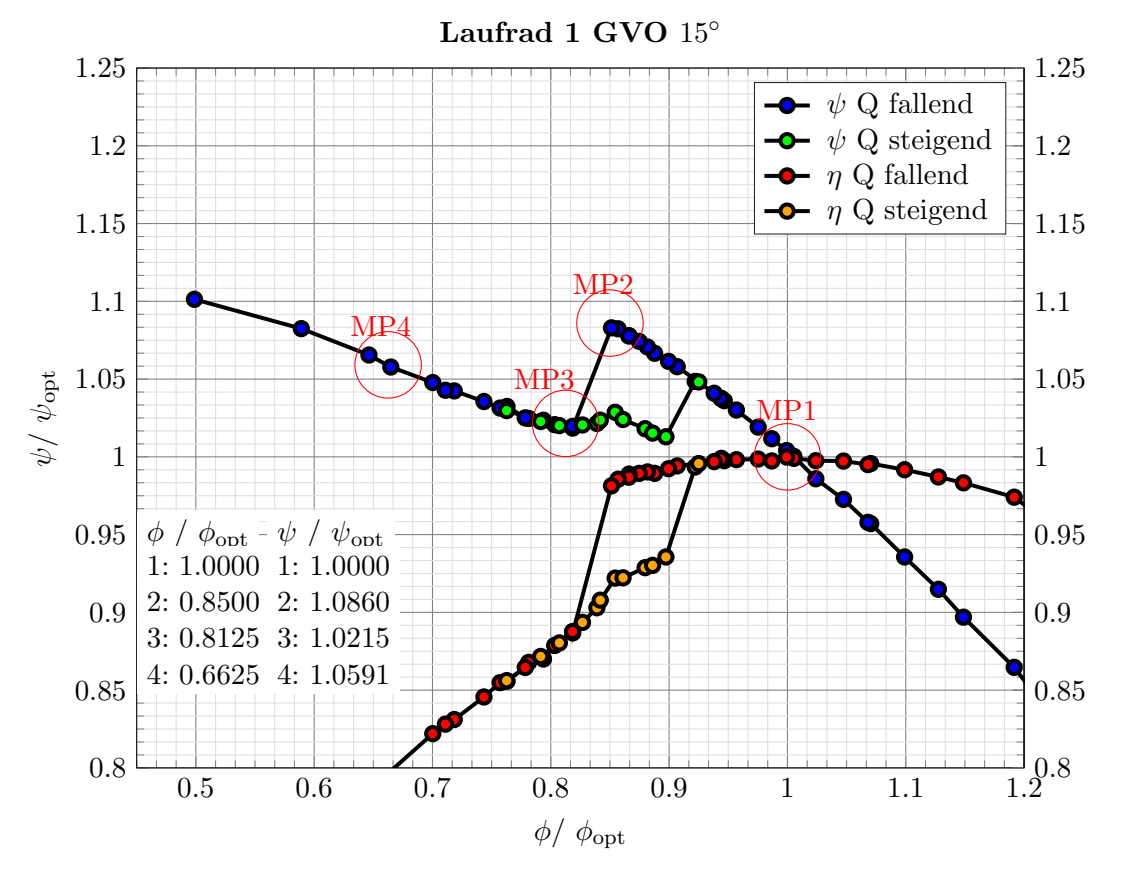

Abbildung 5.7.: Kennlinie Laufrad 1 bei  $15^{\circ}$  Leitschaufelöffnung
#### <span id="page-72-2"></span>5.4.1. Globales Mittel der Geschwindigkeit

Dargestellt ist stets die Mittelung aus allen 21 Phasenpositionen zu je 500 Aufnahmen (vgl[.3.6.3\)](#page-47-0). Somit liegt eine zeitliche Mittelung über 500 Aufnahmen und eine örtliche Mittelung über 21 Rotor-Stator Positionen vor. In Summe werden 10500 Einzelmessungen nach Formel [5.5](#page-72-0) gemittelt:

<span id="page-72-0"></span>
$$
\vec{c^{\star}}_{PIV}[-] = \frac{\vec{c}_{PIV}[\frac{m}{s}]}{D_{1a}[m] \cdot n[\frac{1}{s}] \cdot \pi}
$$
\n(5.4)

$$
\vec{c}_{PIV}[-] = \frac{1}{10500} \sum_{i=1}^{21} \sum_{j=1}^{500} \vec{c} \cdot \vec{r}_{PIV}[-] \tag{5.5}
$$

In Abbildung [5.9](#page-74-0) sind Isolinien des Betrages der Geschwindigkeit dargestellt, die dazwischenliegenden Flächen sind farblich gekennzeichnet, um die Übersichtlichkeit zu erhöhen. Eine dazu passende Farbleiste findet sich in Abbildung [5.8.](#page-72-1) Auf den axialen Ebenen ist zusätzlich eine Vektordarstellung der Geschwindigkeit dargestellt, um mögliche Rückströmungen zeigen zu können. Auf der radialen Ebene wird darauf bewusst verzichtet, da die Richtung der Umfangskomponente dominiert und somit keine zusätzliche Information gewonnen wird. Für ein besseres Verständnis der Strömung ist in den folgenden Abbildungen zusätzlich die Kontur der Leitschaufel eingezeichnet. Auf der Ordinate und Abszisse ist die Position in der Messebene in Millimetern angegeben.

<span id="page-72-1"></span>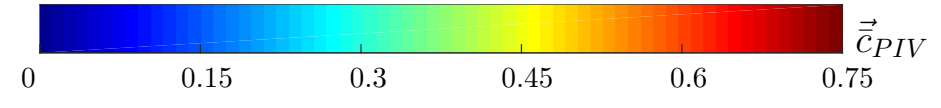

Abbildung 5.8.: Farbbalken für das globale Geschwindigkeitsmittel

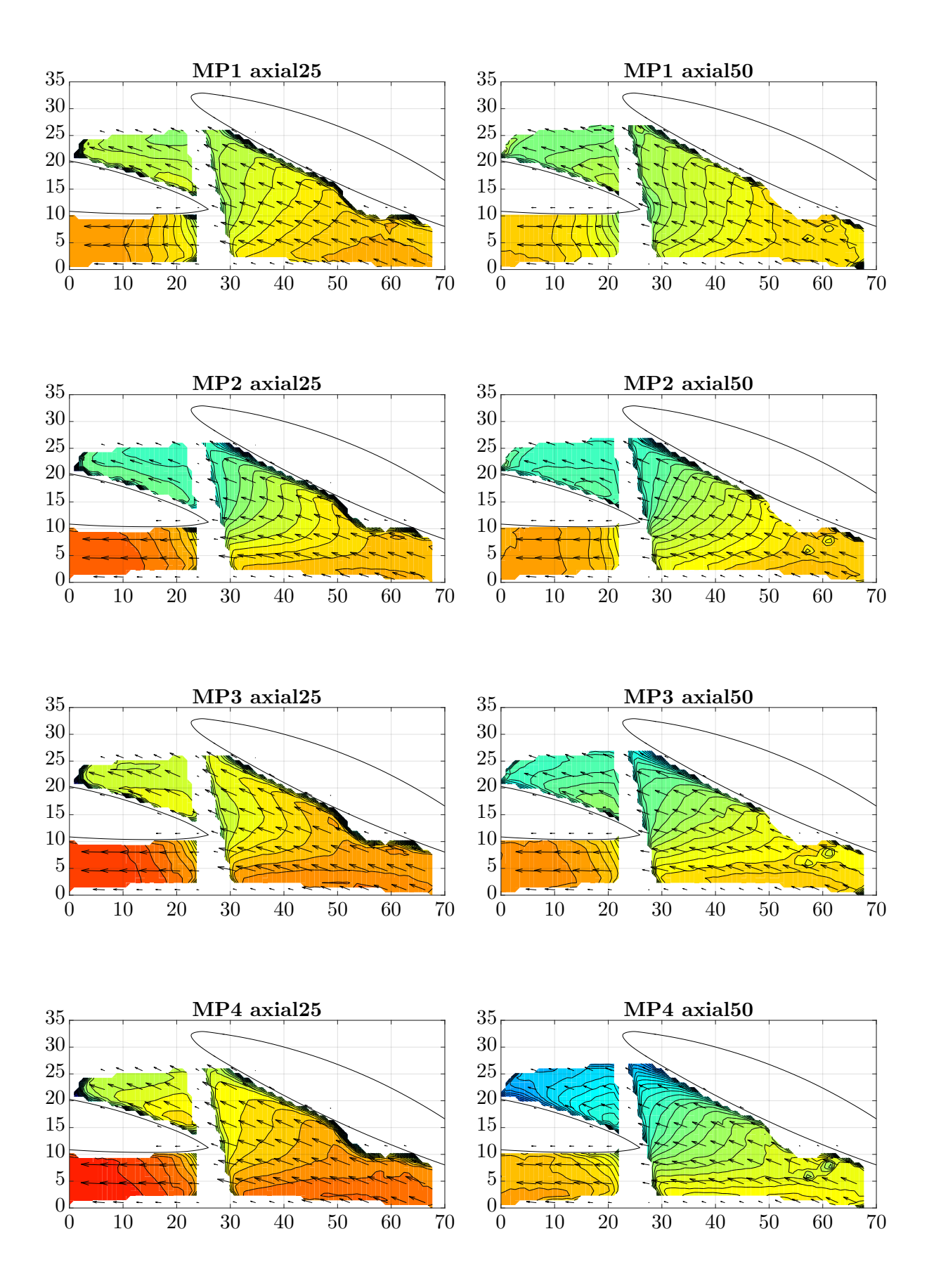

<span id="page-74-0"></span>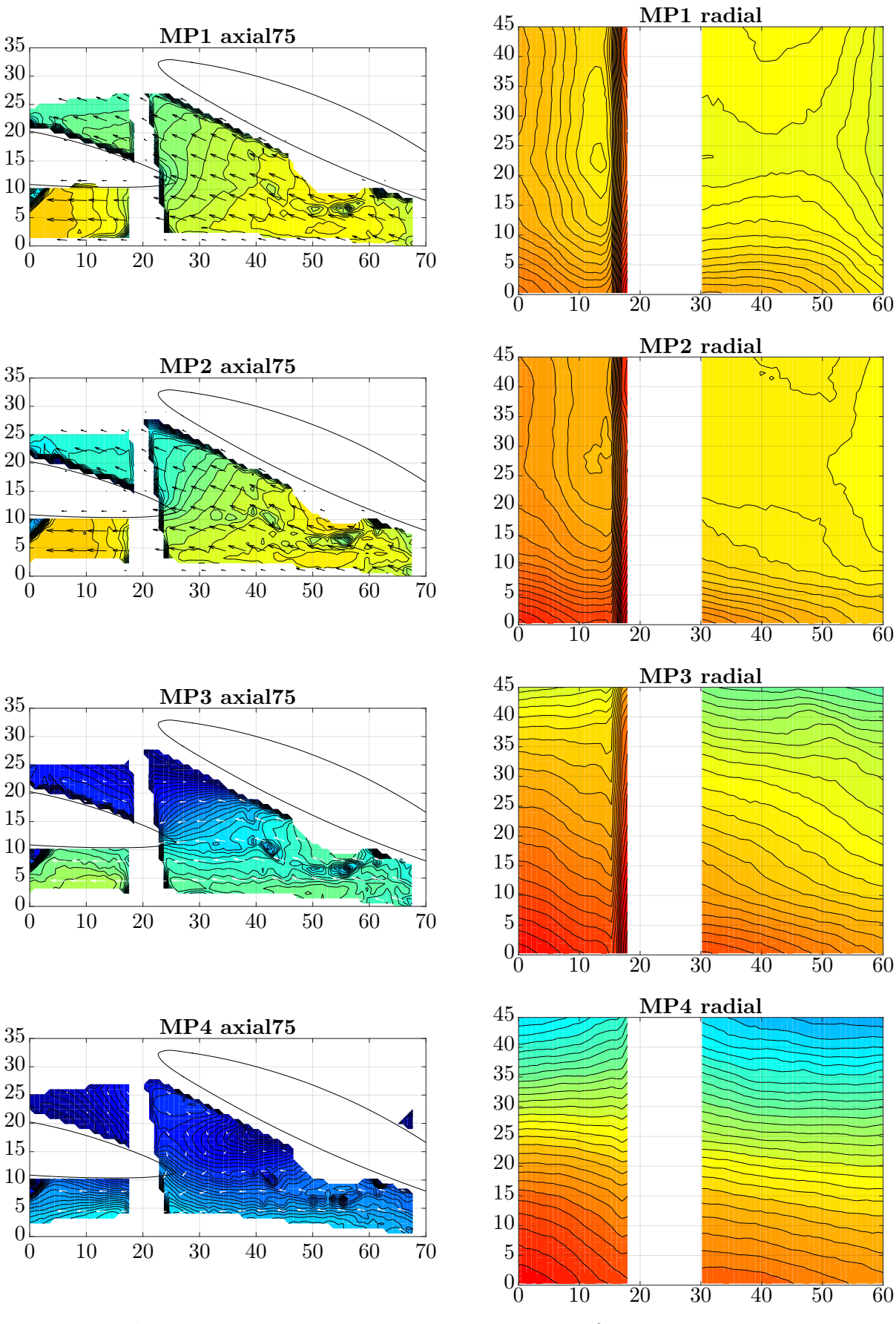

Abbildung 5.9.: Globale Geschwindigkeitsverteilung für  $15^{\circ}$  Leitschaufelöffnung

### 5. Diskussion der Messergebnisse

### Interpretation

Für den Messpunkt im lokalen Optimum (MP1) liegt eine weitgehend gleichmäßige Geschwindigkeitsverteilung uber den Schaufelkanal vor. Auf den radialen Messebenen liegt eine sehr ¨ homogene Verteilung von  $\vec{c}_{PIV}$  zwischen 47% und 50% der Umfangsgeschwindigkeit vor. Eine leichte Erhöhung der Geschwindigkeit auf der Kranzseite ist erkennbar. Auf den axialen Ebenen ist erkennbar, dass die Strömung im gesamten Messbereich verzögert wird. Die Absolutgeschwindigkeit  $\vec{e}_{PV}$  nimmt von ca. 0.5 in Durchflussrichtung auf ca. 0.35 sukzessive ab. Wieder ist das Maximum kranzseitig, auf der axial75-Messebene zu finden.

Im Messpunkt MP2 bei etwa 85% des Volumenstromes im Optimum, kurz vor der Unstetigkeit in der Kennlinie, zeigt sich ein ähnliches Bild: Im Gesamten ist die Geschwindigkeit etwas geringer als im Optimum, was auch zu erwarten ist, da der Volumenstrom abnimmt und die durchströmte Fläche konstant bleibt. Betrachtet man MP2 axial25 in Abbildung [5.9](#page-74-0) fällt wieder auf, dass das Geschwindigkeitsmaximum auf der Kranzseite liegt. Zusätzlich ist eine Zone erhöhter Geschwindigkeit, in dem Bereich in dem die Strömung in den benachbarten Schaufelkanal abgelenkt wird, erkennbar (links unten in Abbildung [5.9](#page-74-0) MP2 axial25). In Summe liegt jedoch ein ähnlicher Strömungszustand wie in MP1 vor.

Ein anders Bild zeigt sich nach der Unstetigkeit in der Kennlinie. Im Messpunkt MP3 weist die radiale Messebene eine deutlich ungleichförmige Geschwindigkeitsverteilung auf. Auf der Kranzseite liegt das Maximum mit einem Wert für  $\vec{c}$  von ca. 0.6 sogar deutlich über der Geschwindigkeit im lokalen Optimum (MP1). Auf der Nabenseite sinkt die Geschwindigkeit im Verhältnis zur Umfangsgeschwindigkeit auf bis zu 0.2 ab. Die axiale Messung unterstreicht diesen Trend. Die kranzseitige Messebene (axial25) zeigt eine erhöhte Geschwindigkeit im Vergleich zum Optimum. Kaum eine Veränderung zeigt sich in der Kanalmitte (axial50). Nabenseitig findet nur mehr eine sehr geringe Duschströmung des Schaufelkanals statt. Im globalen Mittel ist allerdings noch keine Rückströmung erkennbar. Der instationäre Charakter der Strömung legt nahe, dass zeitlich instationäre Rückströmungen auftreten, die in den Einzelbildern ersichtlich ist (hier aber nicht gezeigt werden). Zeitweise findet sich gesunde Pumpenströmung und zeitweise wird der Schaufelkanal entgegen der Hauptströmungsrichtung durchströmt (vgl. Kapitel [2.3.1\)](#page-23-0). In Summe dominiert allerdings die Hauptströmungsrichtung, wie in der Abbildung MP3 axial75 ersichtlich ist.

Im Teillastpunkt MP4, bei etwa 66% des Volumenstromes im Optimum ändert sich an der Kranzseite im Vergleich zum Messpunkt MP3 kaum etwas in der Geschwindigkeitsverteilung, wieder ist die Geschwindigkeit im Vergleich zum Optimum erhöht. Dies zeigt sich auf der radialen sowie auf der axial25 Messebene. In MP4 axial50 ist ersichtlich, dass die Kanalmitte weniger durchströmt wird als noch im Betriebspunkt MP3. Die Nabenseite wird, wie in MP4 axial75 ersichtlich, nicht mehr in Hauptströmungsrichtung durchströmt. Es tritt eine vollständig Umströmung der Leitschaufeln gegen die Hauptströmungsrichtung ein. Im Gegensatz zum Betriebspunkt MP3 ist die Rückströmung stationär und somit im globalen Mittel der Geschwindigkeit erkennbar.

Zusammenfassend lässt sich sagen, dass nach der Unstetigkeit in der Kennlinie die Strömung an der Nabe verhungert und in weiter Folge dort eine Rückströmung eintritt. Das Laufrad wird nur mehr kranzseitig durchströmt. Wird der Volumenstrom reduziert, verkleinert sich der durchströmte Bereich und die Ablöszone wächst. Die Geschwindigkeit im noch durchströmten Schaufelkanal bleibt annähert konstant.

<span id="page-76-0"></span>Es liegt die Vermutung nahe, dass die Unstetigkeit in der Kennlinie, die Volllastinstabilität, in diesem Fall durch ein schlagartig entstehendes Ablösegebiet auf der Nabenseite entsteht, in dem in weiterer Folge eine Rückströmung auftritt (vgl. Kapitel [2.3.2\)](#page-24-0). Die Ursache des Entstehens könnte eine geringe Falschabströmung aus dem Laufrad sein, die die Strömung an den Leitschaufeln zum Ablösen zwingt. [\[8\]](#page-92-0)

Weiters kann vermutet werden, dass mit dem Knick der Kennlinie auch die Prerotation einsetzt. Da diese bei jeder Pumpe zwangsläufig einsetzten muss und auch mit einen Knick bzw. einer Anderung der Steigung in der Kennlinie verbunden ist [[2\]](#page-92-1). Da bei dieser Kennlinie allerdings nur eine einzige Unstetigkeit vorhanden ist, besteht die Möglichkeit, dass die Flowseperation und die Prerotation gleichzeitig einsetzen. Das Einsetzen des einen Strömungsphänomens "triggert" das andere Strömungsphänomen.

Möglich wäre, dass im Betriebspunkt MP2 auf der Druckseite ein "Ablöseverzug" vorhanden ist. Das Ablösen der Strömung wird durch ein entsprechendes Zusammenspiel der Scheinkräfte( Zentrifugal- und Corioliskraft) bewusst oder unbewusst hinausgezögert [\[7,](#page-92-2) S.258]. Durch das Einsetzten der Prerotation auf der Saugseite wird der "Ablöseverzug" durchbrochen und das Ablösegebiet auf der Nabenseite entsteht.

### 5.4.2. Axiale Vektordarstellung der Geschwindigkeit

In Abbildung [5.10](#page-77-0) ist das globale Mittel aller 21 Phasenpositionen zu je 500 dargestellt. Berechnet wird es nach Gleichung [5.5.](#page-72-0) Die axial25, axial50 und axial75- Ebenen sind für jeden Messpunkt im selben Diagramm dargestellt. Die blauen Vektoren sind jene der kanalmittigen (axial50) Messebene, die grünen jene der nabenseitigen (axial75) Messebene und die roten jene der kranzseitigen (axial 25) Messebene. Die Lage der Messebene ist in Abbildung [5.7](#page-71-0) graphisch erläutert. Diese Art der Darstellung ermöglicht den Verlauf der Strömungsrichtung über dem Schaufelkanal beurteilen zu können.

<span id="page-77-0"></span>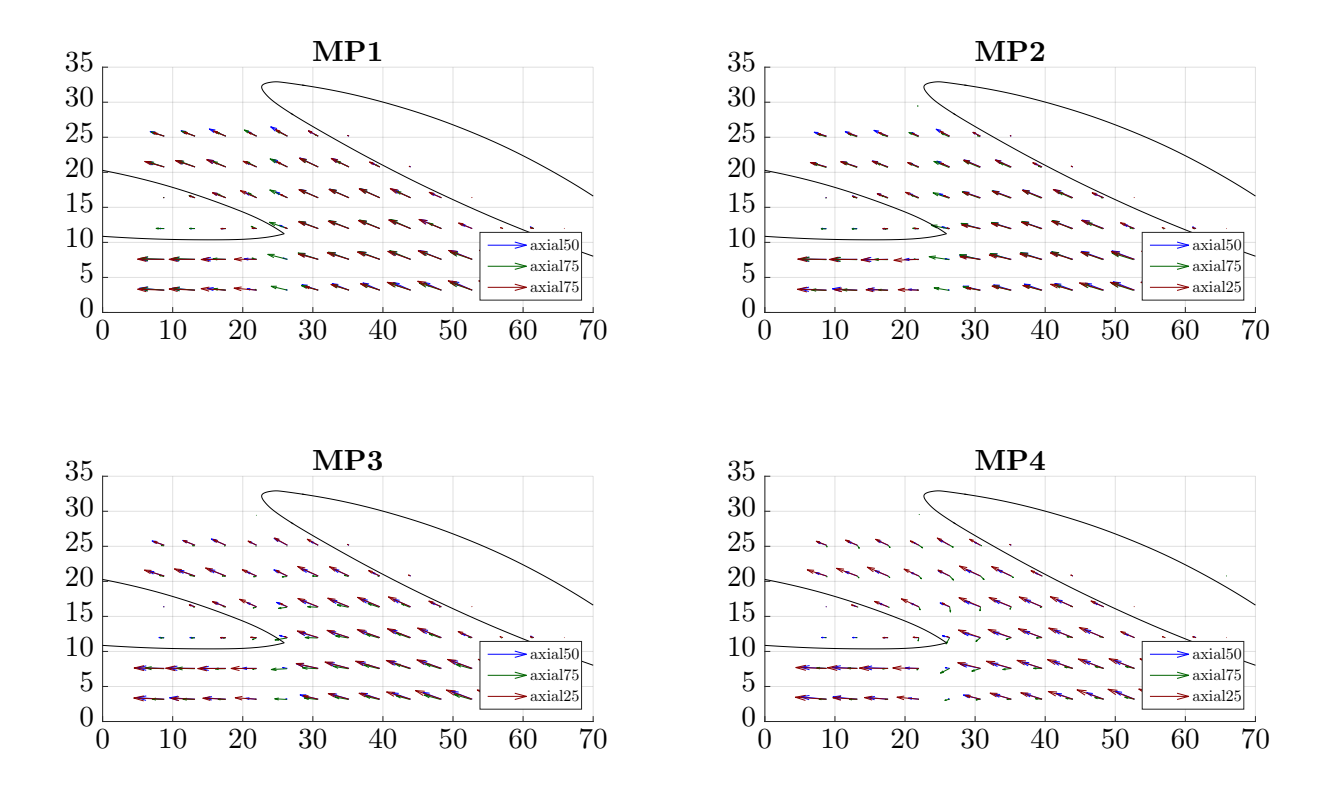

Abbildung 5.10.: Vektordarstellung der globalen Geschwindigkeit für 15° Leitschaufelöffnung

### Interpretation

In den ersten beiden Messpunkten (MP1, MP2), im lokalen Optimum bzw. im Punkt vor der Unstetigkeit, zeigt sich kein wesentlicher Richtungsunterschied der Strömung über dem Schaufelkanal.

Erst nach dem Förderhöhenabfall im MP3 sind Richtungsunterschiede erkennbar. Bereits am Laufradaustritt zeigen sich geringe Unterschiede zwischen der kranzseitigen und der nabenseitigen Messebene. Ab dem engsten Querschnitt sind drastische Richtungsänderungen zu erkennen. Die Strömung auf der nabenseitigen Messebene (axial75) folgt der Leitschaufelkontur nicht mehr, sondern bewegt sich speziell im Bereich der Leitschaufeleintrittskannte quer zu Hauptströmungsrichtung.

Es kann wie bereits im Kapitel [5.4.1](#page-72-2) erwähnt, vermutet werden, dass es in diesem Betriebspunkt

zu einer instationären Rückströmung, wie etwa einer rotierenden Ablösung (vgl. Kapitel [2.3.1\)](#page-23-0) kommt. Zeitweise wird dieser Bereich in Hauptströmungsrichtung durchströmt und zeitweise setzt eine Rezirkulation ein. Im Mittel ergibt sich die in Abbildung [5.10](#page-77-0) MP3 dargestellte Richtung der Strömung. Im Teillastpunkt MP4 ist die in [5.4.1](#page-72-2) beschriebene nabenseitige Rückströmung gut erkennbar.

#### 5.4.3. Phasen Mittel der Geschwindigkeit

Der in Abbildung [5.12](#page-80-0) gezeigte Betriebspunkt liegt im Optimum (MP1). Die Messebene auf der Kranzseite (axial25) und die dazugehörende radiale Ebene werden für sieben Rotor-Stator Positionen gezeigt. Der Winkelversatz der Laufradpositionen zwischen den Phasenpositionen in Abbildung [5.12](#page-80-0) beträgt 6°. Zusätzlich zu den Isolinien der Geschwindigkeit, den Geschwindigkeitsvektoren und den Leitschaufeln, ist die Laufradaustrittskante fur jede Phasenposition ¨ eingezeichnet. Die vertikale Linie in den radialen Abbildungen entspricht der Austrittskante des Laufrades in radialer Richtung gesehen. Zum Ablesen der bezogenen Geschwindigkeit ist in Abbildung [5.11](#page-78-0) ein zu den Phasen Mitteln passender Farbbalken dargestellt.

Dargestellt ist pro Phasenpositionen eine Mittelung aus 500 Aufnahmen (vgl[.3.6.3\)](#page-47-0). Berechnet wird das Phasen Mittel nach Formel [5.6](#page-78-1) und [5.7.](#page-78-2)

<span id="page-78-2"></span><span id="page-78-1"></span>
$$
\vec{c^*}_{PIV}[-] = \frac{\vec{c}_{PIV}[\frac{m}{s}]}{D_{1a}[m] \cdot n[\frac{1}{s}] \cdot \pi}
$$
\n(5.6)

$$
\vec{c}_{PIV}[-] = \frac{1}{500} \sum_{j=1}^{500} \vec{c} \cdot \vec{r}_{PIV}[-] \tag{5.7}
$$

<span id="page-78-0"></span>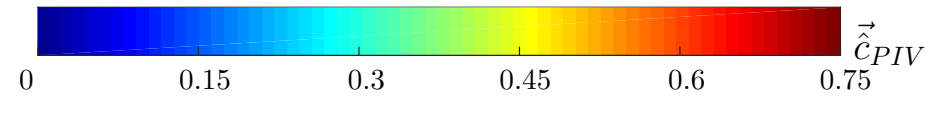

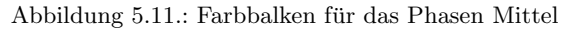

Die Phasenmittlung ist hier nur in reduzierter Form für einen Messpunkt dargestellt. Gezeigt werden 7 Phasenmittel eines Betriebspunktes fur zwei Messebenen. Aufgenommen werden pro ¨ Betriebspunkt 21 Phasenmittel in allen vier Messebenen.

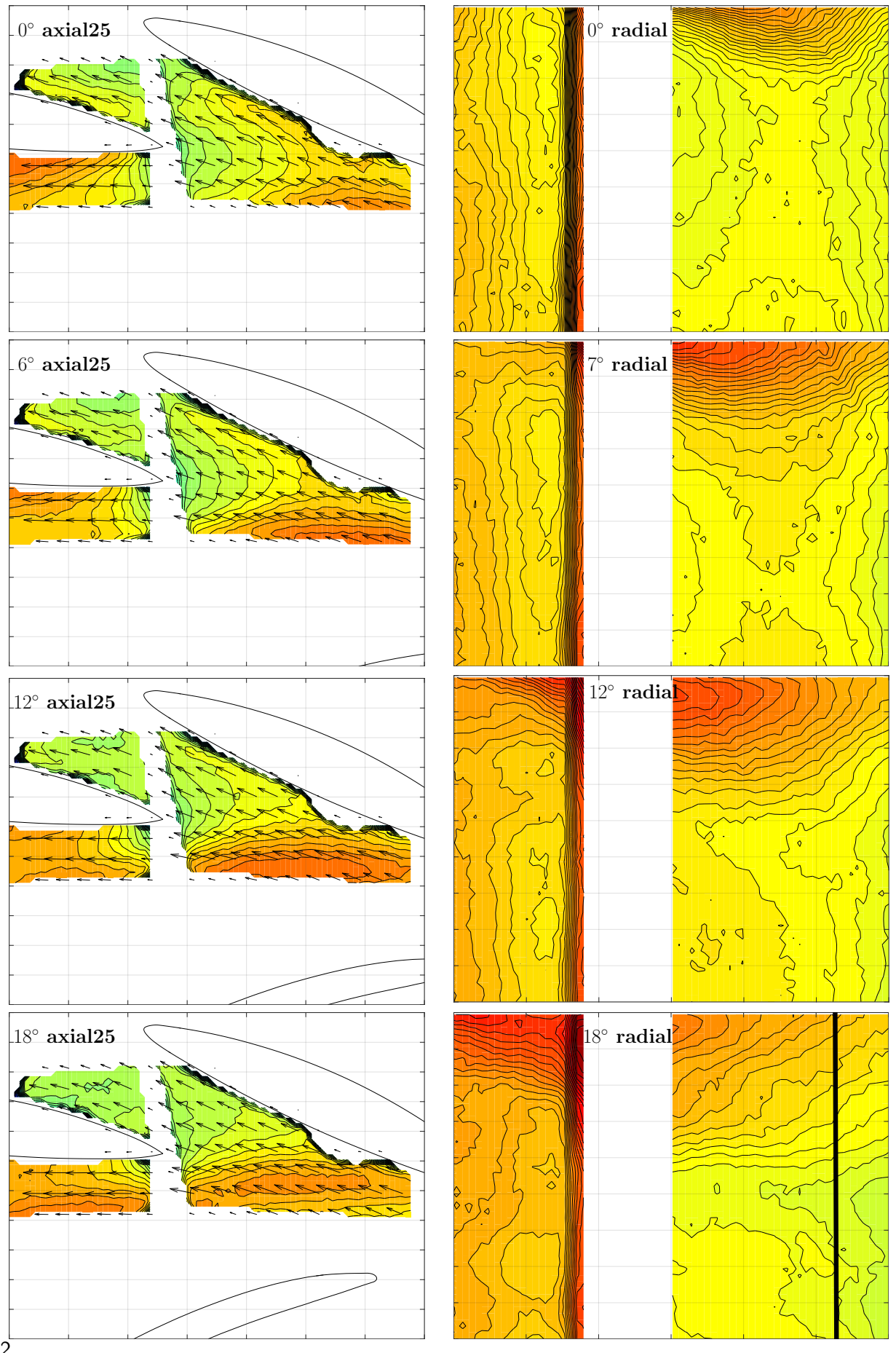

<span id="page-80-0"></span>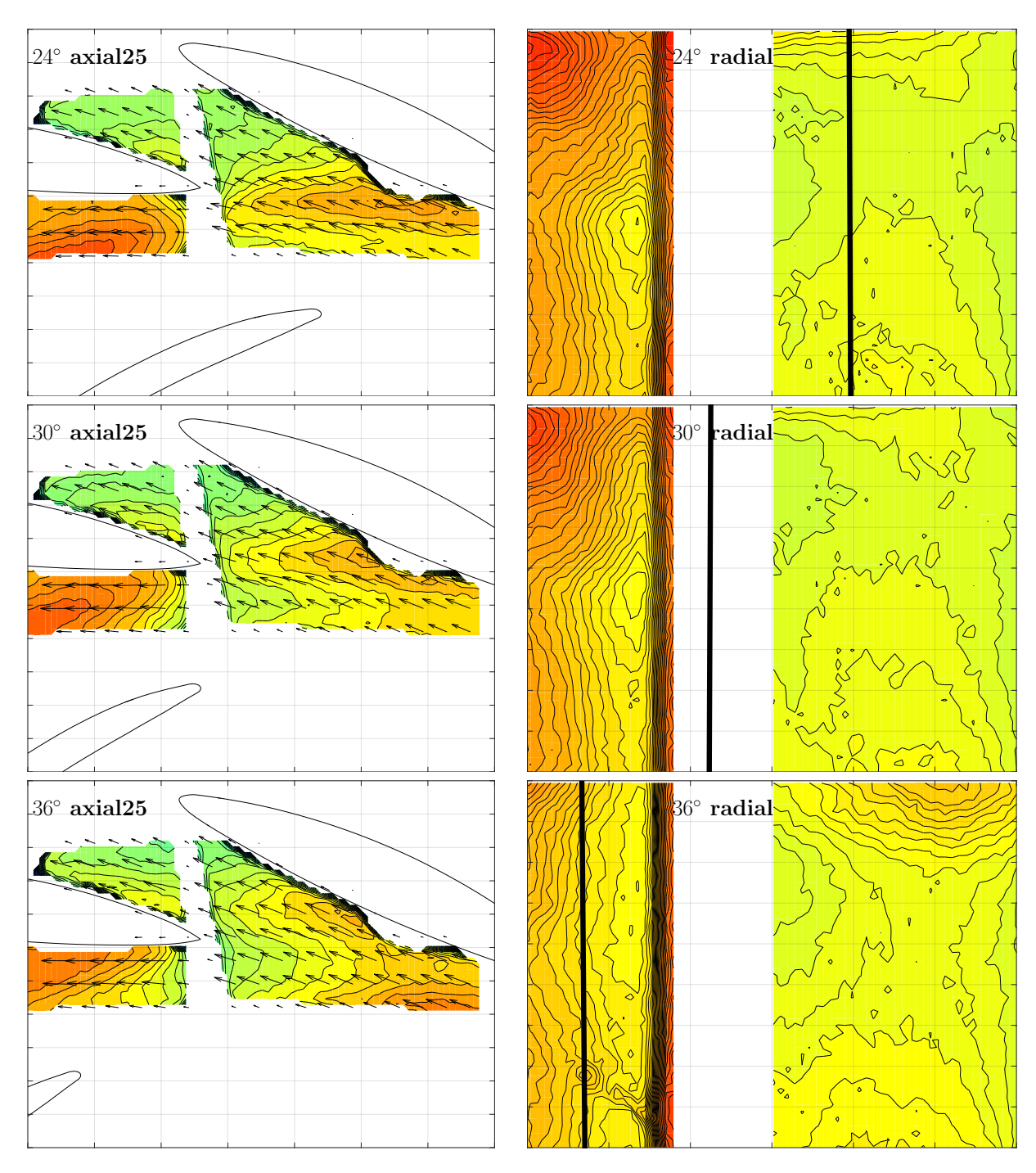

Abbildung 5.12.: Phasengemittelte Geschwindigkeitsverteilung für 15° Leitschaufelöffnung

<span id="page-81-0"></span>5. Diskussion der Messergebnisse

### Interpretation

Auffallend ist eine Zone mit erh¨ohter Absolutgeschwindigkeit, die sich durch den Messbereich bewegt. In der radialen Messebene bewegt sich die Zone nabenseitig in Drehrichtung durch den Messbereich. Auf den axialen Abbildungen ist zu erkennen, dass sich die Zone erhöhter Absolutgeschwindigkeit mit der der Austrittskannte des Laufrades mitbewegt. Es könnte sich deshalb um eine Nachlauferscheinung des Laufrades handeln, da ein Maximum der Absolutgeschwindigkeit auf ein Minimum der Relativgeschwindigkeit schließen lässt.

Wie in den radialen Messungen in Abbildungen [5.12](#page-80-0) ersichtlich, beschränkt sich der Einfluss der Rotor-Stator Position im Optimum auf die Kranzseite. Dies wird auch durch die axialen Messungen in der Mitte des Schaufelkanals und der Nabenseite bestätigt (hier nicht dargestellt).

### 5.4.4. Reynoldsspannungen

Bei einer numerischen Simulation einer turbulenten Strömung stellt die Modellierung der Turbulenz eine große Herausforderung dar. Turbulenz tritt zeitlich und räumlich auf unterschiedlichen Skalen auf. Zur korrekten und vollständigen Auflösung der gesamten Turbulenz sind somit extrem feine Gitter und kurze Zeitschritte notwendig. Da diese Art der Berechnung, die direkte numerische Simulation (DNS) mit einem extrem hohen Rechenaufand verbunden ist, ist die DNS für praktische Anwendungen nicht möglich. Um den Rechenaufwand zu verringern, kann die turbulente Strömung als zeitlicher Mittelwert und Varianz der Geschwindigkeit modelliert werden.

Fuhrt man die oben beschriebene Modelierung in die Navier-Sokes-Gleichungen ein und mit- ¨ telt diese zeitlich, erhält man die Reynoldsgemittelten Navier-Stokes-Gleichungen mit dem Reynolds'schen Spannungstensor  $\tau_{i,j}$  [\[28\]](#page-93-0).

$$
\tau_{i,j} = -\rho \begin{bmatrix} u^{\overline{l}2} & u^{\overline{l}}v' \\ v^{\overline{l}}u' & v^{\overline{l}2} \end{bmatrix}
$$
\n(5.8)

Da der Reynolds'sche Spannungstensor zusätzliche Variablen enthält, ist das Gleichungssystem nicht mehr geschlossen. Zur Schließung werden zusätzliche Gleichungen benötigt. Eine Möglichkeit besteht darin, das Gleichungssystem über ein Wirbelvisostitätsmodell zu schließen [\[22,](#page-93-1) S.31].

Für viele technische Anwendungen werden Zweigleichungsmodelle verwenden, da diese sehr viele physikalische Grundlagen integrieren, allerdings mussen auch hier Modellannahmen getroffen ¨ werden. Für ein Zweigleichungsmodell wird die Turbulenz isentrop modelliert [[22,](#page-93-1) S.32]. Mathematisch bedeutet das:

\n- $$
\bar{u'}^2 = \bar{v'}^2
$$
\n- $u'\bar{v'} = v'\bar{u'} = 0$
\n

Sind diese Voraussetzungen nicht erfullt, kann das Zweigleichungsmodell versagen. Komplexe ¨ Krümmungs- und Drallefekte sind mit diesen Modellen schwer zu modellieren [[22,](#page-93-1) S.32]. Somit haben die gemessenen Größen der Reynoldsspannungen eine Aussagekraft für die numerische Berechnung.

Auf Grund der Tatsache, dass pro Phasenposition 500 Einzelaufnahmen gemacht werden, kann der zeitlicher Mittelwert und Varianz der Geschwindigkeit und somit der Reynolds'schen Spannungstensor aus den PIV-Ergebnissen wie folgt berechnet werden.

Allgemein gilt für die Hauptdiagonale: (analog für  $v^{\bar{7}2}$ )

$$
\bar{u'}^2 = \frac{1}{N+1} \sum_{n}^{N} (u(t) - \bar{u})^2
$$
\n(5.9)

Allgemein gilt für die Nebendiagonale:

$$
u^{\bar{r}}v' = \frac{1}{N+1} \sum_{n}^{N} (u(t) - \bar{u}) \cdot (v(t) - \bar{v})
$$
\n(5.10)

Für Abbildung [5.13](#page-83-0) werden die Komponenten des Reynolds'schen Spannungstensors wie folgt berechnet: Die Komponenten des Geschwindigkeitvektors  $\vec{c}_{PIV}$  werden als  $u_{PIV}$  bzw.  $v_{PIV}$  bezeichnet. Als Mittelwert wird das Phasen Mittel  $\tilde{c}_{PIV}$  herangezogen.

Somit ergibt sich folgende Gleichung für die Hauptdiagonale:

$$
\bar{u'}_{PIV}^2 = \frac{1}{501} \sum_{1}^{500} (u_{PIV}^{\star} - \hat{u}_{PIV})^2
$$
\n(5.11)

$$
\bar{v}'_{PIV}^2 = \frac{1}{501} \sum_{1}^{500} (v_{PIV}^* - \hat{v}_{PIV})^2
$$
\n(5.12)

Für die Nebendiagonale ergibt sich:

$$
\bar{u'v'}_{PIV} = \frac{1}{501} \sum_{1}^{500} (u_{PIV}^{\star} - \hat{u}_{PIV}) \cdot (v_{PIV}^{\star} - \hat{v}_{PIV})
$$
\n(5.13)

Für den gesamten gemessenen Reynolds'schen Spannungstensor ergibt sich:

$$
\tau_{PIV} = -\rho \begin{bmatrix} \bar{u}'^2_{PIV} & u'\bar{v}'_{PIV} \\ u'\bar{v}'_{PIV} & \bar{v}'^2_{PIV} \end{bmatrix}
$$
\n(5.14)

In Abbildung [5.13](#page-83-0) sind die dimensionslosen Reynold'schen Spannungen exemplarisch für eine Phasenposition des Laufrads 1 bei einer Leitschaufelöffnung von 15° für die radiale Messebene dargestellt. Jeder Punkt entspricht einem Geschwindigkeitsvektor. Bei 500 Aufnahmen und einer vektoriellen Auflösung des Messbereichs von  $77 \times 63$  sind das 2425500 Punkte (abzüglich des maskierten Bereichs).

Die rote Linie in den ersten beiden Diagrammen von Abbildung [5.13](#page-83-0) entspricht  $\bar{u'}^2 = \bar{v'}^2$ . Würden alle Punkte auf dieser Linie liegen, wäre die Turbulenz komplett isentrop und die Bedingung für ein Zweigleichungsmodell wäre optimal getroffen.

Es ist erkennbar, dass diese Bedingung fur den Messpunkt im lokalen Optimum, MP1 besser ¨

getroffen ist, als für den Teilastpunkt, MP4. Auf den unteren beiden Diagrammen sind die Nebendiagonalelemente des Reynolds'schen Spannungstensors dargestellt. Im Falle einer komplett isentropen Turbulenz würden alle Punkte im Ursprung liegen. Die selbe Tendenz lässt sich auch in diesen Diagrammen ableiten. Im Betriebspunkt MP1 sind die Punkte näher am Ursprung als im Betriebspunkt MP4.

Es kann somit gesagt werden, dass eine numerische Simulation mit einem Zweigleichungsmodell im Optimum besser mit diesen Messungen ubereinstimmen wird als in Teillast. ¨

<span id="page-83-0"></span>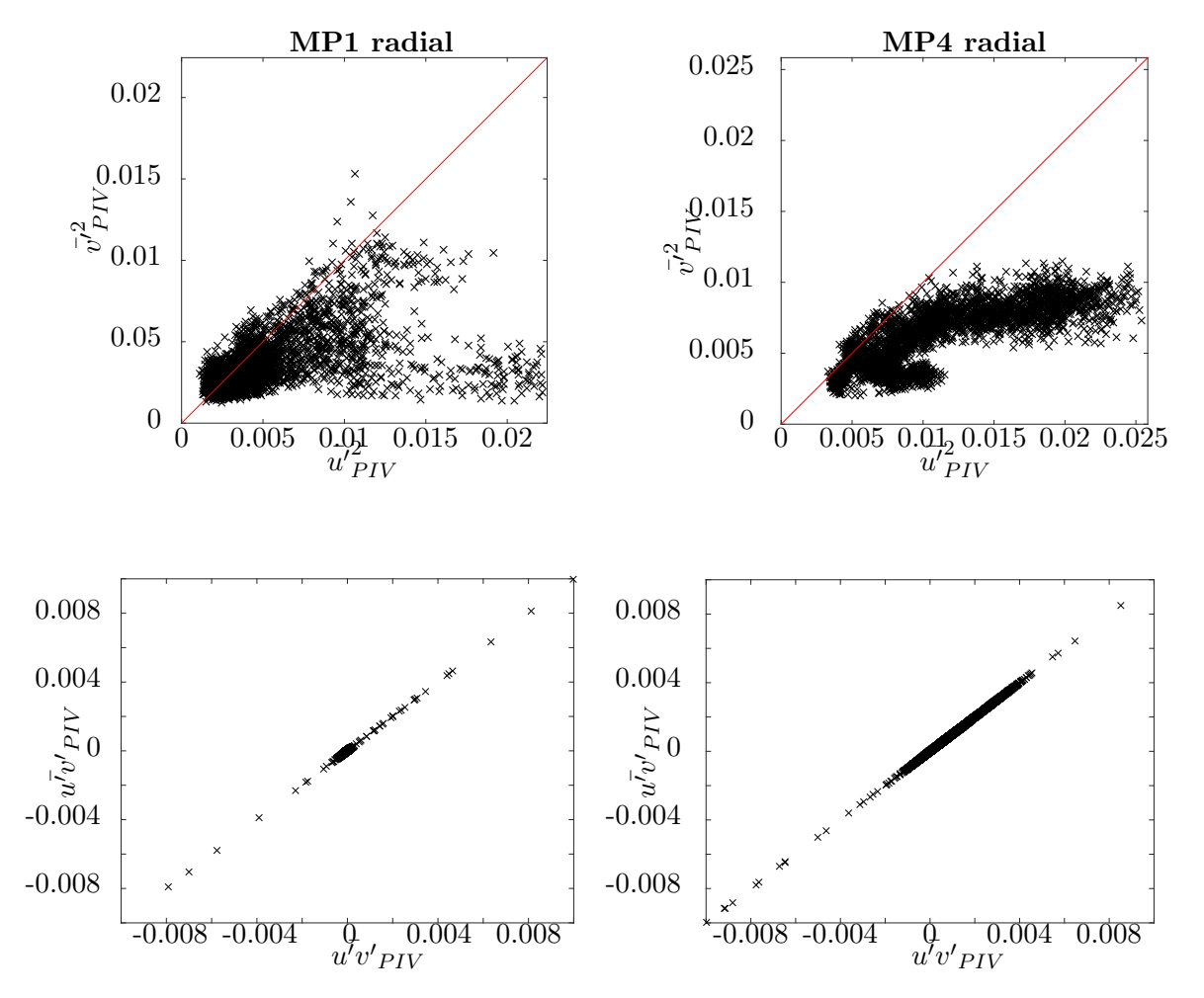

Abbildung 5.13.: Gemessene Reynold'sche Spannungen

### <span id="page-84-0"></span>5.4.5. Fehlerabschätzung

Die Angabe des Messfehlers von PIV-Messungen gestaltet sich als sehr komplex. Aus diesem Grund kann hier nur ein Uberblick gegeben werden, wovon die Genauigkeit des Messergebnisses ¨ beeinflusst wird. Auf eine konkrete Fehlerangabe wird verzichtet.

### Systematische Fehler

- Wie bereits in Kapitel [3.2.1](#page-29-0) beschrieben, handelt sich bei der PIV um ein indirektes Messverfahren. Es wird nicht die Strömungsgeschwindigkeit selbst, sondern die Geschwindigkeit der Tracer Partikel gemessen. Dabei entsteht ein systematischer Fehler, dessen Größe über das Folgevermögen der Tracer Partikel abgeschätzt werden muss.
- Die Größe der Interrogation area wirkt ebenfalls als Tiefpassfiter (vgl. Kapitel [3.6.5\)](#page-49-0).
- Weiters kann die Genauigkeit der PIV unter gewissen Strömungseigenschaften leiden. Gradienten über eine Interrogation area werden fehlerhaft wiedergeben, da die langsameren Partikel in einer Interrogation area tendenziell besser korreliert werden und somit den Mittelwert einer Interrogation area verzerren [\[20,](#page-93-2) S.144].

### Zufällige Fehler

- Die Qualität der Doppelbilder beeinflusst die Genauigkeit. Hintergrundrauschen auf den Aufnahmen verwaschen den Korrelationspeak, wodurch die Genauigkeit leidet [\[20,](#page-93-2) S.144]
- In dreidimensionalen Strömungen spielt der Out of plane Fehler eine Rolle. Teilchen, die sich normal zum Lichtschnitt bewegen, können oft nicht korreliert werden und führen somit zu Fehlern.

Der Einfluss des systematischen Fehlers kann leicht abgeschätzt werden, schwieriger zu bewerten ist der Einfluss des zufälligen Fehlers.

Eine praktikable Möglichkeit den zufälligen Fehler der PIV-Aufnahmen zu kontrollieren ist, die Anzahl der validierten Vektoren uber dem Messbereich darzustellen. Wie bereits beschrieben, kann ¨ die Korrelation in einer Messebene versagen und so einen Fehlvektor liefern. Diese Fehlvektoren werden anschließend von der Peak bzw. Range Validation erkannt und gelöscht. Es muss darauf geachtet werden, dass in der gesamten Messebene genügend gültige Einzelmessungen vorhanden sind, um einen aussagekräftigen Mittelwert zu erhalten.

Konkret bedeutet das für die durchgeführten Messungen:

Speziell in dem Teillastpunkt MP4 können in Bereichen des Messbereichs einige Vektoren nicht mehr validiert werden. Dies wird dadurch begrundet, dass in diesen Betriebspunkten die ¨ Turbulenz erhöht ist oder eben Messfehler auftreten. In Abbildung [5.14](#page-85-0) ist die Anzahl der validierten Vektoren über dem Messbereich dargestellt.

<span id="page-85-0"></span>5. Diskussion der Messergebnisse

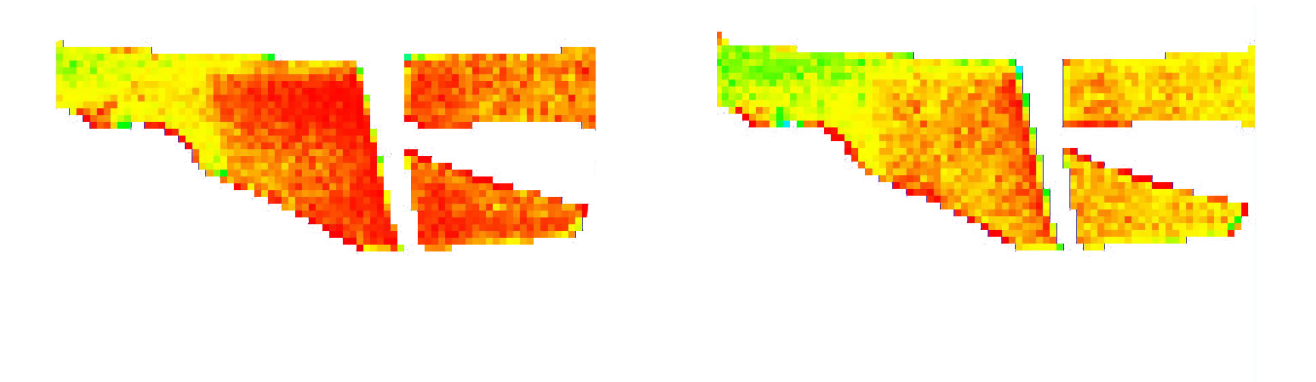

Laufrad1 GVO 15◦ MP1 axial25 Laufrad1 GVO 15◦ MP4 axial25

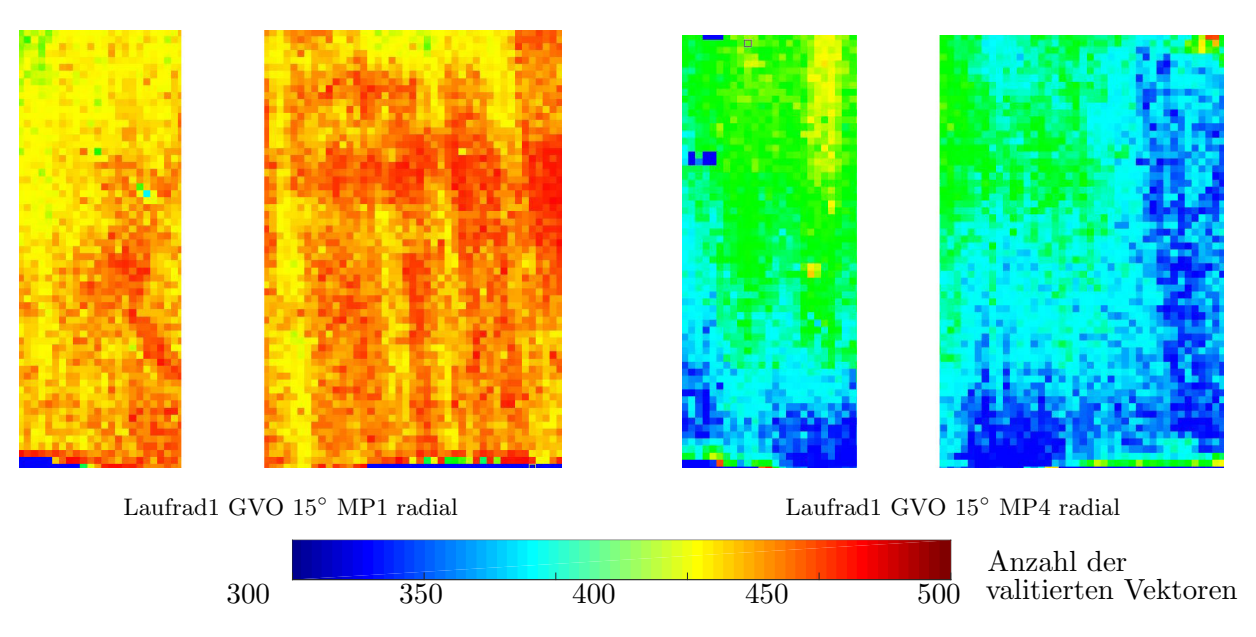

Abbildung 5.14.: Fehlerabschätzung anhand der Anzahl der validierten Vektoren

### 5.5. Messungen bei  $27.5^\circ$  Leitschaufelöffnung

Im Folgenden werden die Messergebnisse für Laufrad 1 und eine Leitschaufelöffnung von 27.5° diskutiert. Es wird allerdings nur mehr die Gegenüberstellung der globalen Mittelungen ge-zeigt. Abbildung [5.15](#page-86-0) zeigt die Pumpenkennlinie für 27.5° Leitschaufelöffnung. Die Lage der Betriebspunkte MP1-MP4, deren Geschwindigkeitsverteilungen gezeigt werden, sind zusätzlich eingezeichnet.

Die Kennlinie bei 27.5° Leitschaufelöffnung weist einen stabileren Charakter auf als jene bei 15° Leitschaufelöffnung. Dennoch tritt ein Sattel bei circa. 87% des Volumenstromes im Optimum auf, ab diesem fällt auch der Wirkungsgrad steiler ab. Bei einem Wert von  $\phi/\phi_{opt}$  von etwa 0.7 tritt ein schlagartiger Förderhöhenabfall von circa  $1\%$  auf. Dieser Förderhöhenabfall ist mit einem deutlichen Wirkungsgradverlust von fast  $6\%$  verbunden. Hysterese Erscheinungen können bei einer Leitschaufelöffnung von 27.5° nicht gemessen werden.

<span id="page-86-0"></span>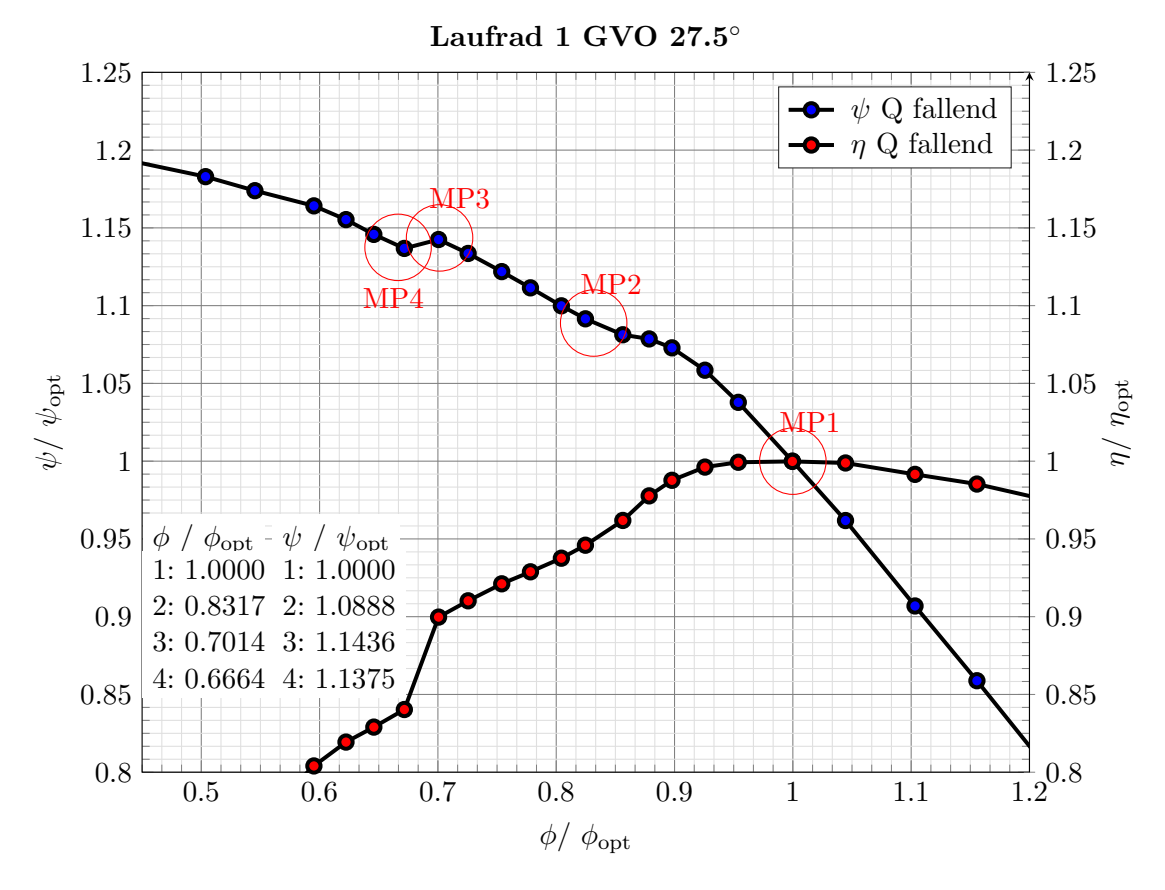

Abbildung 5.15.: Kennlinie Laufrad 1 bei 27.5° Leitschaufelöffnung

### 5.5.1. Globales Mittel der Geschwindigkeit

Die Art der Darstellung stimmt mit jener aus Kapitel [5.4.1](#page-72-2) überein, weshalb hier auf eine detaillierte Beschreibung verzichtet wird. Lediglich die Position der skizzierten Leitschaufeln unterscheidet sich, da der veränderte Öffnungswinkel auch in den Skizzen berücksichtigt wird.

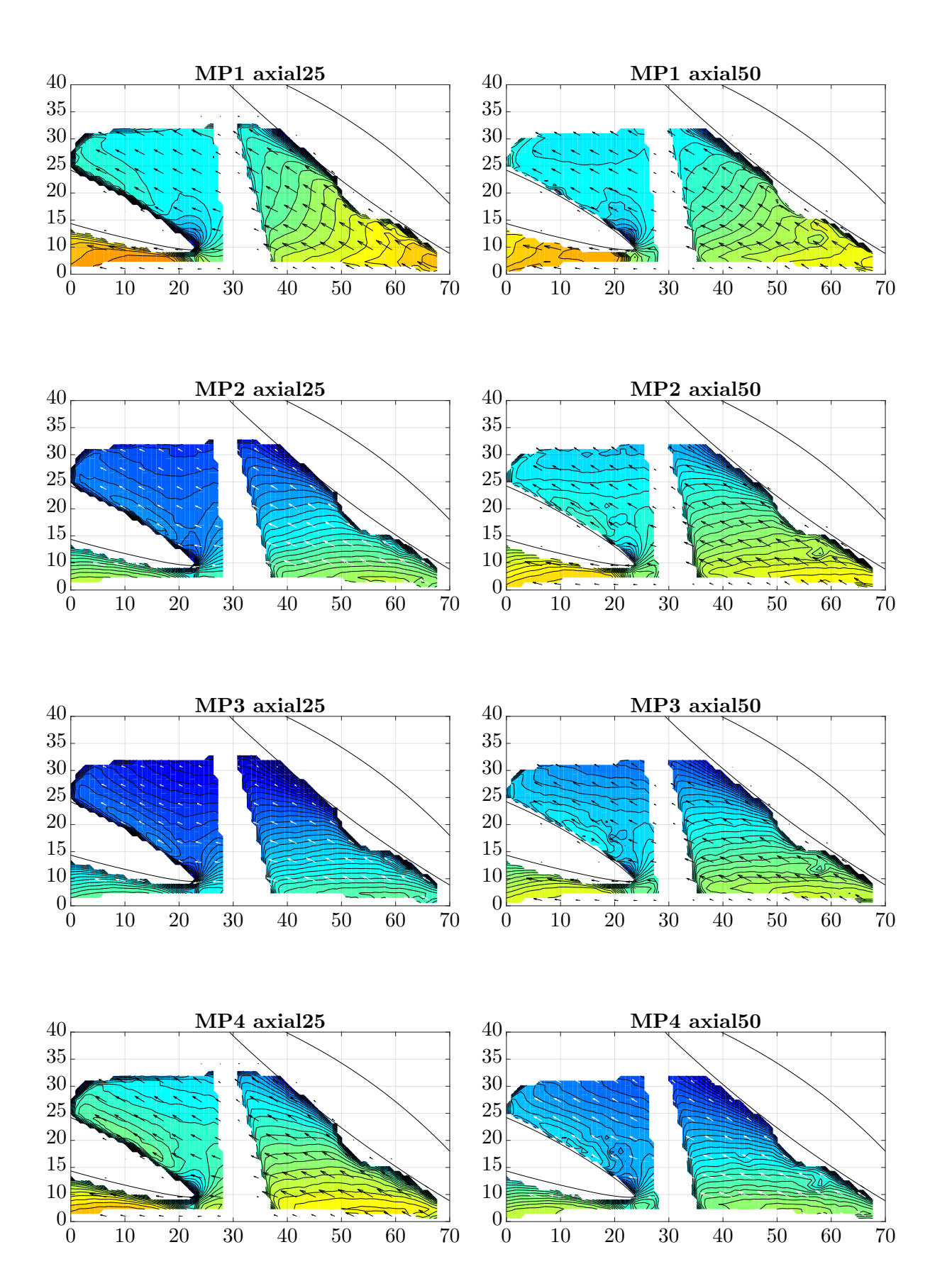

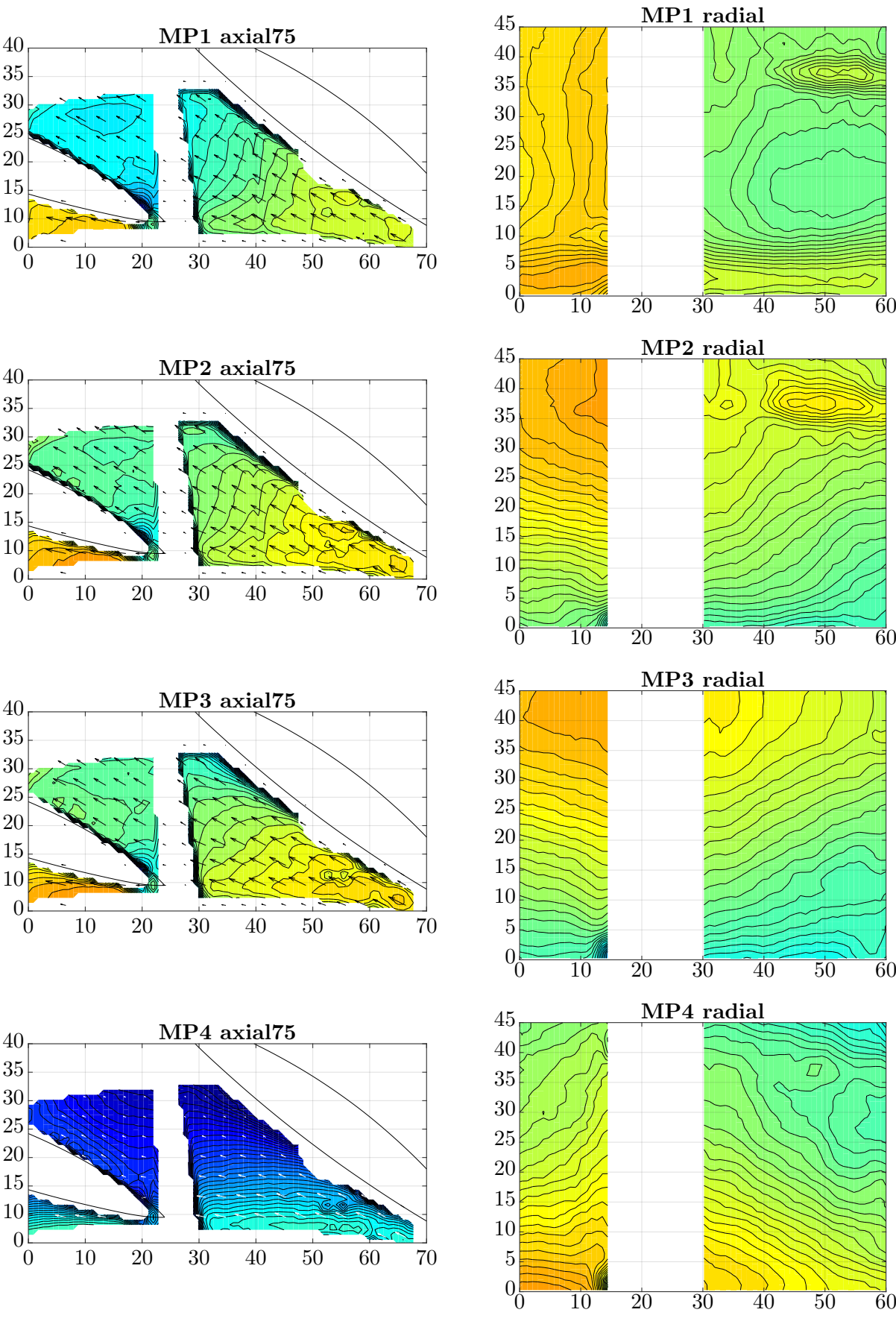

Abbildung 5.16.: Globale Geschwindigkeitsverteilung für  $27.5^{\circ}$  Leitschaufelöffnung

### <span id="page-89-0"></span>5. Diskussion der Messergebnisse

### Interpretation

Im Optimum (MP1) liegt die Strömung wie erwartet an der Leitschaufelkontur an. Der Betrag der Geschwindigkeit  $\vec{\bar{c}}_{PIV}$  ist gleichmäßig über den Kanalquerschnitt verteilt und bewegt sich zwischen 33 und 38% der Umfangsgeschwindigkeit.

Bereits im Betriebspunkt MP2, nach der ersten Anderung der Steigung in der Kennlinie, wird ¨ die Kranzseite (axial25) um circa 50% langsamer und die Nabenseite (axial75) um cira 20% schneller als im Optimum durchströmt. Die Kanalmitte zeigt wenig Veränderung im Vergleich zum Optimum. Dass die über den gesamten Kanal gemittelte Geschwindigkeit reduziert sein muss, da der Volumenstrom bei konstantem Kanalquerschnitt sinkt, kann somit bestätigt werden.

Im Betriebspunkt MP3 setzt sich dieser Trend fort. Eine erhöhte Geschwindigkeit auf der Nabenseite sorgt dafür, dass das Laufrad nun hauptsächlich im Nabenbereich durchströmt wird. Die Kanalmitte wird jedoch um circa 5% langsamer als im Betriebspunkt MP2 durchströmt.

Im Teillastpunkt MP4, nach dem plötzlichen Föderhöhenabfall von etwa 1%, schlägt die Strömung komplett um. Die Kranzseite (axial25) wird wieder ähnlich dem Betriebspunkt im Optimum MP1 durchströmt. Der Betrag der Geschwindigkeit liegt bei circa 35% der Umfangsgeschwindigkeit. Dafür wird die Nabenseite nur mehr mit einem  $\vec{e}_{PIV}$  von unter 10% der Umfangsgsgeschwindigkeit durchströmt. In der Kanalmitte (axial50) zeigt sich kaum eine Veränderung zwischen MP3 und MP4.

Im globalen Mittel der Geschwindigkeit sind in keinem Betriebspunkt stationäre Rückströmungen erkennbar. Zeitlich instationäre Rezirkulationen, wie rotierende Ablösungen, könnten dennoch vorhanden sein.

Zusammenfassend lässt sich sagen: Die Strömung verlagert sich, wenn der Volumenstrom reduziert wird, zuerst auf die Nabenseite und später auf die Kranzseite. Es findet zweimal eine Flowseperation statt. (vgl. Abschnitt  $2.3.2$ ) Es kann daraus geschlossen werden, dass jede Änderung der Steigung in der Pumpenkennlinie durch eine Änderung im Strömungsfeld verursacht wird. Dieser Sachverhalt wird auch in der Literatur so geschildert [\[7,](#page-92-2) S.258].

Uber den Zeitpunkt des Einsetzens der Prerotation (vgl. Kapitel [2.3.3\)](#page-25-0) kann mit diesen Messergebnissen keine Aussage gemacht werden. Dazu müsste die Strömung von dem Laufrad untersucht werden. Näheres dazu findet sich im Kapitel [6.](#page-90-0)

## <span id="page-90-2"></span><span id="page-90-0"></span>6. Ausblick

Diese Messkampagne liefert einige Erkenntnisse zum besseren Verständnis des Teillastverhalten von Pumpturbinen. Das Messverfahren PIV konnte genutzt werden, um das Strömungsfeld im Inneren der Maschine zu messen. Insgesamt wurden 19 Betriebspunkte mit je 21 Phasenpositionen an 2 Laufrädern vermessen, wobei nicht alle Ergebnisse in dieser Arbeit gezeigt werden. Allerdings ist auch diese Fülle an Messergebnissen für ein vollständiges Verständnis des Teillastverhalten von Pumpturbinen nicht ausreichend. Grund dafür ist, dass das Strömungsfeld nur am Laufradaustritt, vor den Leitschaufeln vermessen wurde.

Die optimale Lösung wäre das Strömungsprofil auf dem gesamten Weg durch die Pumpturbine zu messen. Dies gestaltet sich allerdings sowohl konstruktiv, da das gesamte Modell inklusive Laufrad aus Acrylglas gefertigt sein müsste, als auch messtechnisch, auf Grund des Umfangs der Messkampagne, als schwierig umsetzbar.

Um dennoch an weitere Erkenntnisse im Bezug auf das Teillastverhalten von Pumpturbinen zu gelangen, wird das bestehende Modell wie folgt modifiziert: Ein Saugrohrkrümmer mit Acrylglasfenster und ein Saugrohrkonus komplett aus Acrylglas gefertigt, ermöglichen die Sicht auf den Eintrittsbereich des Laufrades. Somit ist es möglich die Strömung am Laufradeintritt sowohl mit einer Highspeed-Kamera zu visualisieren als auch mit PIV zu vermessen. Strömungsphänomene auf der Saugseite der Pumpturbine, wie z.B. die Prerotation können dadurch vermessen und beschrieben werden.

<span id="page-90-1"></span>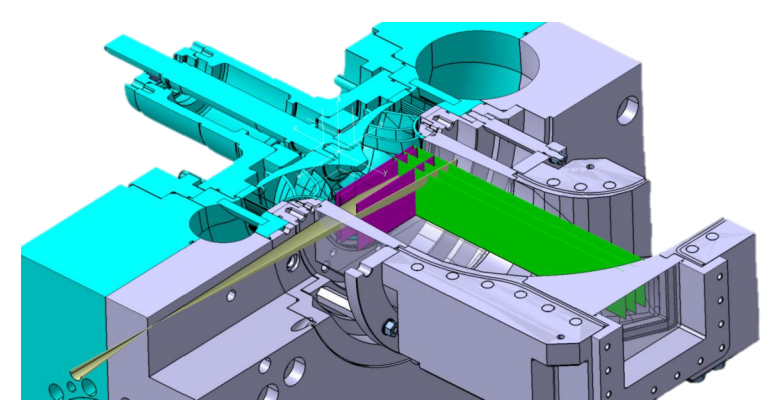

Abbildung 6.1.: CAD-Modell des saugseitigen PIV-Aufbaues [\[6,](#page-92-3) S.28]

Abbildung [6.1](#page-90-1) zeigt einen Schnitt durch das modifizierte Pumpturbinenmodell, um den Aufbau der saugseiten PIV Messungen zu erklären. In Grün bzw. Violett sind die Positionen der Laserlichtschnittebenen der saugseiten PIV Messungen eingezeichnet.

Abbildung [6.2](#page-91-0) zeigt den Messaufbau fur die ersten saugseitigen PIV Messungen dieses Projektes. ¨ Der Laserlichtschnitt wird dabei durch das Acrylglasfenster im Saugrohrkrummer eingebracht ¨ (rechte Abbildung). Die Kamera nimmt das Strömungsfeld durch den ebenfalls aus Acrylglas gefertigten Saugrohrkonus auf (linke Abbildung). Für weitere Messebenen ist es möglich die

6. Ausblick

<span id="page-91-0"></span>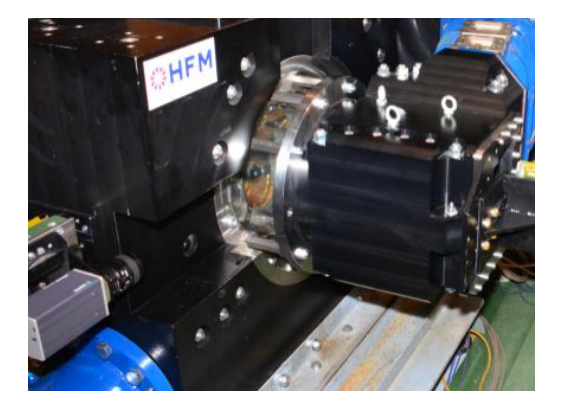

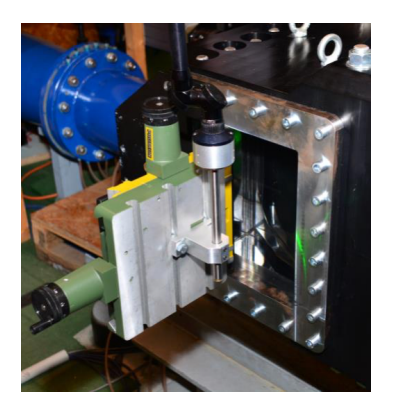

Abbildung 6.2.: Saugseitiger Messaufbau

<span id="page-91-1"></span>Position der Kamera und der Laseroptik zu vertauschen, sodass die Lichtschnittebene durch den Saugrohrkrümmer eingebracht wird und die Kamera durch das Fenster im Saugrohrkrümmer aufnimmt. Dadurch kann unter anderem eine achsnormale Ebene knapp vor dem Laufradeintritt gemessen werden.

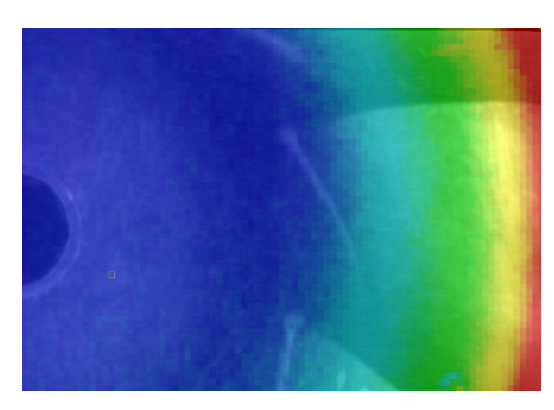

Abbildung 6.3.: Geschwindigkeitsverteilung am Laufradeintritt

Abbildung [6.3](#page-91-1) zeigt exemplarisch eine Geschwindigkeitsverteilung eines Teillastpunktes in einer solchen Ebene kurz vor dem Laufrad. In blau sind Bereiche niedriger und in rot sind Bereiche hoher Geschwindigkeiten farblich gekennzeichnet. Für eine bessere Vorstellung des Messbereiches ist der entsprechende Bildausschnitt des Laufrades hinterlegt. Im zentralen Bereich um die Nabe werden sehr geringe Geschwindigkeiten gemessen, dies lässt auf eine drallfreie Zuströmung in diesem Bereich schließen. Der Geschwindigkeitsvektor bewegt sich normal zur Messebene. Mit zunehmendem Radius nimmt jedoch der Betrag der Geschwindigkeit immer weiter zu und erreicht sein Maximum im Bereich um den Außenradius des Laufrades. Dies lässt auf Prerotation schließen. Die Richtung der Geschwindigkeitsvektoren am Außenradius (hier nicht gezeigt) ist ident mit der Richtung der Umfangsgeschwindigkeit des Laufrades.

Auf der Saugseite werden in den selben 19 Betriebspunkten wie auf der Druckseite 21 Phasenpositionen gemessen. Gemessen werden wie in Abbildung [6.1](#page-90-1) gezeigt drei achsparallele Lichtschnittebenen und eine achsnormale Lichtschnittebene. Gemeinsam mit der druckseitigen Messkampagne liegen somit in jedem Betriebspunkt acht untersuchte Messebenen vor. Durch den Vergleich des Geschwindigkeitsprofiles in diesen acht Messebenen erhofft man sich dem vollständigen Verständnis des Teilastverhaltens von Pumpturbinen einen Schritt näher zu kommen.

## Literatur

- [1] Dantec Dynamic Studio. URL: <http://www.dantecdynamics.com/dynamicstudio> (siehe S. [33\)](#page-50-0).
- <span id="page-92-1"></span>[2] Klaus Eisele, Felix Muggli, Zhengji Zhang, Michael Casey, Manfred Sallaberger und Andreas Sebestyen. Experimental and Numerical Studies of Flow Instabilities in Pump-Turbine Stages. In: IAHR (1998) (siehe S. [6–](#page-23-1)[9,](#page-26-0) [59\)](#page-76-0).
- [3] C. Gentner, Z. Smiljcic und Manfred Sallaberger.  $\gg$ Analysis of unstable pump characteristics of tump turbines«. In: 16. internationales Seminal Wasserkraftanlagen, Vienna, Austria (2010) (siehe S. [4\)](#page-21-0).
- [4] Mark Guggenberger.  $D$ ynamische Druckpulsationen in einer Pumpturbine $\ll$ . Diplomarbeit. Tu Graz, 2012 (siehe S. [43\)](#page-60-0).
- [5] Mark Guggenberger, Florian Senn, Helmut Jaberg, Arno Gehrer, Manfred Sallaberger und Christian Widmer. Experimental analysis of the flow pattern of a pump turbine model in pump mode«. In: 28th IAHR Symposium on Hydraulic Machinery and Systems, Grenoble, France (2016) (siehe S. [43,](#page-60-0) [44,](#page-61-0) [50\)](#page-67-0).
- <span id="page-92-3"></span>[6] Mark Guggenberger, Florian Senn und Stefan Leithner. Experimental investigation of a pump turbine model in pump mode : Conception, preliminary measurements, high-speed visualisations and modifications for laser-optical measurements. Techn. Ber. HFM Tu Graz, 2015 (siehe S. [73\)](#page-90-2).
- <span id="page-92-2"></span>[7] Johann Friedrich Gülich. Kreiselpumpen. 4. Springer Vieweg, 2013. ISBN: 978-3-642-40032-2 (siehe S. [4,](#page-21-0) [5,](#page-22-0) [8–](#page-25-1)[10,](#page-27-0) [59,](#page-76-0) [72\)](#page-89-0).
- <span id="page-92-0"></span>[8] P. Hergt und J. Starke. »Strömungstechnische Ursachen für die Instabilität der Kennlinien von Kreiselpumpen mit Leiträdern«. In: KSB Technische Berichte 21 (1885) (siehe S. [8,](#page-25-1) [59\)](#page-76-0).
- <span id="page-92-4"></span>[9] Hi Sense PIV/PLIF camera. Dantec Measurement Technology. 1998 (siehe S. [24,](#page-41-0) [29,](#page-46-0) [48,](#page-65-0) [81\)](#page-98-0).
- [10] Stefan Hödl. »Particle Image Velocimetry Messung an einer Kreiselpumpe nq 30≪. Diplomarbeit. Tu Graz, 2011 (siehe S. [29\)](#page-46-0).
- [11] Hydro News Magazin der Andritz Hydro. Apr. 2012 (siehe S. [2\)](#page-19-0).
- [12] IEC 60193 Hydraulic turbines, storage pumps and pump-turbines Model acceptance tests. 1999 (siehe S. [41\)](#page-58-0).
- [13] ILA. Measurement Principle of Particle Image Velocimetry. 2016. url: [http://www.ila.](http://www.ila.de/piv/measurement-principle0.html) [de/piv/measurement-principle0.html](http://www.ila.de/piv/measurement-principle0.html) (siehe S. [11\)](#page-28-0).
- [14] Helmut Jaberg. Hydraulische Strömungsmaschinen Skript (siehe S. [3\)](#page-20-0).
- [15] Helmut Jaberg und P. Hergt. »Die Abströmung von Radiallaufrädern bei Teillast und ihr Zusammenhang mit der Vollastinstabilität«. In: KSB Technische Berichte 26 (1989) (siehe S. [3,](#page-20-0) [7,](#page-24-1) [8\)](#page-25-1).
- [16] Irene K. Lichtscheidl.  $Au\ddot{\theta}ssungsermögeng.$  2015. URL: [https://www.univie.ac.at/](https://www.univie.ac.at/mikroskopie/1_grundlagen/optik/opt_instrumente/5_aufloesung.htm) [mikroskopie/1\\_grundlagen/optik/opt\\_instrumente/5\\_aufloesung.htm](https://www.univie.ac.at/mikroskopie/1_grundlagen/optik/opt_instrumente/5_aufloesung.htm) (siehe S. [28\)](#page-45-0).
- [17] F Pedrotti, L Pedrotti, W Bausch und H Schmidt. Optik für Ingenieure. 3. Springer, 2002. isbn: 978-3-540-22813-6 (siehe S. [16,](#page-33-0) [17,](#page-34-0) [19\)](#page-36-0).
- [18] Carl Pfleiderer und Hartwig Petermann. *Strömungsmaschinen*. 2005 (siehe S. [7\)](#page-24-1).
- [19] Oliver Pust. PIV: Direct Cross-Correlation compared with FFT-based Cross-Correlation (siehe S. [35\)](#page-52-0).
- <span id="page-93-2"></span>[20] M. Raffel, C. Willert und J. Kopenhans. Particle Image Velocimetry- A Practical Guide. First. Springer, 1998. isbn: 3-540-63683-8 (siehe S. [14,](#page-31-0) [15,](#page-32-0) [20,](#page-37-0) [23,](#page-40-0) [25,](#page-42-0) [28,](#page-45-0) [35,](#page-52-0) [36,](#page-53-0) [67\)](#page-84-0).
- [21] Karl H. Ruhm. Faltung und Korrelation und die Fourier-Transformation. 2012. url: <www.mmm.ethz.ch/dok01/d0000017.pdf> (siehe S. [35\)](#page-52-0).
- <span id="page-93-1"></span>[22] Wolfgang Sanz. Numerische Verfahren in der Energietechnik Kapitel: Compuational Fluid Dynamics Skript. Tu Graz, 2014 (siehe S. [64\)](#page-81-0).
- [23] Jürgen Schiffer, Florian Senn und Mark Guggenberger. Modification of a pump-turbine test-rig. Milestone Report. 2012 (siehe S. [41,](#page-58-0) [42\)](#page-59-0).
- [24] Wolf-Peter Schill, Jochen Diekmann und Alexander Zerrahn. Stromspeicher: eine wichtige Option für die Energiewende.  $2015$  (siehe S. [1\)](#page-18-0).
- [25] H. Schlichting und Klaus Gersten. Grenzschicht-Theorie. Springer, 2006 (siehe S. [39\)](#page-56-0).
- [26] Seeding Partikel zur Strömungsvisualisierung. Prager Elektronik. 2016. URL: [http://www.](http://www.prager-elektronik.at/produkte/partikel/seedingpartikel.php) [prager-elektronik.at/produkte/partikel/seedingpartikel.php](http://www.prager-elektronik.at/produkte/partikel/seedingpartikel.php) (siehe S. [14\)](#page-31-0).
- [27] Florian Senn, Mark Guggenberger, Jürgen Schiffer und Helmut Jaberg. »PIV als experimentelle Methode für die Erklärung der S-Schlag Instabilität von Pumpturbinen«. In: Lasermethoden in der Strömungsmesstechnik GALA (2013) (siehe S. [30\)](#page-47-1).
- <span id="page-93-0"></span>[28] Helfried Steiner. Höhere Strömungslehre und Wärmeübertragung Skript. Tu Graz, 2015 (siehe S. [13,](#page-30-0) [39,](#page-56-0) [64\)](#page-81-0).
- [29] T. Toyokura.  $\gg$ Studies on the characteristics of axial-flow pumps  $\ll$ . In: Bull JSME (1961) (siehe S. [9\)](#page-26-0).
- [30] TSI LaserPulse Light Arm. 2016. url: <http://www.tsi.com/LASERPULSE-Light-Arm/> (siehe S. [22\)](#page-39-0).
- [31] Jakob Woisetschläger. Lasermesstechnik Skript. Tu Graz, 2015 (siehe S. [13,](#page-30-0) [14,](#page-31-0) [17,](#page-34-0) [18,](#page-35-0) [28,](#page-45-0) [32,](#page-49-1) [34,](#page-51-0) [40\)](#page-57-0).

# Anhang A.

# Aufnahme-Parameter

## A.1. axiale Blickrichtung

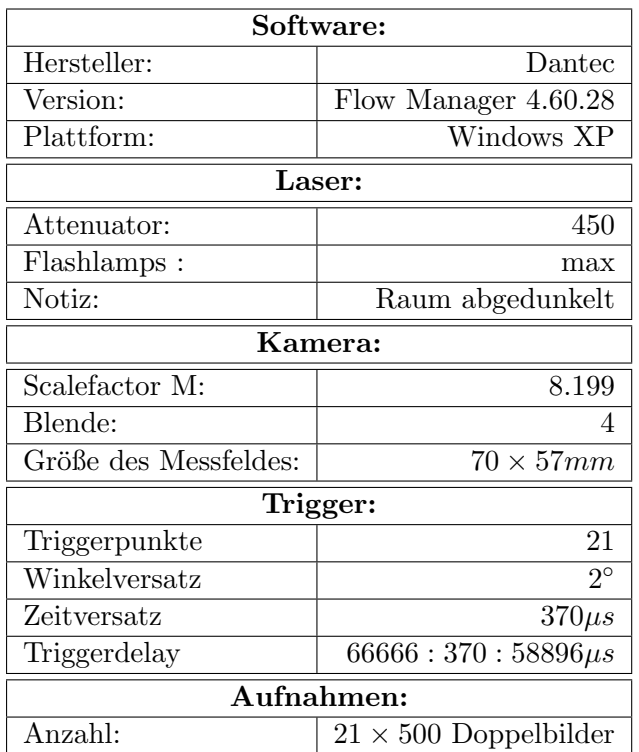

Tabelle A.1.: Aufnahme-Parameter axiale Blickrichtung

## A.2. radiale Blickrichtung

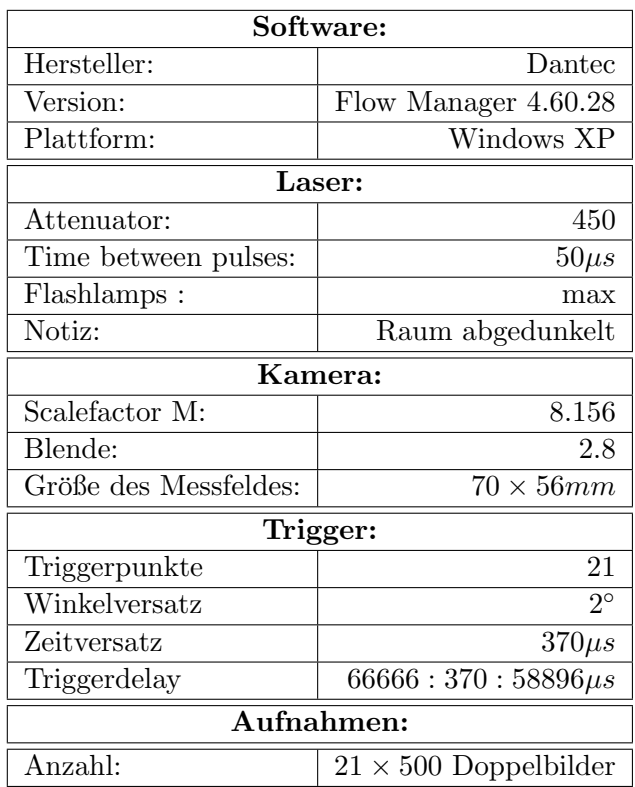

Tabelle A.2.: Aufnahme-Parameter radiale Blickrichtung

# Anhang B.

## Auswerte-Parameter

### B.1. axiale Blickrichtung

| Software:                         |                           |
|-----------------------------------|---------------------------|
| Hersteller:                       | Dantec                    |
| Version:                          | Dynamic Studios 2015a     |
| Plattform:                        | Windows 7 64 Bit          |
| Kreuzkorrelation:                 |                           |
| Interroagation Area:              | $32 \times 32$            |
| Überdeckung:                      | 50%                       |
| Offset:                           | 0Pixel                    |
| Fensterfunktion:                  | Gauß $k = 0.75$           |
| Filter:                           | Tiefpass Gauß $k = 3$     |
| <b>Peak Validation:</b>           |                           |
| Peak minimum width:               | 1                         |
| Peak minimum width:               | $1.6\,$                   |
| <b>Range Validation:</b>          |                           |
| U Komponente:                     | $-20$ bis $0\frac{m}{s}$  |
| V Komponente:                     | $-8$ bis $8\frac{m}{s}$   |
| Moving average Validation:        |                           |
| Matrix:                           | $3 \times 3$ Pixel        |
| Akzeptanzfaktor:                  | $0.1\,$                   |
| Iterationen:                      | 3                         |
| Vektor arithmetic(Dimensionslos): |                           |
| U:                                | $\div 16.32 \frac{m}{s}$  |
| V:                                | $\div 16.32 \frac{m}{e}$  |
|                                   | Division durch die        |
| Notiz:                            | Umfangsgeschwindikeit des |
|                                   | Laufrades                 |

Tabelle B.1.: Auswerte-Parameter axiale Blickrichtung

## B.2. radiale Blickrichtung

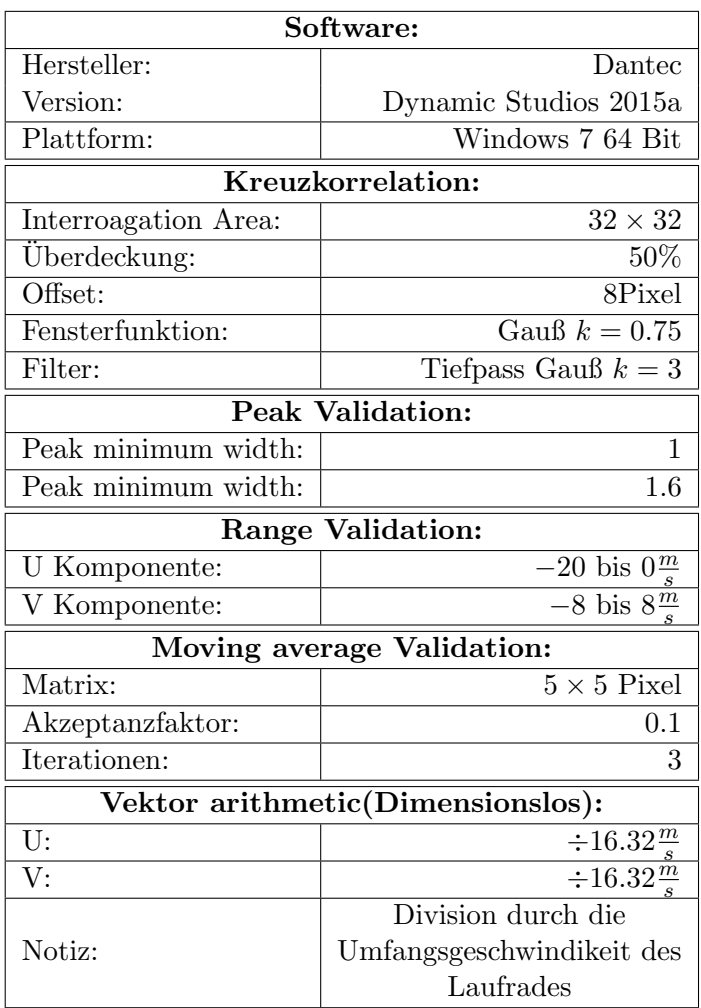

Tabelle B.2.: Auswerte-Parameter radiale Blickrichtung

# <span id="page-98-0"></span>Anhang C.

# Lasermesstechnik

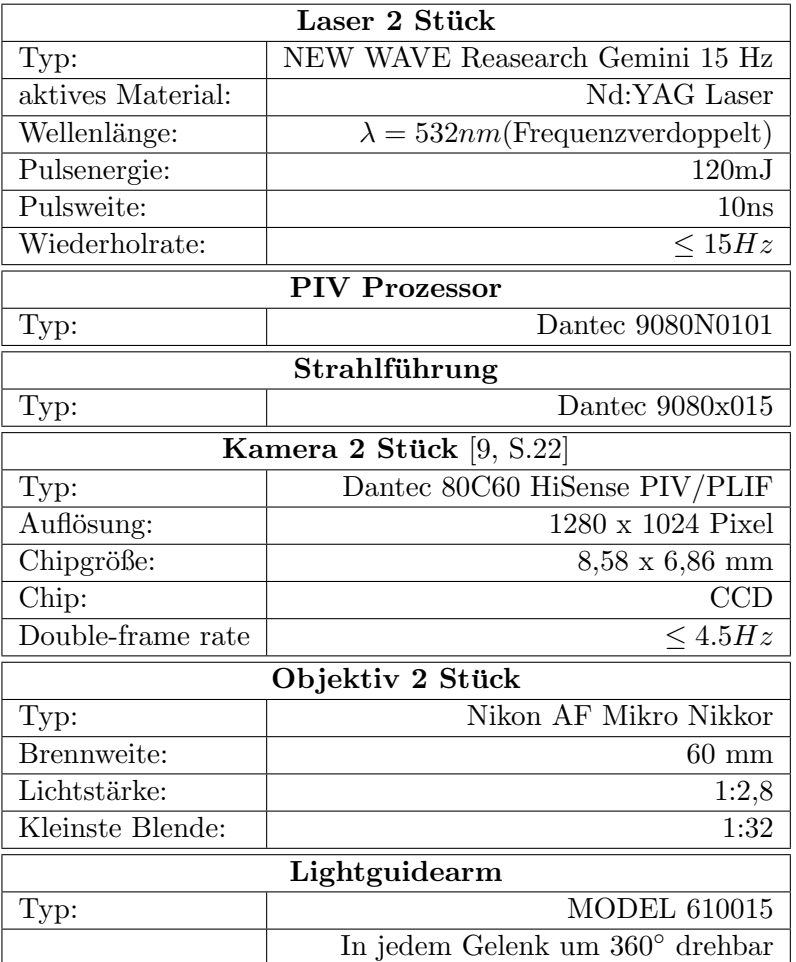

Anhang D.

# Pumpenkennlinen Laufrad 1

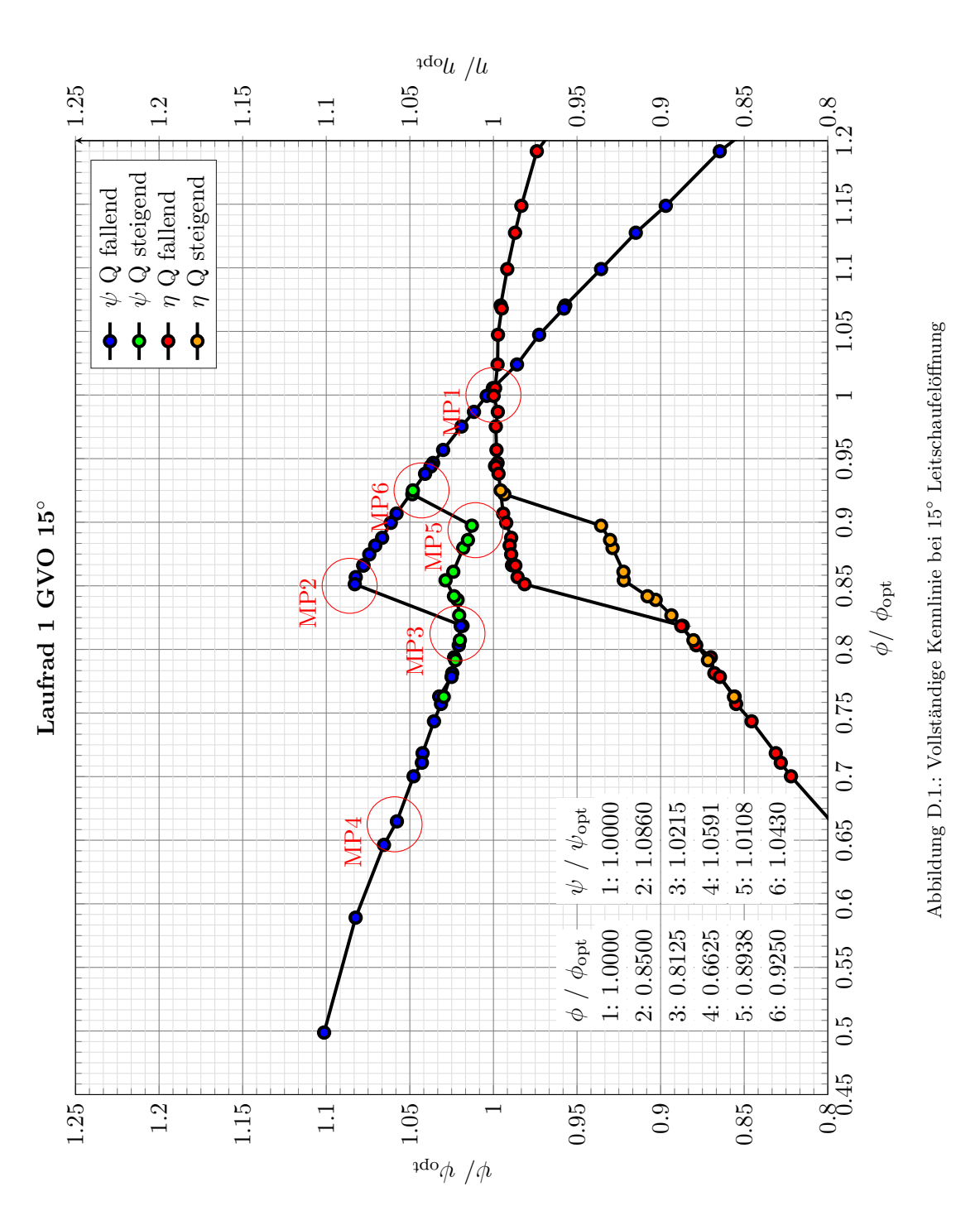

83

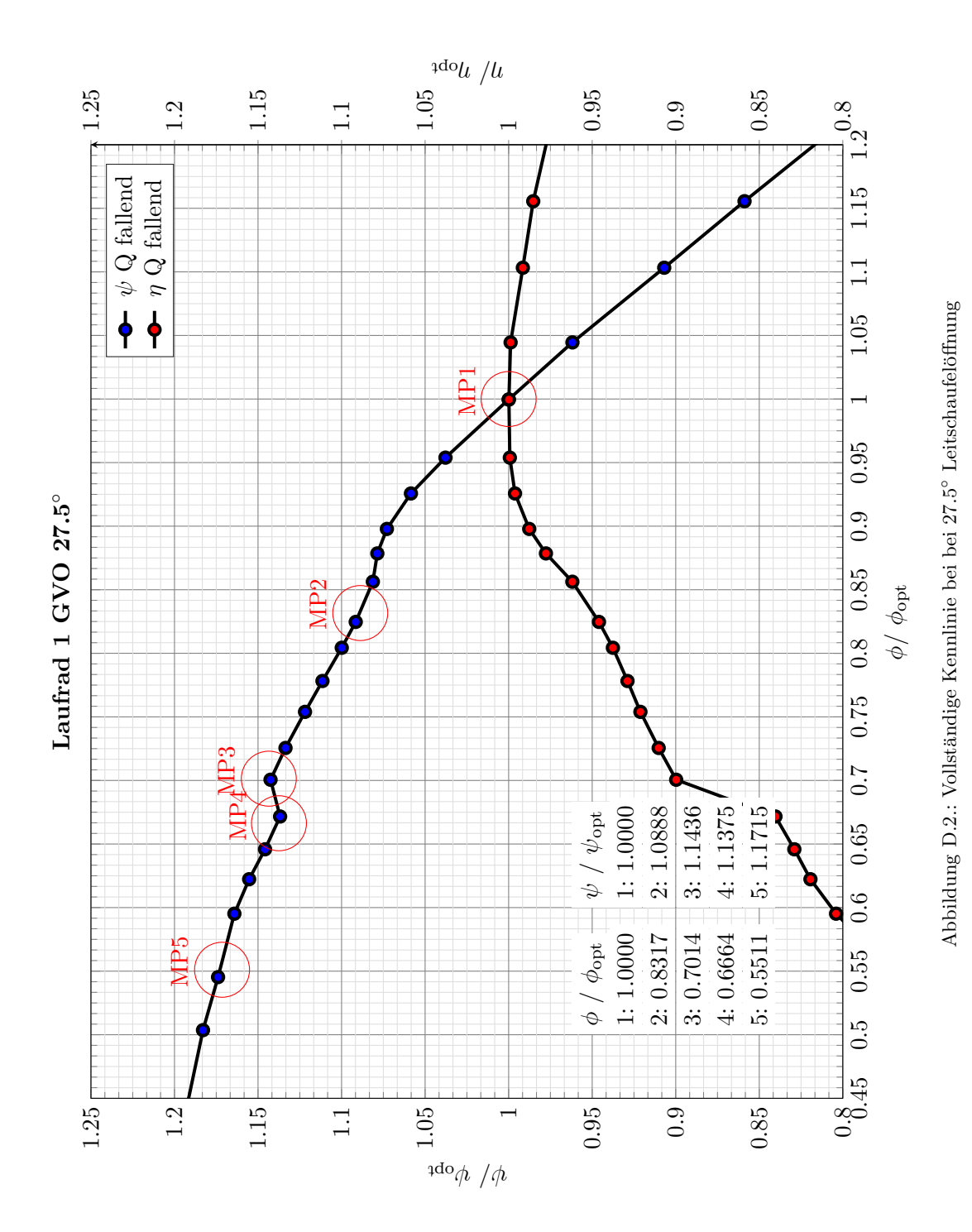